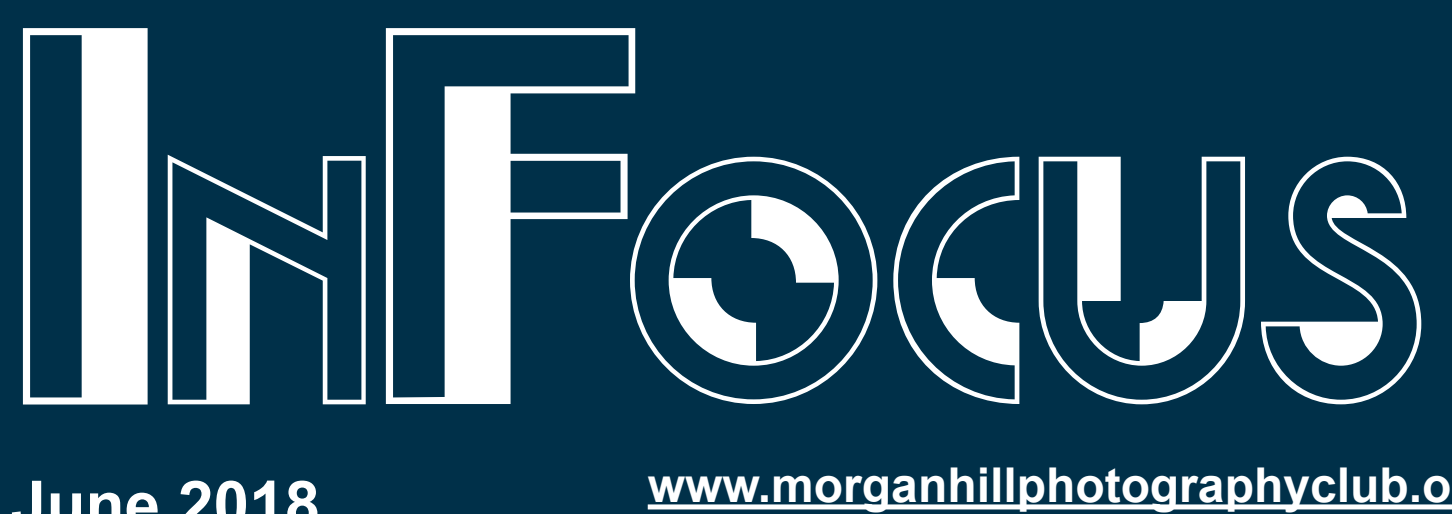

# **June 2018 www.morganhillphotographyclub.org**

## Photoshop Elements & Swap Meet

**B** ob Gaber, who just recently retired<br>
from Adobe, was the Product<br>
and has over 25 years of experience in phofrom Adobe, was the Product Manager for Photoshop Elements, tography, digital imaging and photo editing.

He will be speaking about editing your photographs in Photoshop Elements.

Many of the techniques he uses are transferrable to programs like Photoshop, and other image processing software.

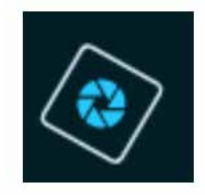

### **Adobe Photoshop Elements 2018**

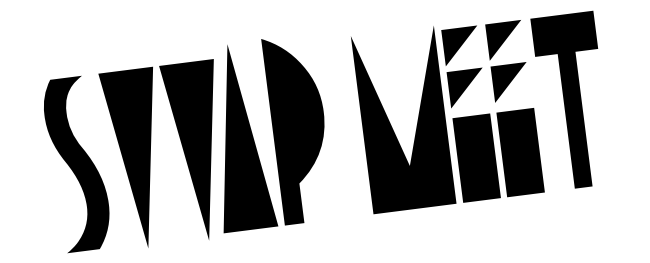

#### **Swap Meet at the June Meeting**

Attend the June 6th club meeting and bring your photographic equipment, books, and accessories that you would like to sell. This is a great time to "Spring Clean" your photography gear before Summer hits and you become too busy.

Buyers: Bring cash or checks; some members may be able to take PayPal or Square but do not count on it.

Sellers: Bring the photographic items you want to sell.

Complete a MHPC Swap Meet Card (use a 3x5 index card or something similar) with the following information and place it on or next to your item on the tables we will have up around the room:

Item Description:

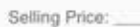

Seller's Name:

Selling will open before the meeting (6-6:45PM) and after the meeting (9-90:30PM). NO SALES DURING THE MEETING!

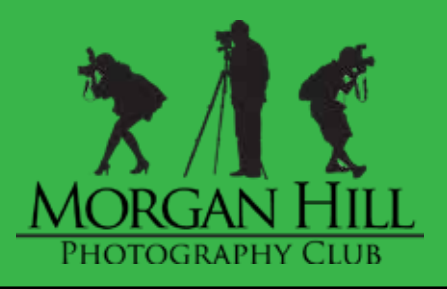

#### **JUNE ISSUE**

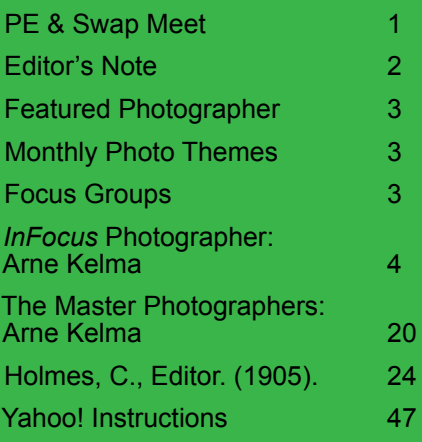

### Facebook

Like the [club's page on Face](http://www.facebook.com/MorganHillPhotographyClub)[book](http://www.facebook.com/MorganHillPhotographyClub) and you'll gain another avenue of communication, not only with members, but with all the world.

Make friends with other members in the club (most board members are on Facebook) and always share your photographic thoughts and links. by [Jeff DuBridge](mailto:jeff%40jeffdubridge.com?subject=)

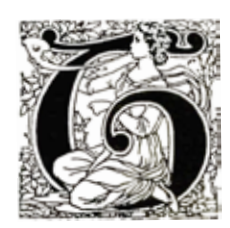

EN years or so ago we remember reading in a leading magazine a statement that Photography threatened to become a fashionable hobby. The passage of the years since then has shown that it was destined to become much more. With scores of workers it has long ago passed from out

the hobby stage, and in their hands has become endowed with the semblance of an art.

In no "school" has the advance towards the art side of photographic knowledge and practice been more marked than in [America]. And the band of earnest and successful students and workers who to-day produce pictures in the place of what are sometimes contemptuously referred to as "mere photographs" occupies a position second to none in the world which is interested in the advance of photography as an art.

To many of the leaders of the [American] school, whose work has been reproduced in the present publication, photography is a serious as well as an engaging pursuit. One which, whilst revealing almost daily some new phase or development of beauty, is yet so elusive that the worker, fascinated, is still led on to attempt further discoveries and further attainments.

Photography is one of the most popular methods of art because it is capable of answering so exactly to the sentiments and attainments of the individual worker. Recent years, too, have added much to its charm by opening up new possibilities to those who pursue it as something more than a mere hobby or method, or as a means of roughly recording fleeting scenes or impressions. To many even of those who have neither the natural gifts nor sentiment necessary to great artistic achievement, it proves a golden key, unlocking for them interests in nature and art which hitherto had been unknown and perhaps even unsuspected. And when all has been said by those who are inclined to oppose its claim to rank as one of the arts, the indisputable fact remains that it is one of the most educative and cultivating of those pursuits which are so near the borderline which divides art from mere craftsmanship that it is difficult to assign to them an exact position.

From time to time attempts have been made to "place" Photography, or the Art of the Camera, with some degree of exactness. Most, however, of these have been foredoomed to failure by reason of the rapid developments which not only the technical but also the art side have recently undergone. What is true of its general limitations to-day may not be nearly so true to-morrow, next week, next month, or a year hence.

There are many who are of the opinion that Photography's claim to be an art is being most surely and steadily advanced along the lines of pictorial composition ; the elimination either by treatment of the negative or of the print of the superfluous and the crude; and the more subtle and artistic methods of printing which have during the last decade, and even during the last five years, come into general favour with its best exponents, and have at the same time brought about so distinct and advantageous a change.

Without the natural gift of artistic expression, all the art knowl-

edge in the world will, in nine cases out of ten, when applied to photography prove futile. The elements of composition which go to the making of painted pictures may be acquired, but with the camera one is confronted by a medium of expression far more uncompromising than that afforded by a colour box.

It is the knowledge and intuition which brings about

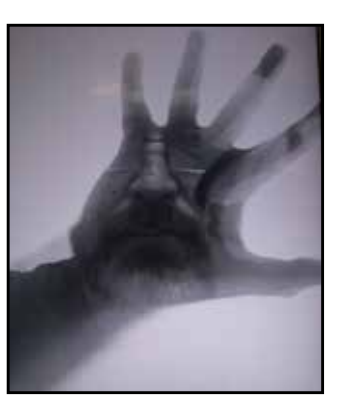

the softening and modifying of the uncompromising character of the results usually obtained by the camera; the power of elimination of the crude or superfluous (so far as possible) on the actual negative, and afterwards on the print itself; and the introduction of atmosphere and personal feeling which goes to the making of such works as evoke admiration. Without these qualities all the art recipes in the world are likely to prove dangerous and useless.

It is the possession of perceptive and selective powers, and of what is commonly known as the artistic instinct, that has enabled the masters of all schools to triumph where mere technical ability and knowledge of canons and rules has so often resulted in only qualified success or even in unqualified failure. If laws and rules had been the primary factors in the production of works of art, whether of painting, of architecture, or of photography, those works would be to-day precisely what they were in past ages. There would have been neither advancement towards perfection nor the natural development and unfolding of the individualism which has proved the salvation of art at various crises, and has served to retain its freshness and assist its development throughout the centuries.

In photography as in painting the old order changeth, and in regard to individuality eccentricity has often to be condoned, if not even pardoned, for the sake of the ultimate results; when the spirit of revolt against any particular method of expression or school has had time to grow less insistent, and the revolutionists to, as one says, "find" themselves.

Innovators have always been terrible to the man in the street. But in art, as in other walks of life, frequently it is not possible to attain a hearing or attract attention to even serious developments without some beating of drums. Another point. Extremists who have let their discoveries in pictorial work run wild, have, nevertheless, often served a useful purpose by challenging antipathetic and severe criticism. Art lives and advances by criticism of the right sort, and much that is valuable in present day methods of photography has resulted from what has at first been too noisy a revolt from the conventions, and from that aspect and view which had served a former generation of even the workers of the year before last.

Holmes, C., Editor. (1905). *Art In Photography: With Selected Examples of European and American Art.* Offices of 'The Studio,' London, Paris, and New York.

\_\_\_\_\_\_\_\_\_\_\_\_\_\_\_\_\_\_\_\_\_\_\_\_\_\_\_\_\_\_\_\_\_\_\_\_\_\_\_\_\_\_\_\_\_\_\_\_\_\_

## Focus Groups

**Lightroom** - Active, meets third Thursday of every month. [\(George Ziegler](mailto:gwz_jr%40charter.net?subject=))

**Macro** - Active, Contact [Ron Cabral](mailto:ron.cabral%40yahoo.com?subject=) for times.

**Night** - Active, Contact [Noël Calvi](mailto:have_camera.will_travel%40yahoo.com?subject=) or [Rick](mailto:r.rasmussen%40charter.net?subject=)  [Rasmussen](mailto:r.rasmussen%40charter.net?subject=) [for times.](mailto:?subject=)

**People** - Active, meets approximately every 4–6 weeks. [\(Larry Campbell](mailto:larrycam%40pacbell.net?subject=)) for more information.

**Video & Drones** - Active, third Tuesday of every month. [\(David Fredericks](mailto:david%40xumatech.com?subject=))

**iPhoneography** - Active, Contact MIchael [Sue BrownKorbel](mailto:mbrownkorbel%40yahoo.com?subject=) for times.

**OPEN** - If you have areas to consider for a new Focus Group, contact a Board Member.

*Special Rules* for making a New Focus Group: Pick a topic, tell members—have fun!

### The 2018 Executive Board

**George Ziegler** President, Gallery Show Chair, and Webmaster

**Susan Brazelton** Past President and Community Events Director

> **Noella Vigeant** Vice President and Program Director

> > **Barbara Dawson Treasurer**

**Noël Calvi** Membership and Marketing Director

**Mark Grzan** Photo Safari Committee Chair

> **Jeff DuBridge** Newsletter Editor

**Dominic Godfrey** Community Connections Committee Chair

**Michael Sue BrownKorbel** Photo Diva

> **Lennie Randall** Member at Large

**Cherie Newland** Member at Large

# Monthly Photo Themes

Each month club members are encouraged to produce images based upon a specific photo assignment or Theme. The images are shared on flickr® where they can be seen and commented upon by other members. The public can view the Monthly Photo Theme images but non-members cannot post images.

The June flickr® photo theme is **Macro**: small, teeny, micro…made large in your print. Create photographs that fit the theme and then post up to five of them on the club's flickr®

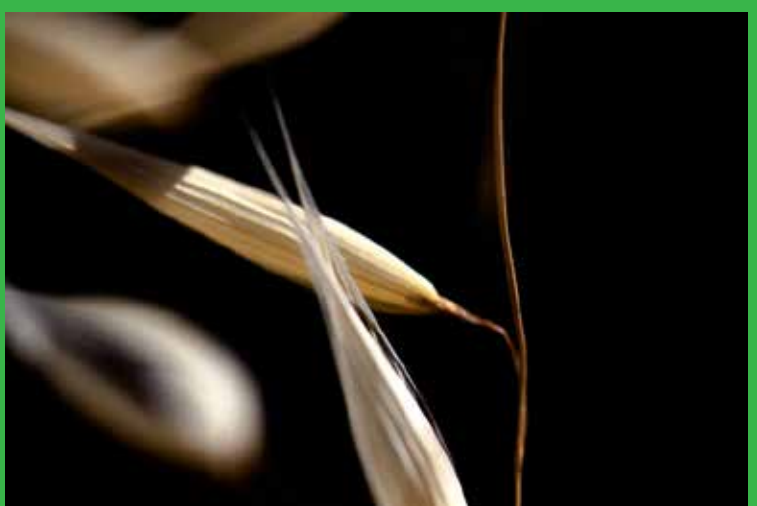

Photo © Jeff DuBridge

# **Featured Photographer**

Curt Palm is our featured photographer this month.

Come early or stay late to see his work and talk to the artist.

There are still openings in July, and August for you to be the featured photographer.

See Barbara at the sign-in desk if you are interested.

# ATTENTION: YAHOO! GROUP JOINING A MUST

Starting July 1st all communications between the club and its members will be done exclusively through the Yahoo! Group.

If you are not a member of the yahoo group by the end of June you will no longer receive email from the club. See page 47 for instructions on how to become a Yahoo! Group members.

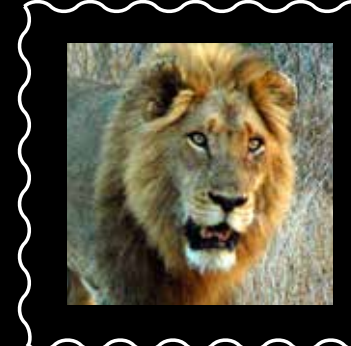

 $\overline{\mathbf{W}}$  hen it comes to continual travel and photographing most everything possible on each trip, Arne is the master of the club in this realm. He has travelled to each of the Earth's Continents, and in his travels he shot everything: animals, people, landscapes, architecture, and even scantily clothed individuals in their native attire—or lack thereof. Enough text. Enjoy! All photos © Arne Kelma

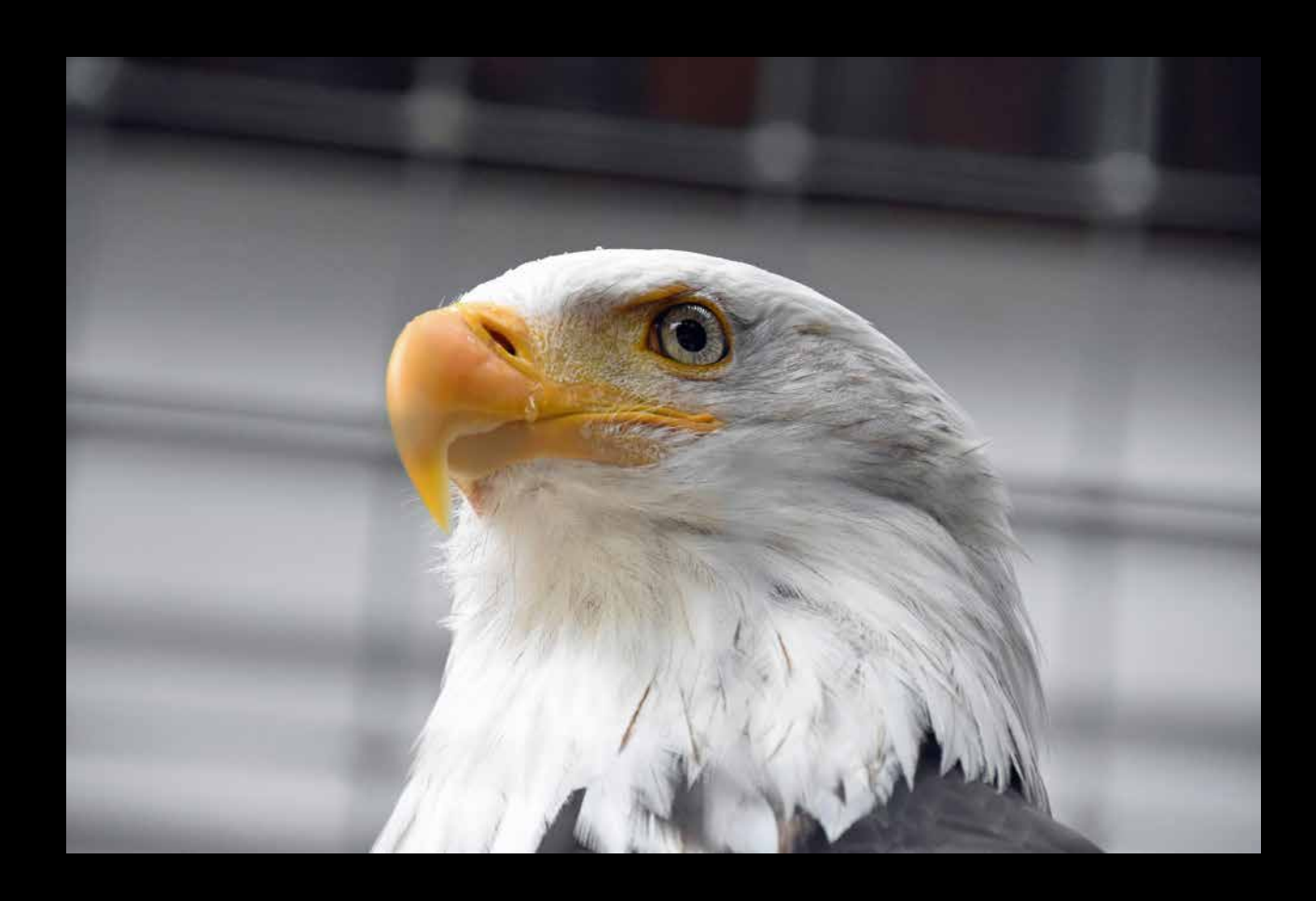

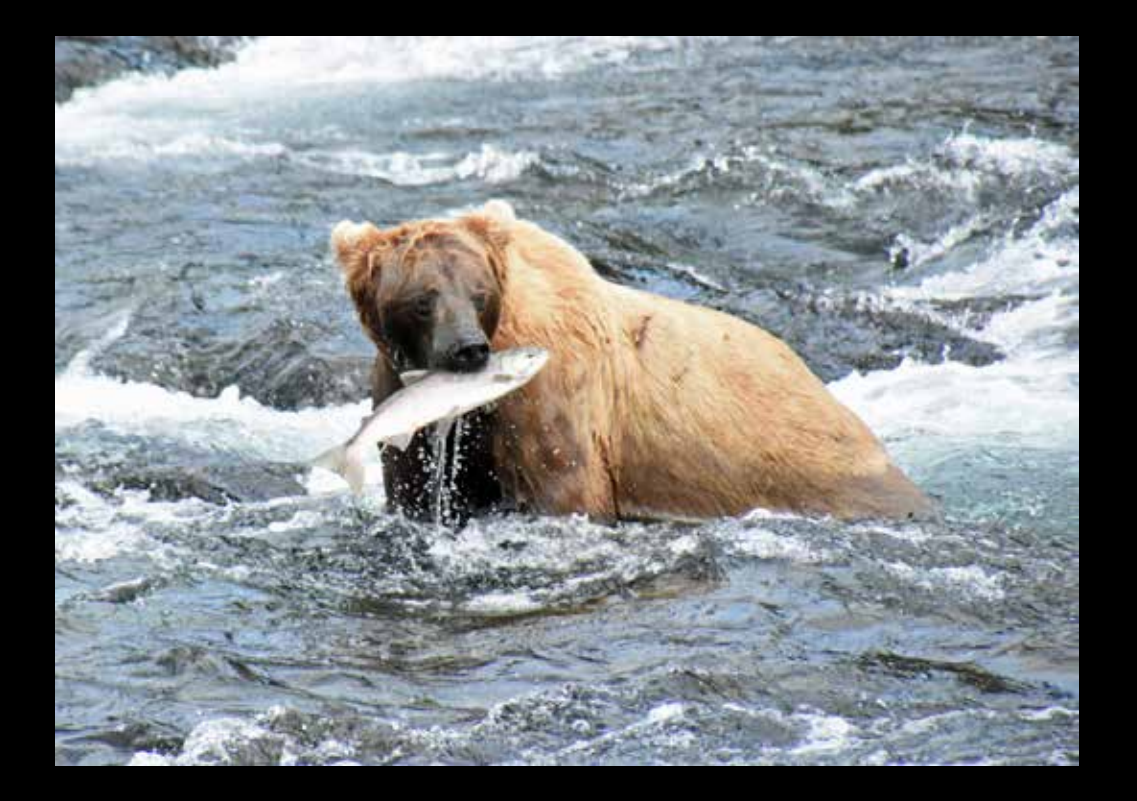

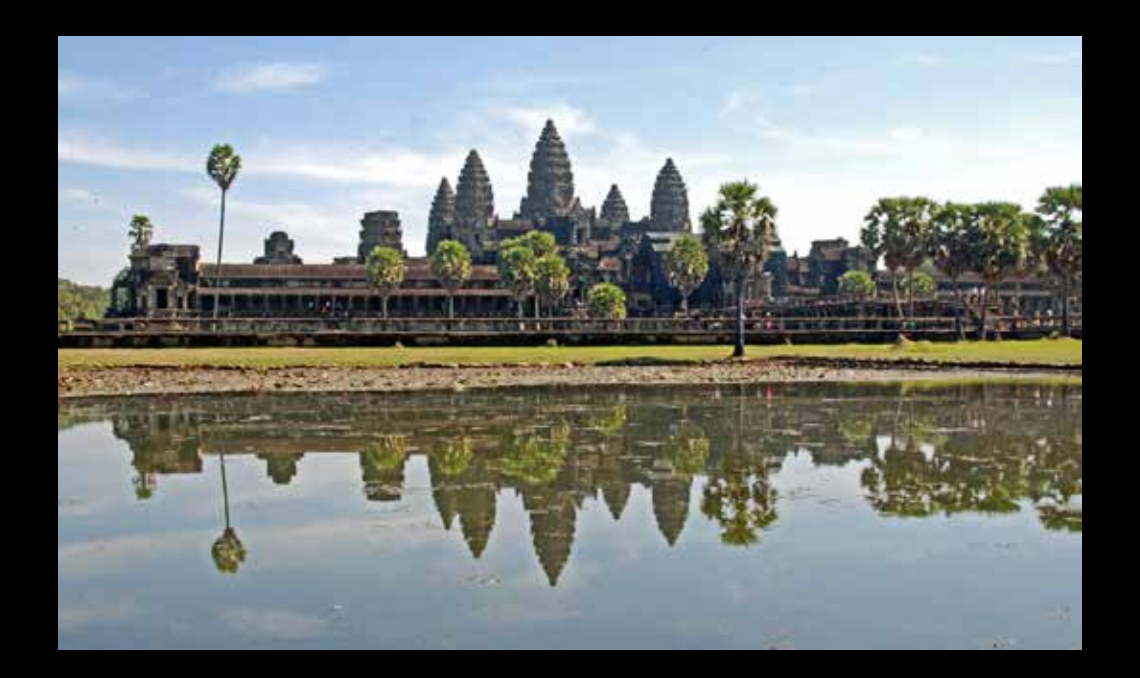

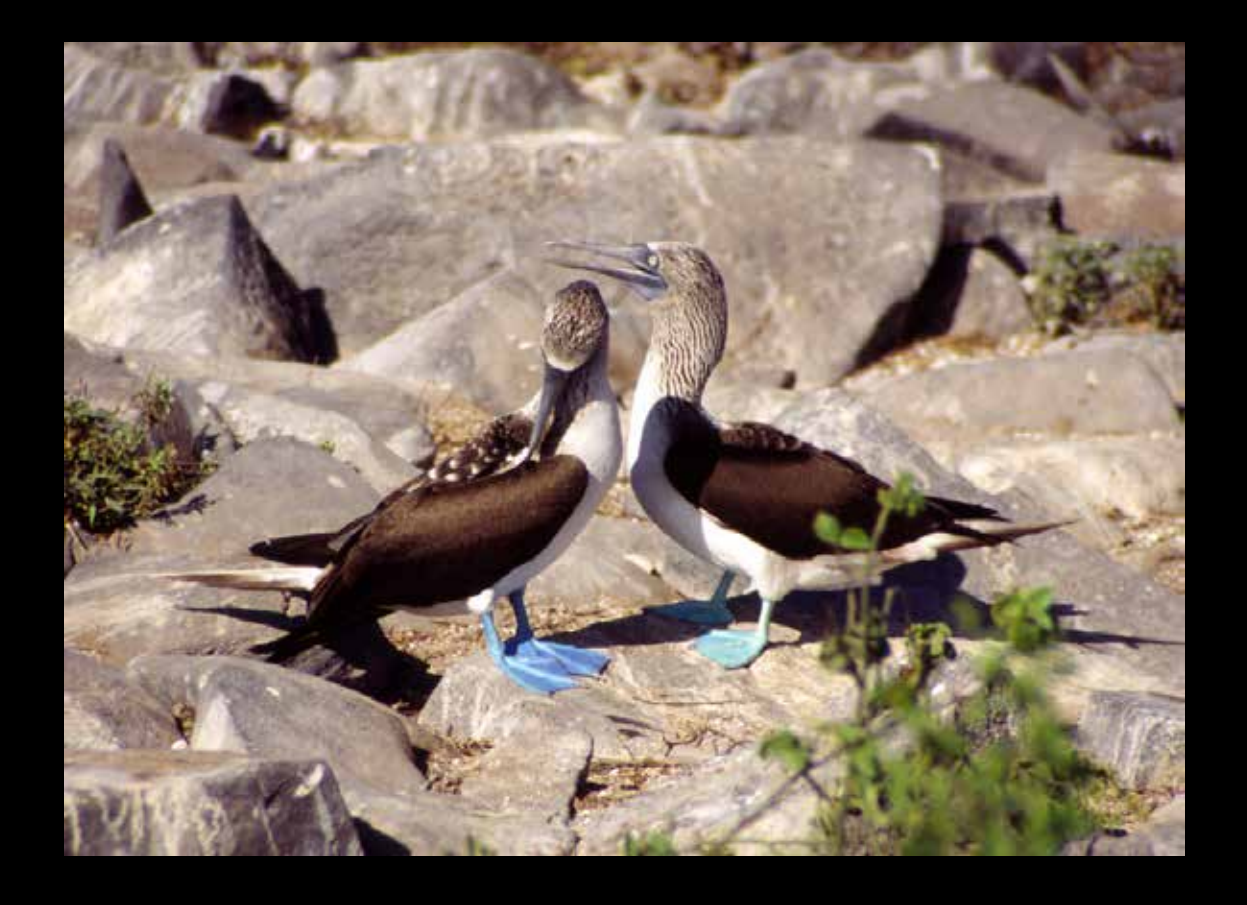

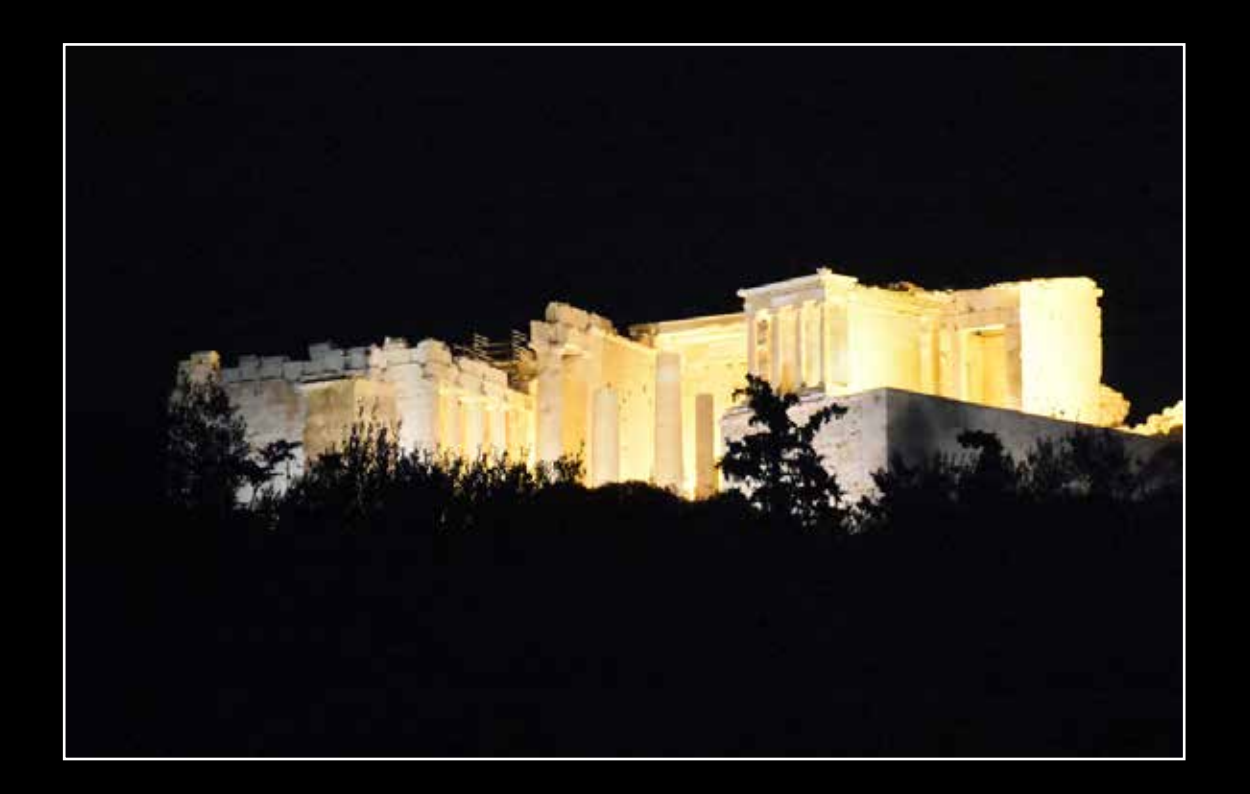

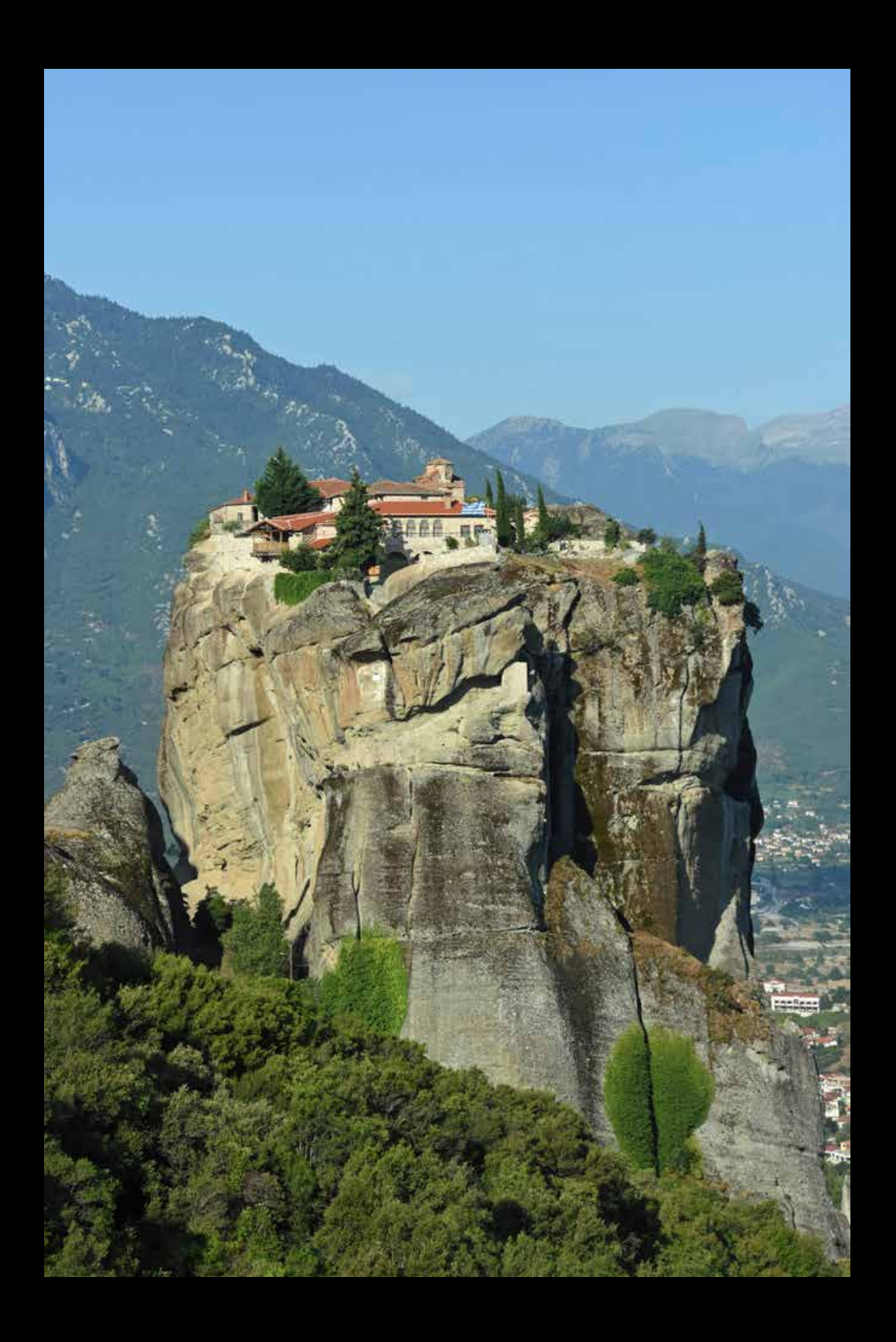

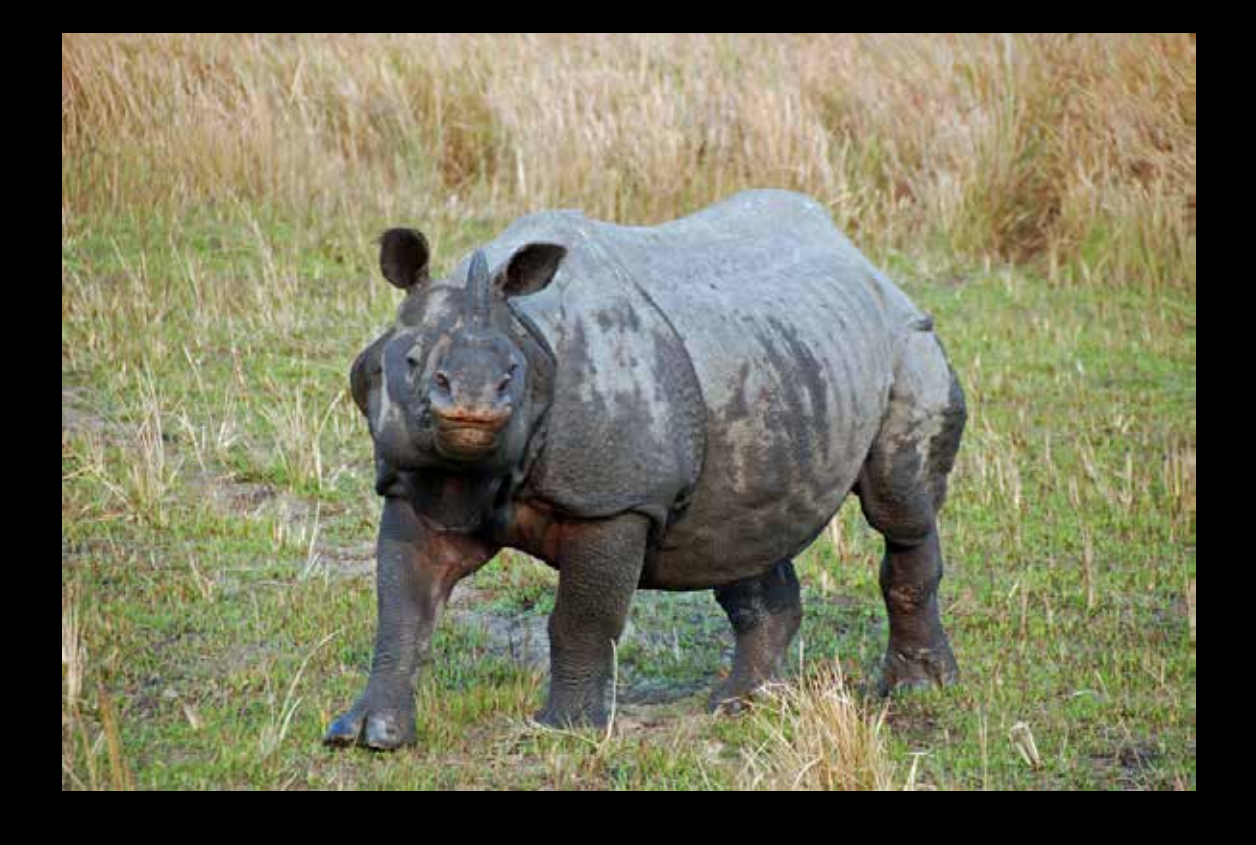

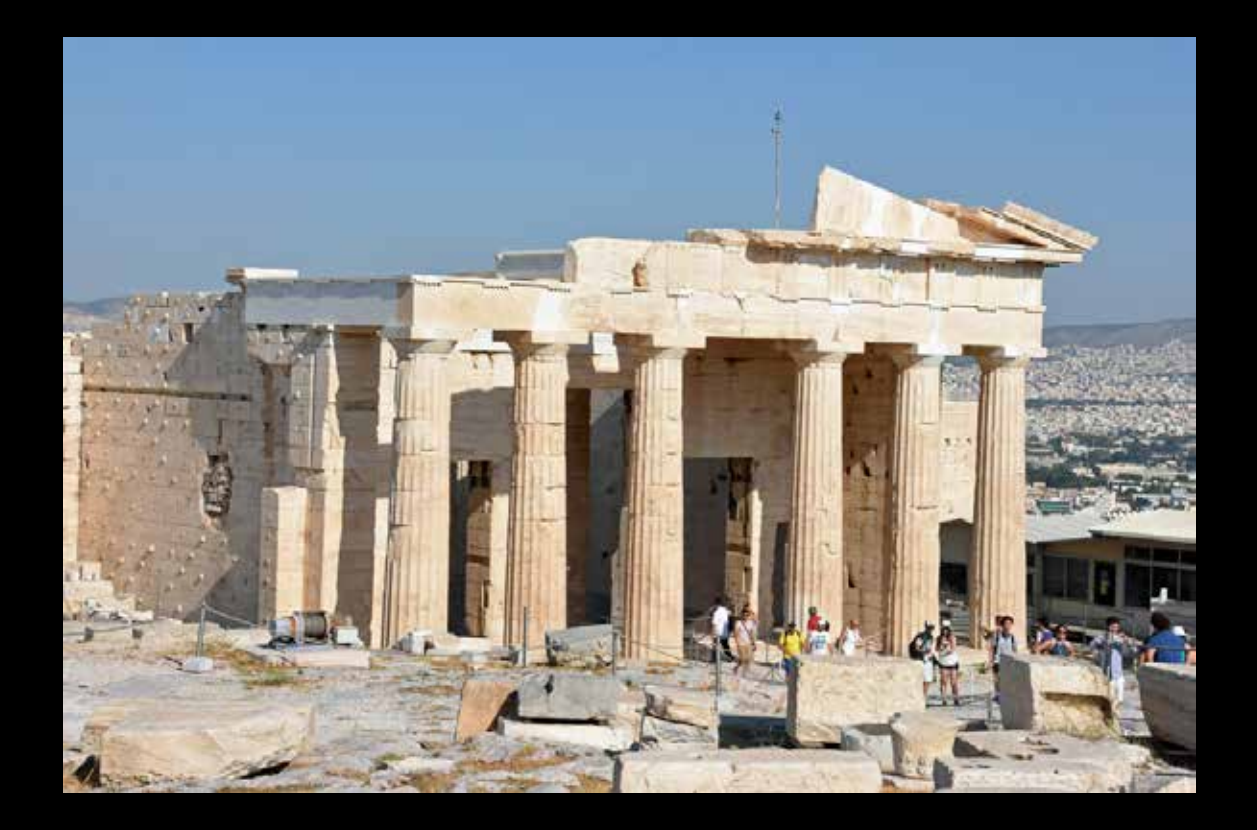

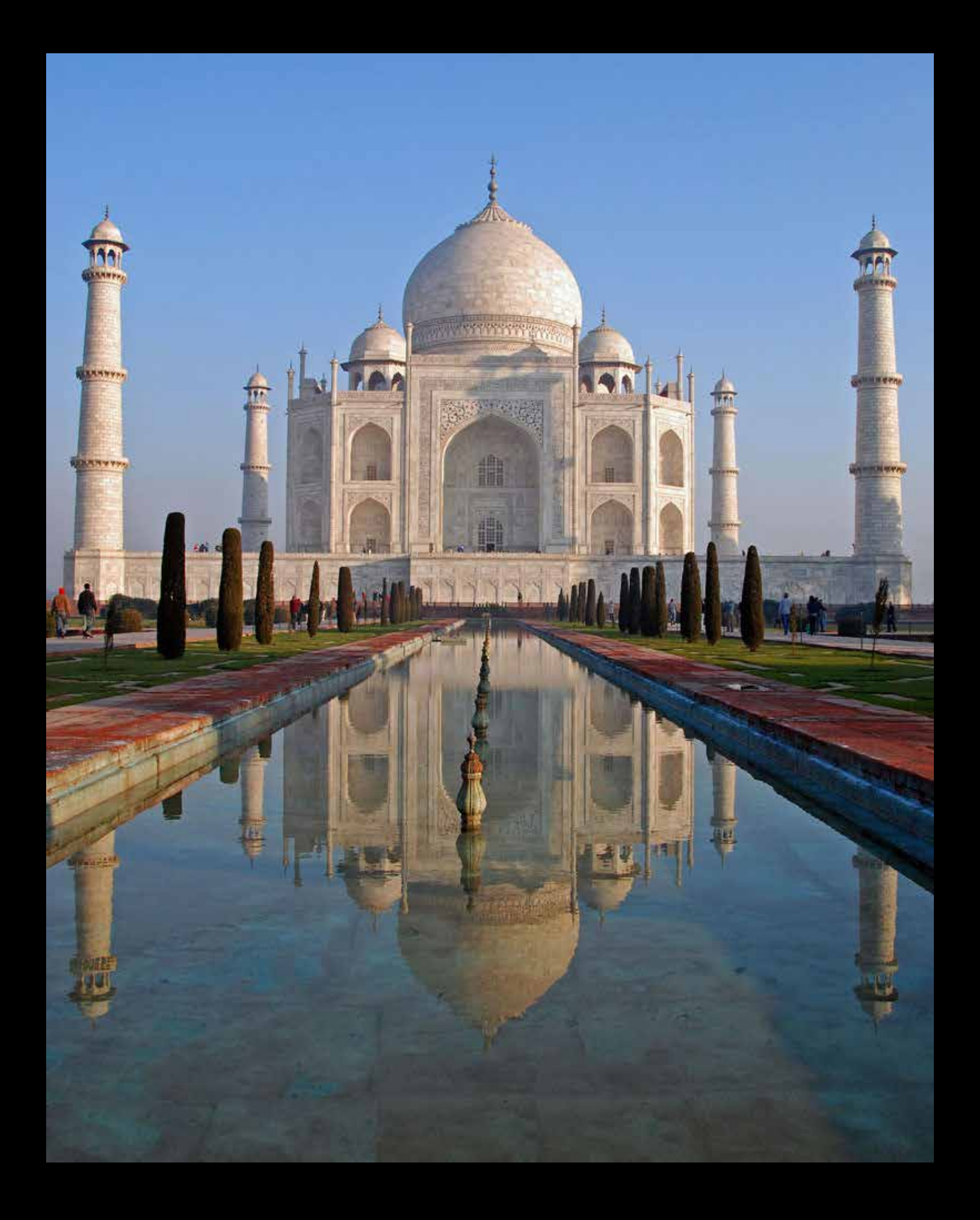

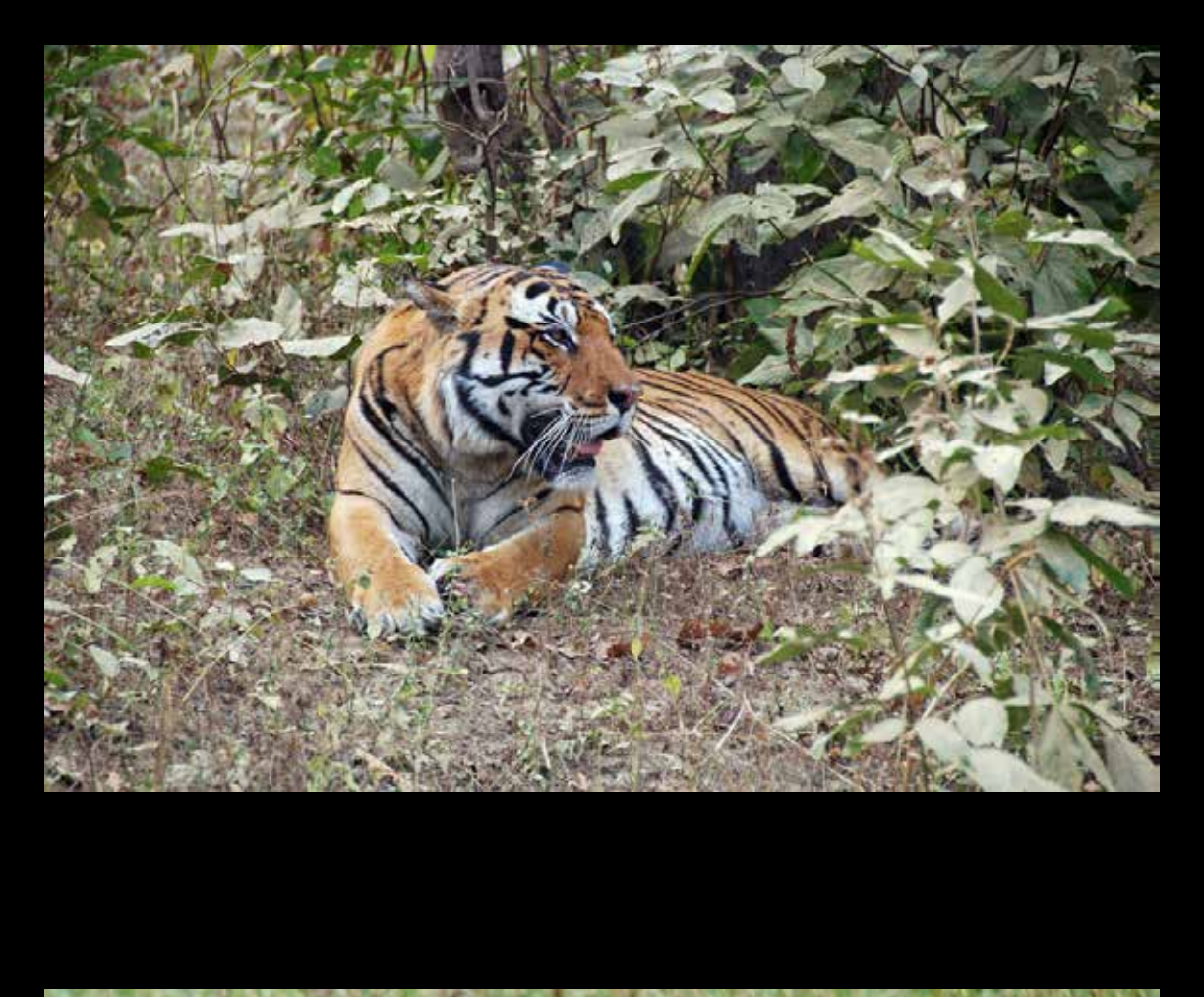

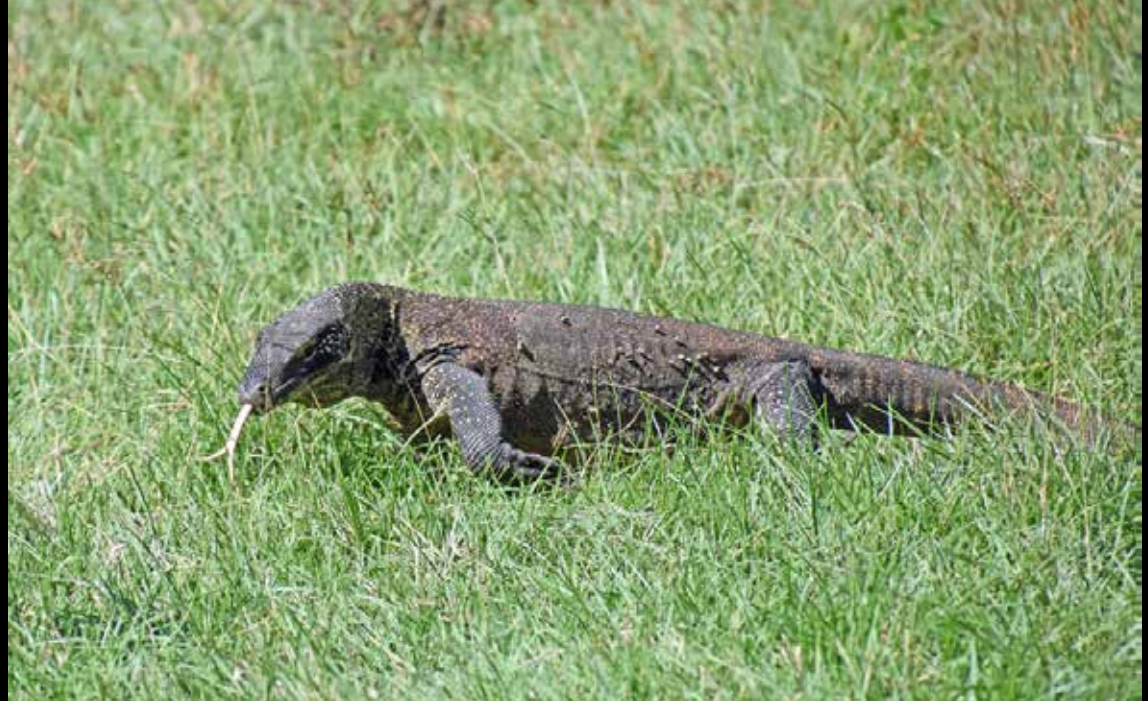

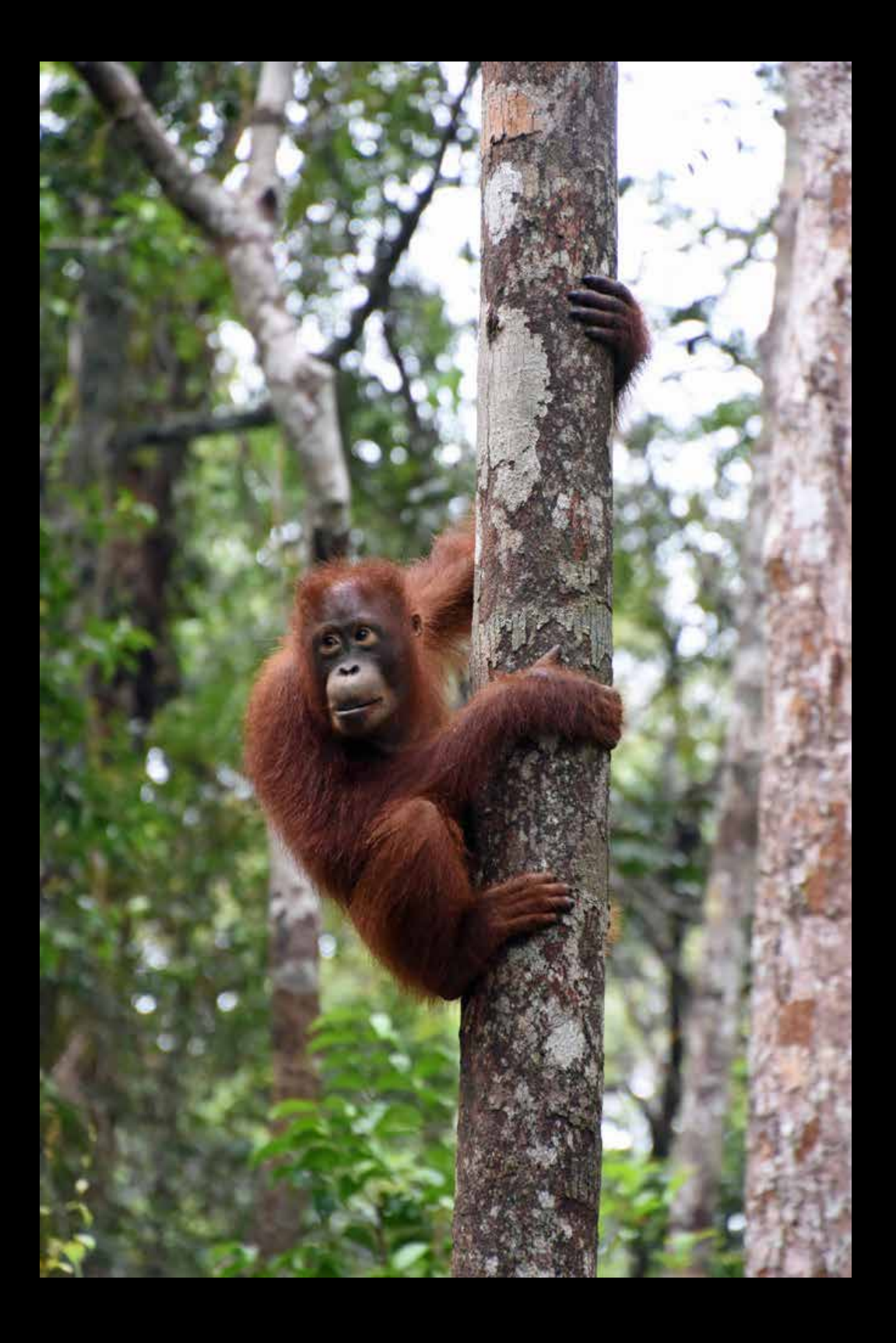

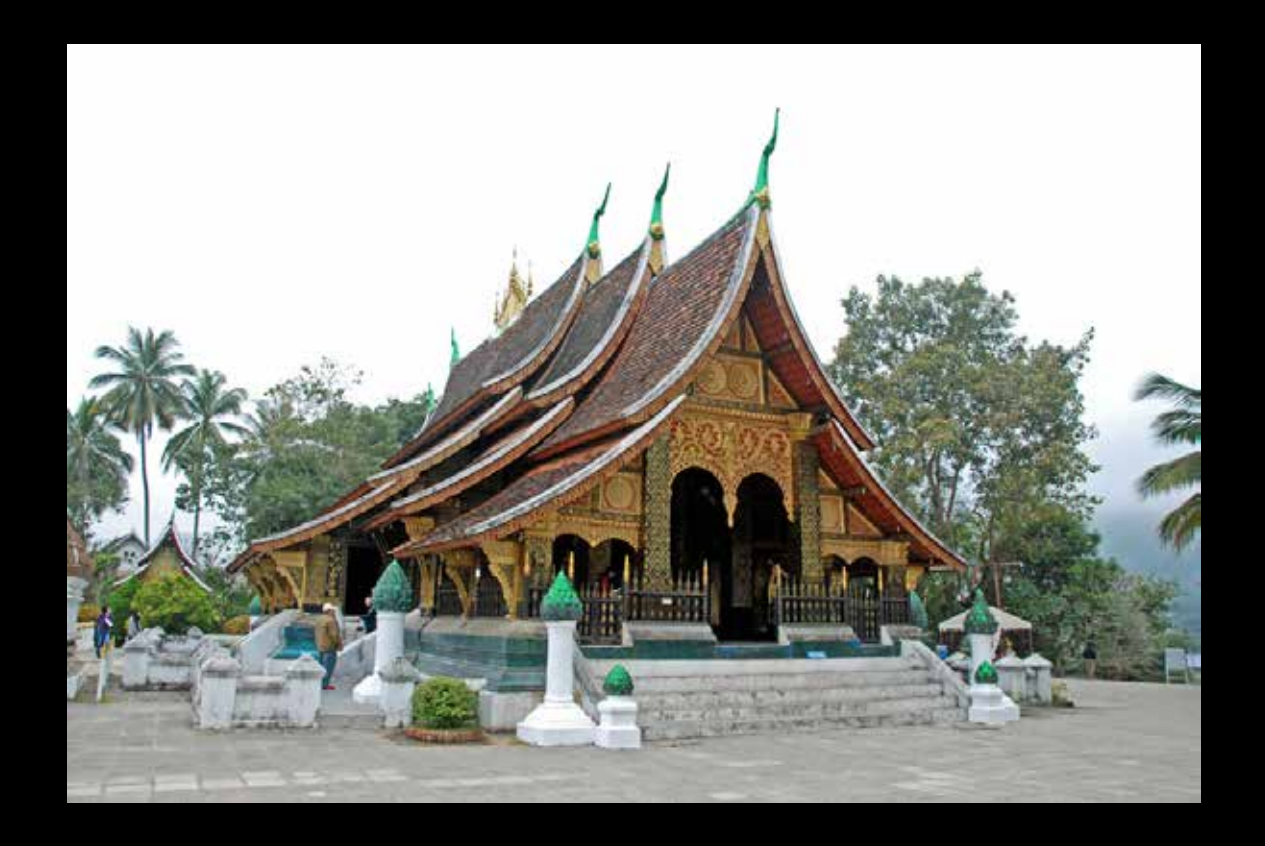

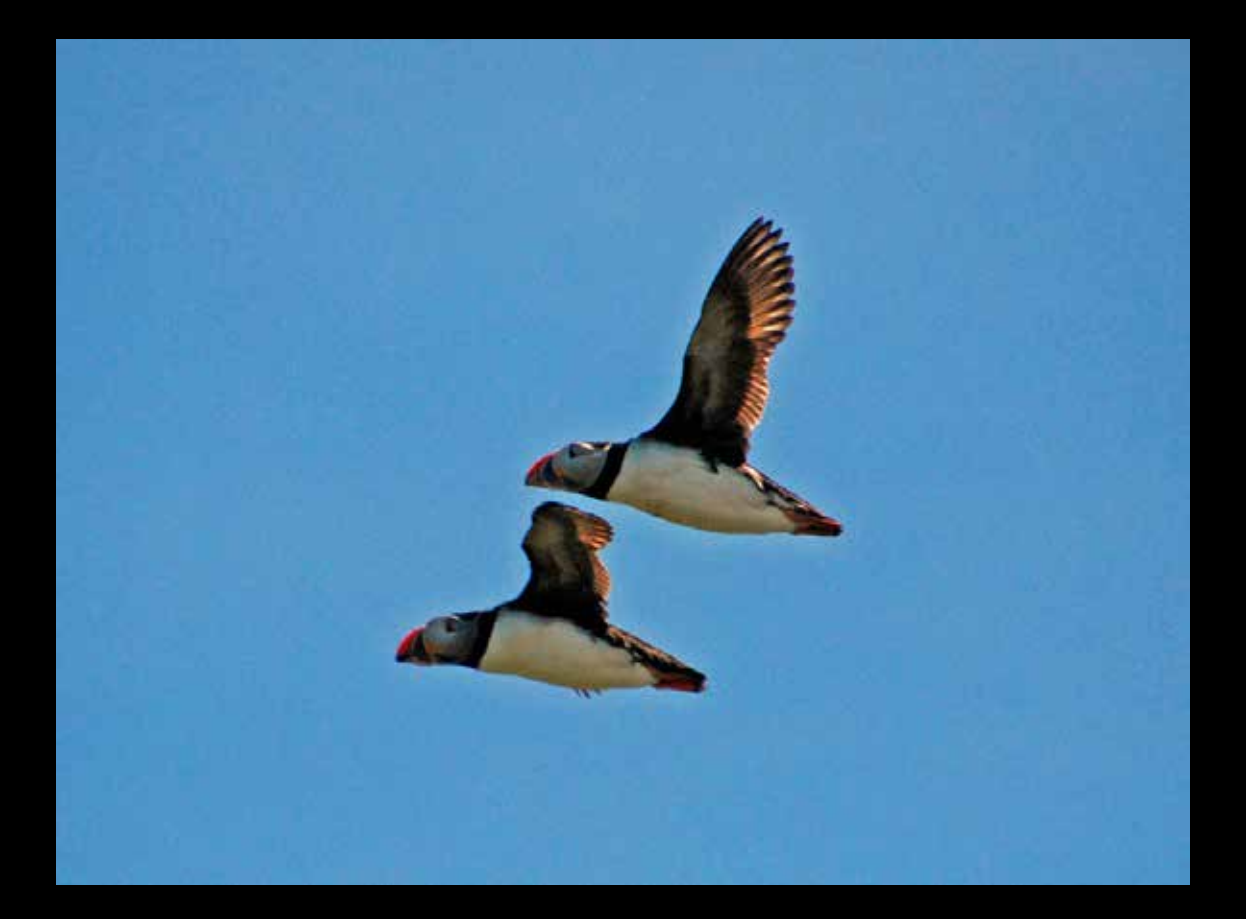

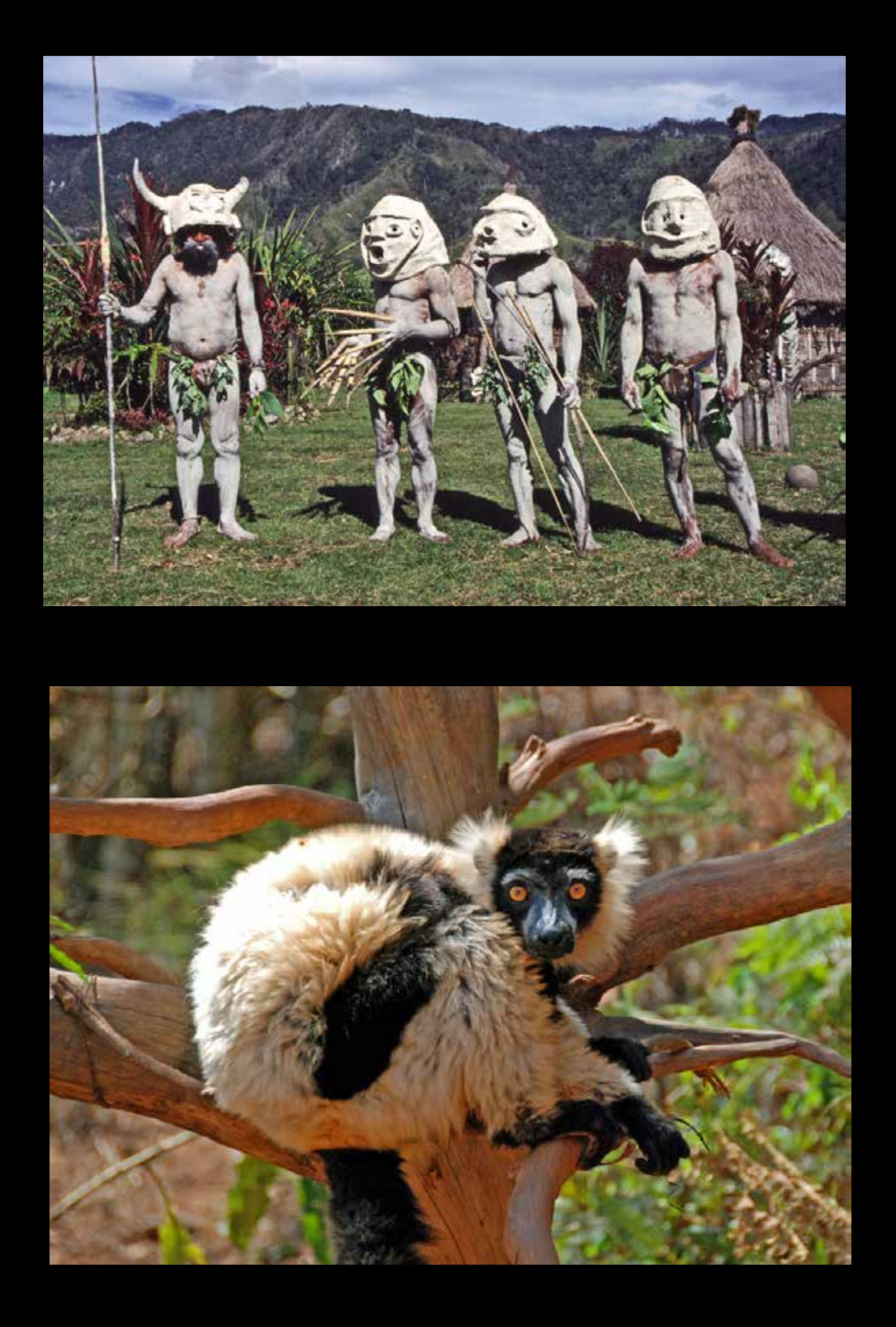

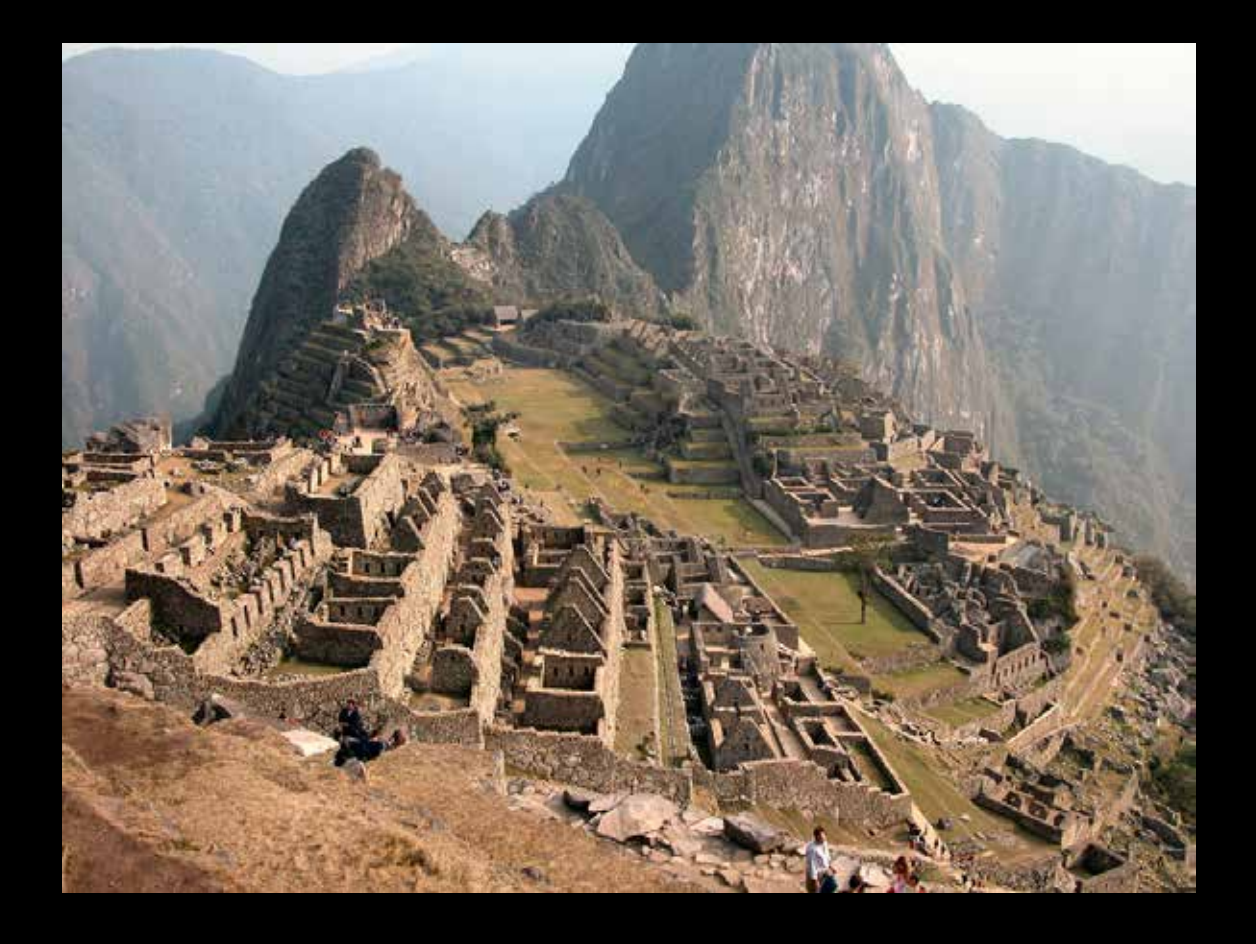

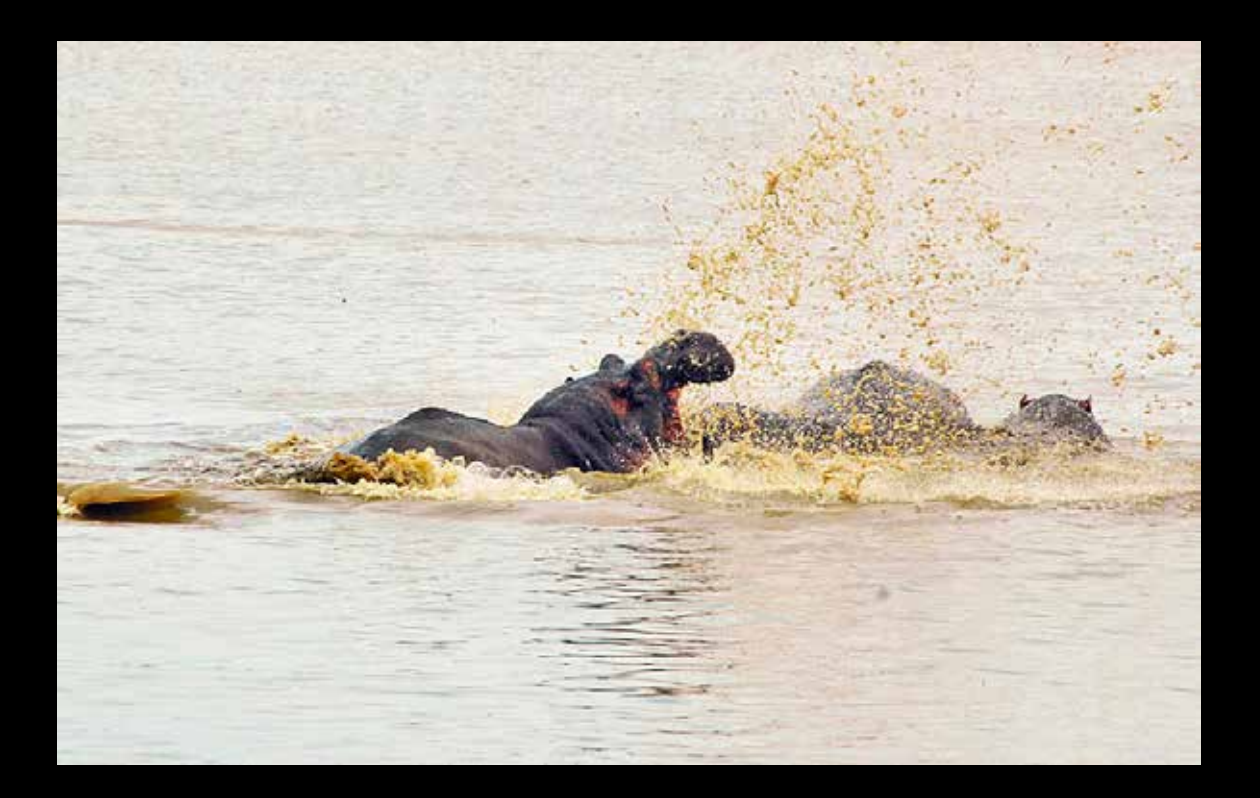

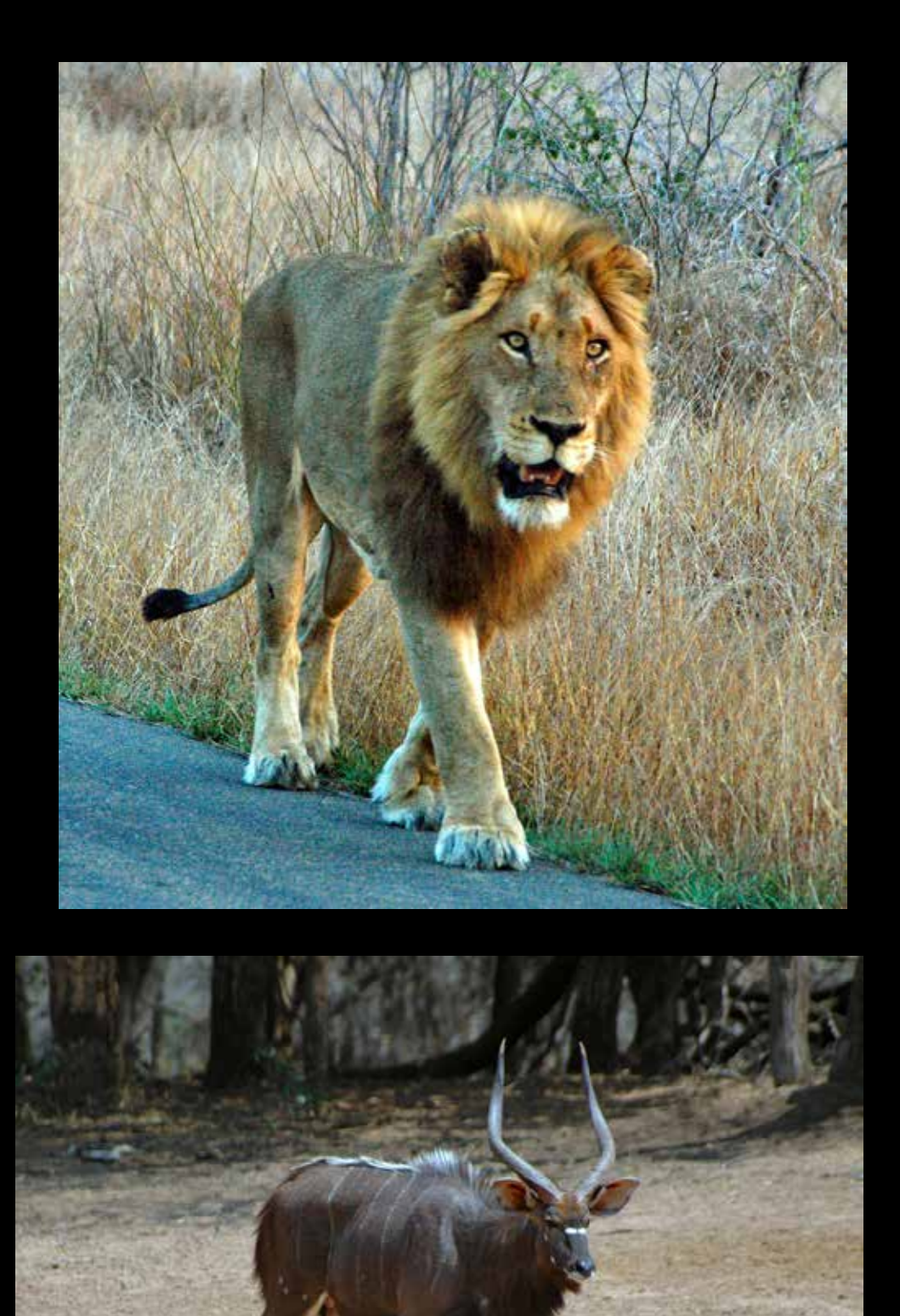

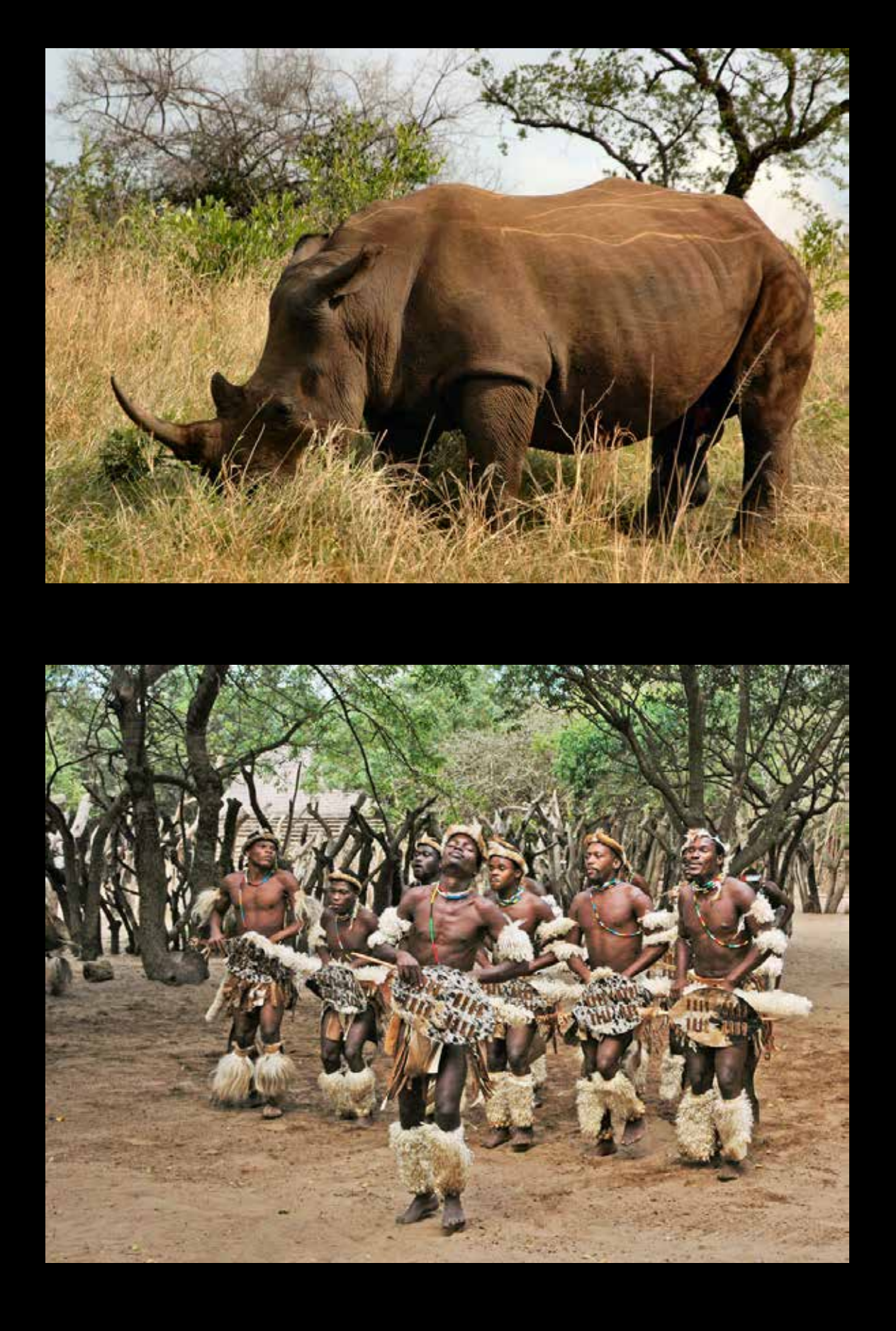

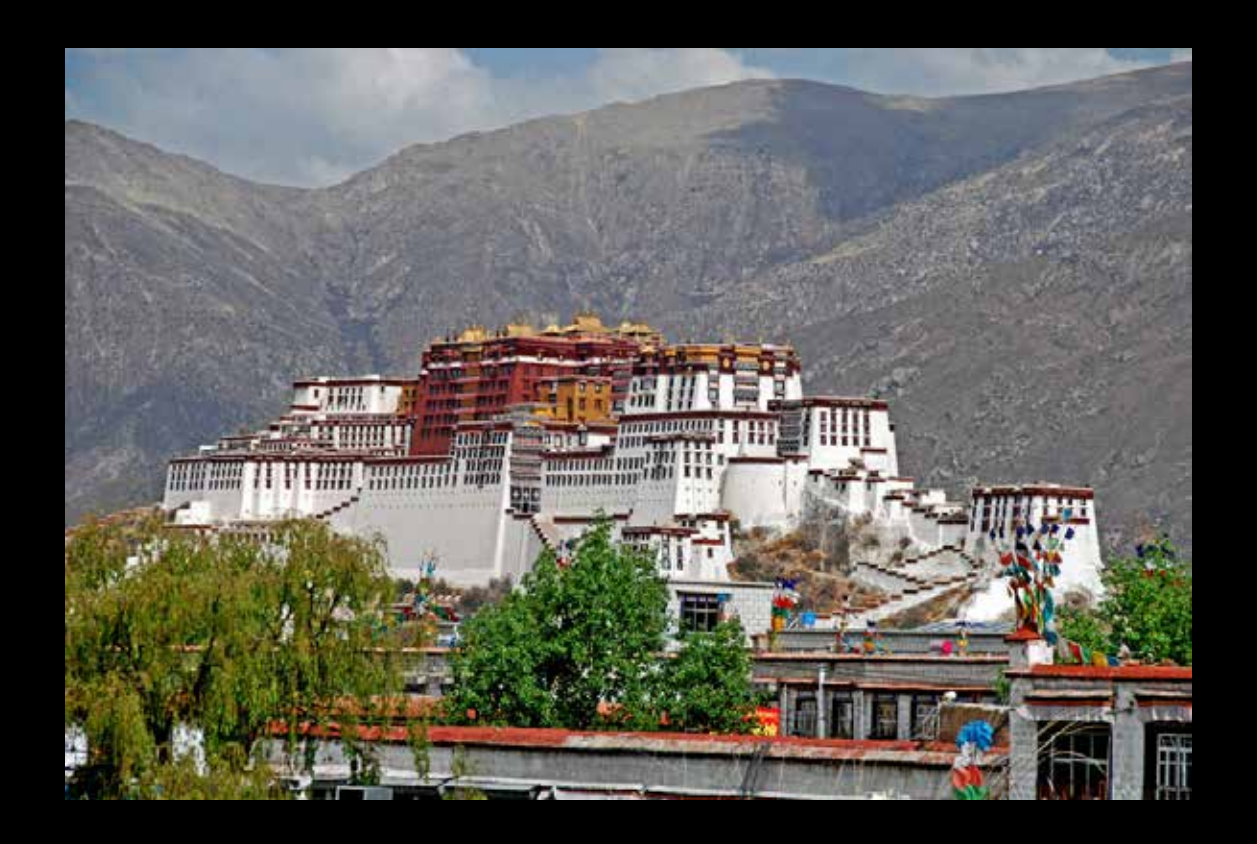

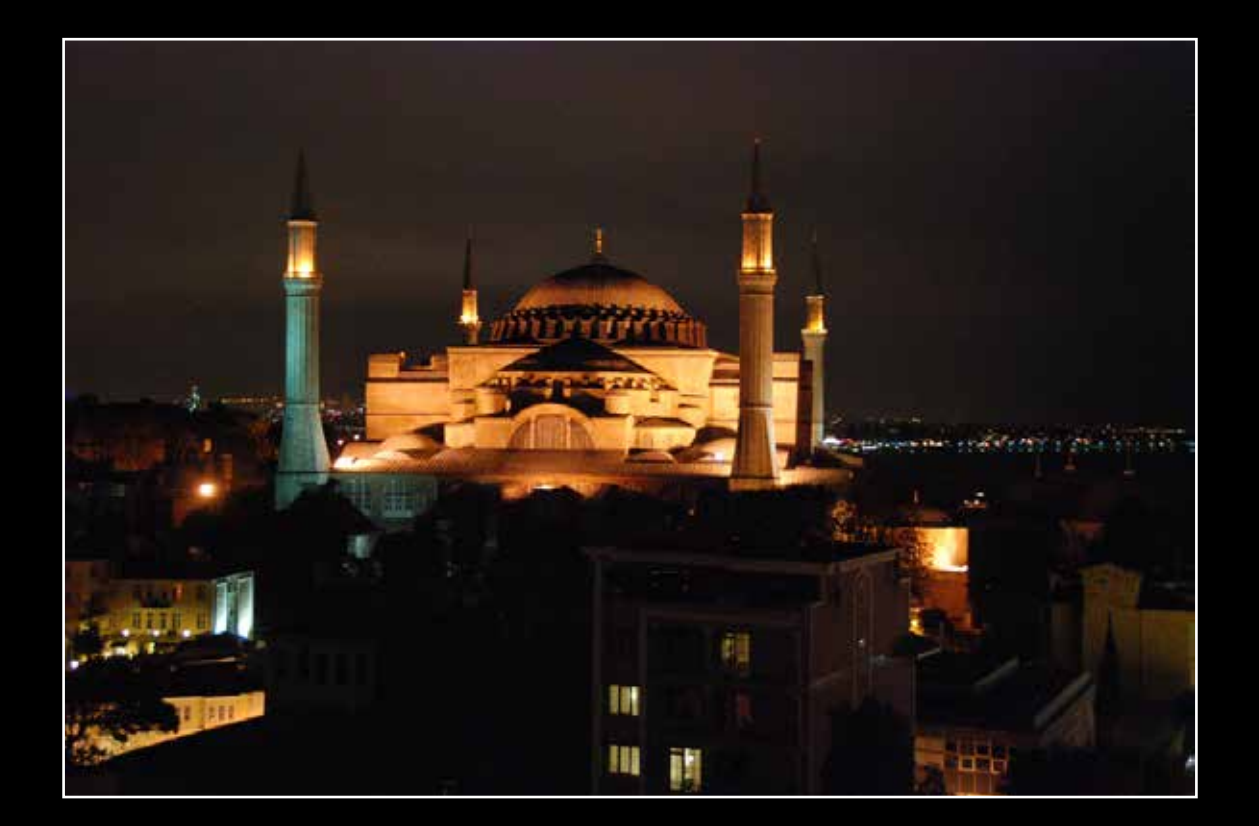

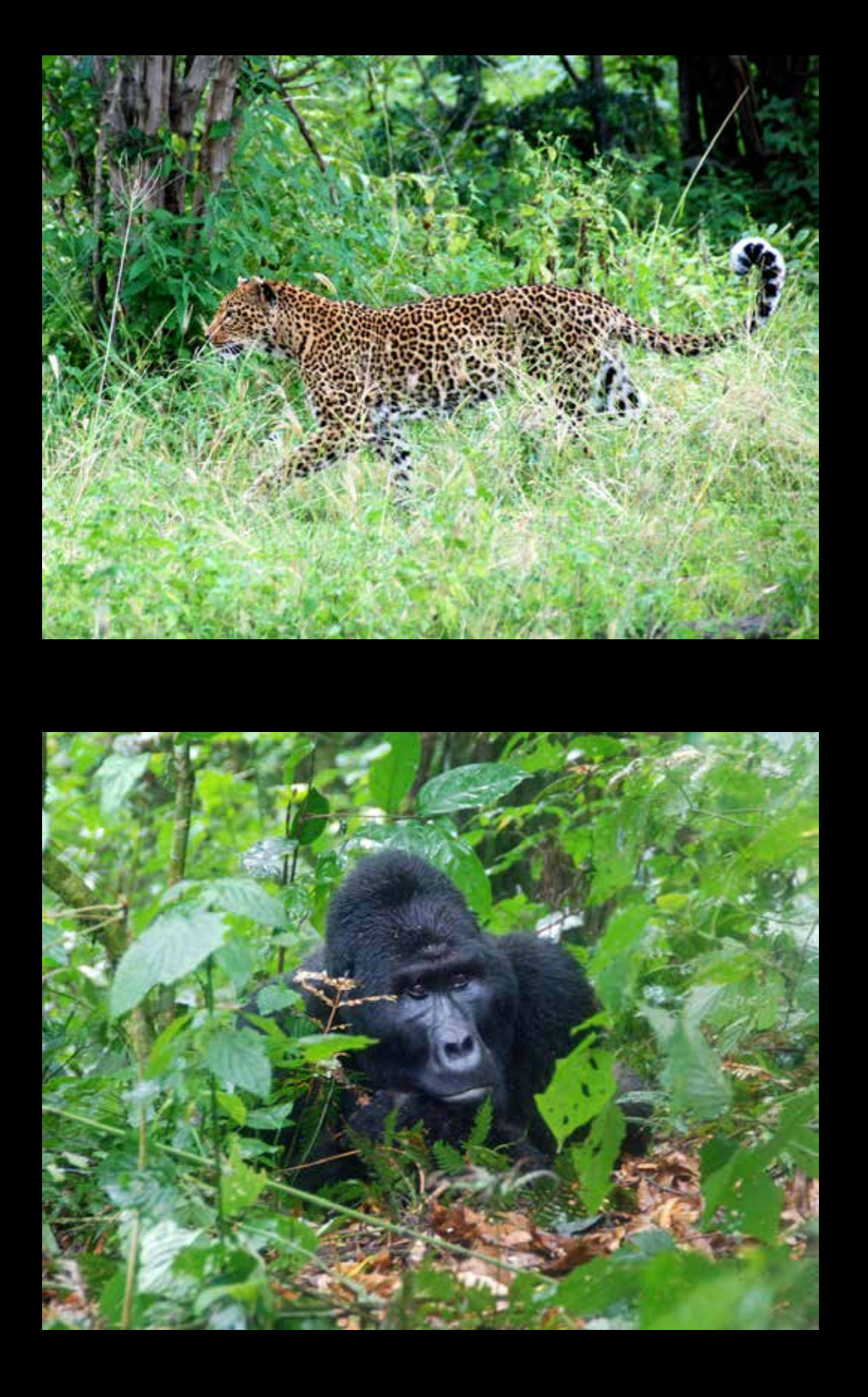

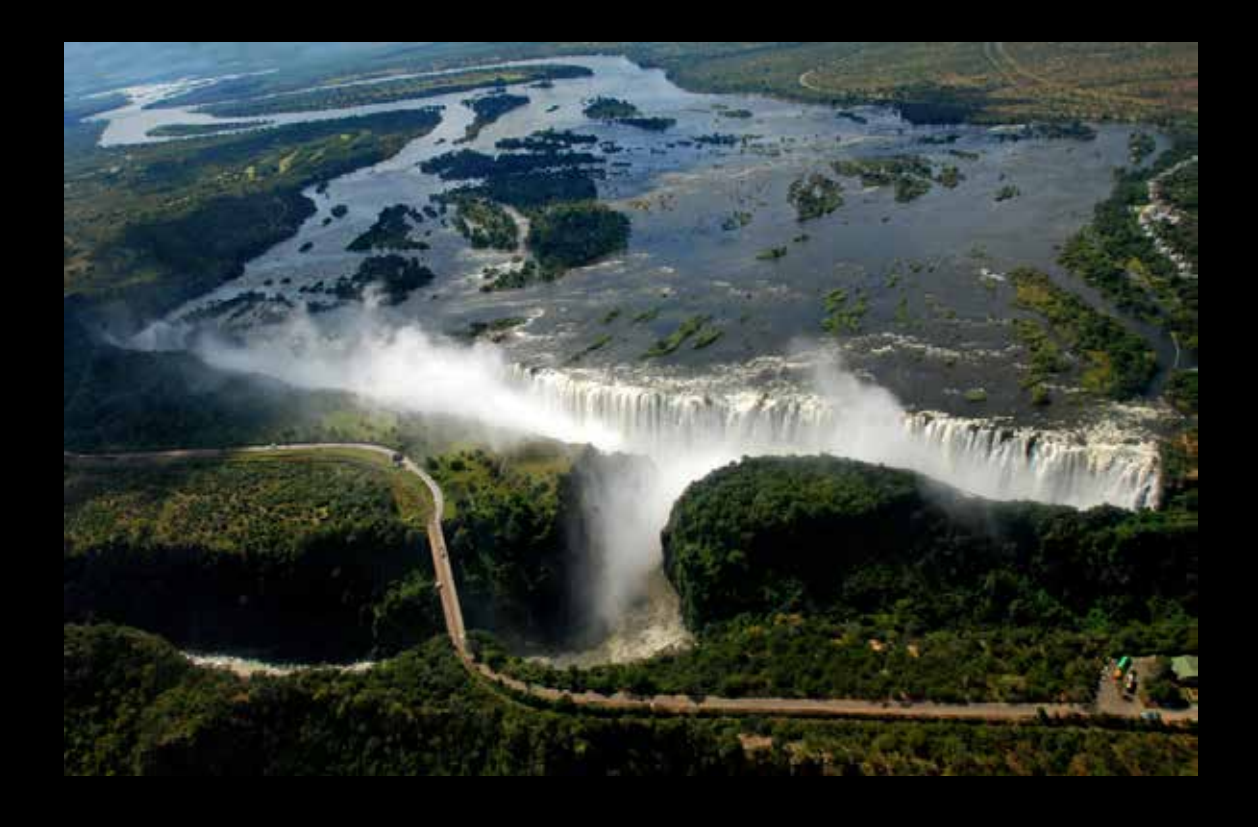

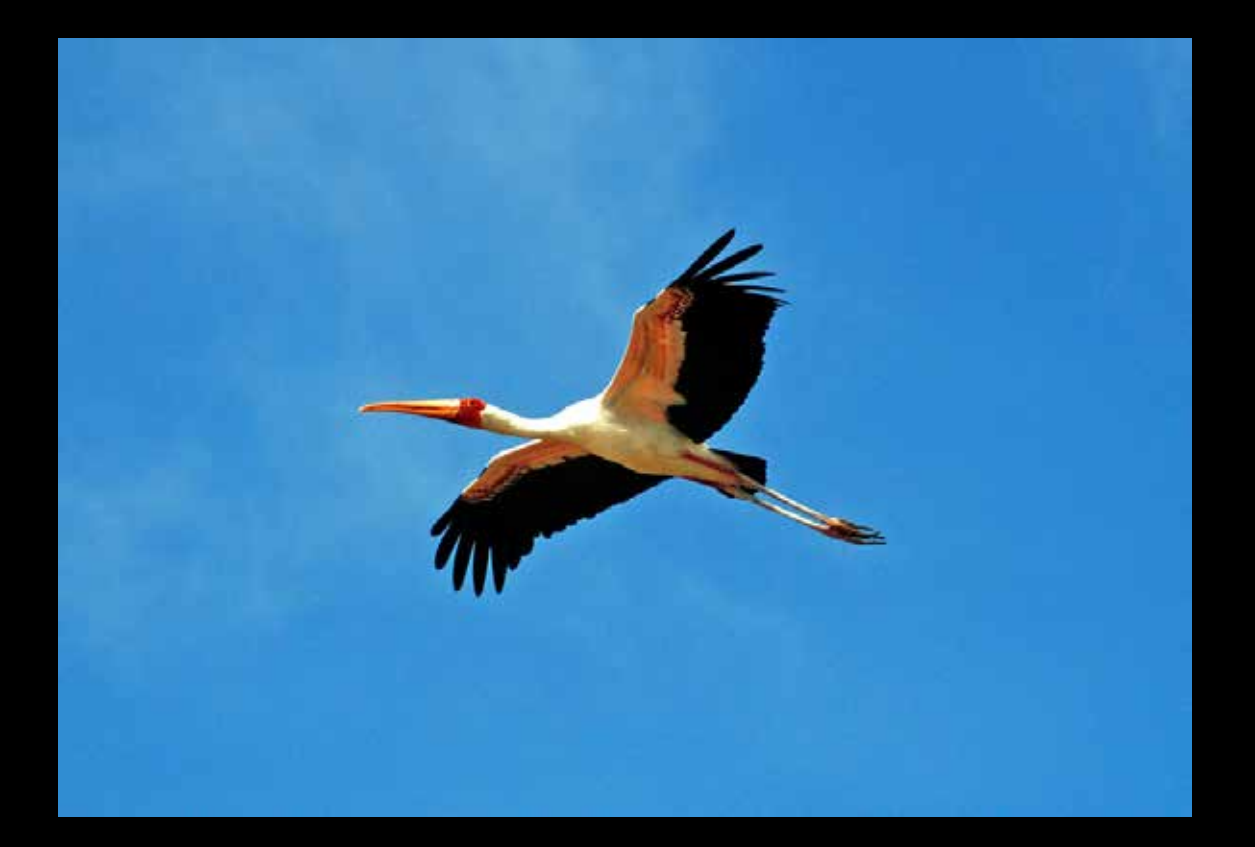

May 7th, 2018 Interview with Arne Kelma by Jeff DuBridge at Arne's Place

JD: I would like to focus on, initially, your overall history with photography, when you started and your progression from there.

AK: I finished school and my first job after school, starting in '69, in San Diego, and there was a bunch of co-workers who were big into photography, so I bought a SLR.

JD: Digital? (laughter)

AK: No, my first digital was in 2004.

Anyway, just general pictures in San Diego; you've got the beach, monuments, Balboa Park, the zoo, so a lot of pictures of a lot of different things. The next significant step in that was when I took a job where I was traveling and working in Colorado Springs. A lot of work that needed to get done was not done in Colorado Springs, so I was traveling 200–250 days a year.

JD: What were you doing?

AK: I worked in optical sensor technology, primarily for space. It has nothing to do with my photography. What I was working on was keeping it working because you can't go up in space and fix it.

JD: What were the optics used for?

AK: I was

working on the detector array, it was mercad telluride, or doped silicon, sometimes it was antimony telluride, it was semiconductor detectors which detected infrared light *[ed. If reading here, I want a full report on all this first thing tomorrow morning]*.

That's what I was doing. That didn't get done in Colorado Springs, it got done in Washington, and Huntsville, and San Diego, and Albuquerque, and Los Angeles, and Santa Barbara, and… So I was at all these place a lot. Much of this was in the mid to late '80s, thereby allowing me to be a high end frequently flyer with United. And because you travel so much they give you the advantage of being able to travel more. So, first of all, for my wife to see me she would come along on a trip if was a place where she could do something during the day while I'm working. But then we decided to start traveling overseas and that's the '87 trip to New Zealand, and then about every year and a half thereafter, we would travel somewhere overseas—excluding our daughter's wedding. This t r a v e l i n g continued over the rest of my working career.

> I retired in 2005 and decided we would go on a trip every year, and I had just bought a digital camera. Then, over a four year period our Granddaughter was finishing

high school, the next year our travel company offered a free trip to Newfoundland, then we had our Grandson's high school graduation, and then our Granddaughter was finishing her senior year in college and received a practice teaching job in New Zealand during her two week spring break We went to each of these activities so we had two trips a year for four years in a row. It was discovered that the economy was doing good enough that we could afford, at least for awhile, to take two trips a year, so now we're doing two trips a year. If the economy tanks a bit we may need to cut back. Currently, that is where we stand, two overseas trips a year, been to 50–51 countries.

When I retired, I needed to figure out what to do; working 40, 50, 60 hours a week come to an end. First, I had a large number of slides I wanted to make digital. I spent about three years or so scanning all the slides, but not full time. Now, back in the time I was working and we started these overseas trips we went to New Zealand, Fiji, Uganda, Zambia, Turkey, and more out of the way places. People I worked with, people that lived around me, people from our church wanted to see the pictures. So, I started putting together shows: one for the neighbors, one for the church people, one for the work people, and then one for the people that couldn't make it to the scheduled shows.

Having these shows put together, I started thinking that when I retired I would be seeing if the senior locations were interested in my presenting them a travel show. Now, one said, "Let me think about it" and then never got back to me, but all the other said absolutely "Yes" when they heard it was all for free.

Close to 99% of my pictures are taken abroad, although I do have 13 shows from the U.S., out of my 40 shows. I don't have a lot of Europe shows, I have South Pacific, around eight or nine, I have six from Asia, from Africa, about eight or nine, and four from Europe.

> JD: Interesting, I just assumed you'd have more European shows, or, at least vacations.

AK: We have not been to Europe much

May 7th, 2018 Interview with Arne Kelma by Jeff DuBridge at Arne's Place

just for photos, yet I have been in more countries in Europe because they get the month of August off, so we got the month of August off. When we lived there in '68–69, we got the month of August off, we got in our car and drove around ten countries. At the time I had a simple camera only taking about five pictures from each country.

JD: Do you still have those photos from your August European trip?

AK: I had and old, simple camera at the time and reviewed them approximately twenty years ago when I was scanning all my slides and I must, they were not very good. All of these initial photographs from the first European trip had deteriorated quite a bit, and that was from twenty years ago.

JD: During your scanning years, how many slides did you have?

AK: About that much [huge opening of his arms].

JD: Wow, that much!

AK: The photos were from '87 through 2003 with one trip every year and a half—that's ten trips with an average of 3,000 pictures per trip. So, it is 30,000 pictures, plus others so that may have been pushing up to 50,000 pictures to scan.

JD: There is one problem…maybe not? You keep your photos on your computer here (at home) obviously. Now, what happens if your drives get stolen or your house burns BRAUN down?

AK:

BRAUN

**ULTIMAG** 

### **Amazon River**

The Amazon river if the largest river in the world. It is placed in South America and has about 209,000 cubic meters of water per second. A portion of the river's drainage basin in Brazil alone, is bigger than any other river's basin. The Amazon goes into Brazil with only one-fifth of the flow it finally discharges into the Atlantic, yet already has a greater flow at this point than the discharge of any other river.

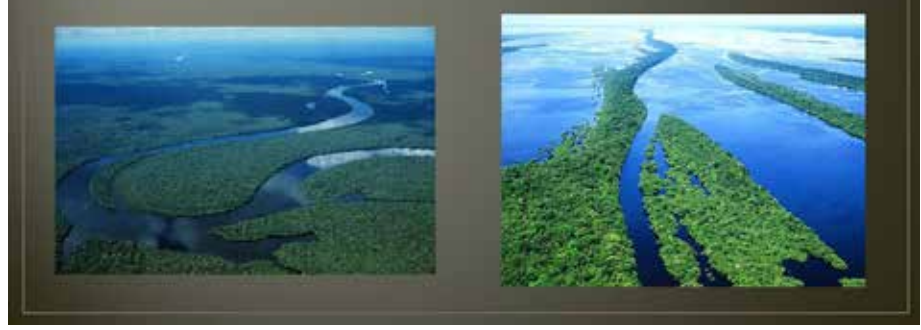

For the travel shows, I have them on flash drives, stored at a safe deposit back in the back, also, some other important documents. I come home from a drip with 3,000 pictures and place them onto the flash drive as 100 photos for the presentations.

JD: So, you have many terabytes of information?

AK: Probably? I haven't added it up.

JD: As a suggestion, you could place all your data on one portable hard drive which will be kept in a safety deposit box. In truth, it would be two drives; one backup hard drive is in the safe deposit box, while the backup hard

drive is at home continually, preferably automatically, backing up your information from all other drive(s). Every two weeks, two months, whatever, you simply take your drive from the safety deposit box and

use that as your in-home backup drive while placing the drive that was just in your house into the safety deposit box. Now you will loose the data which was added to your main drive(s) and backup drive if something happens during the X weeks the other backup drive was in the safety deposit box, but loosing a bit is much better than loosing it all.

I use my wife's workplace as the swap drive location. Again, might loose some information, but the gist of it is there.

It is also possible to place your information on a server via the Internet. Security issues may arise here and… well, that's another story.

When was your last trip?

AK: Our last trip was to Ecuador and the Galapagos—unusual as it was the second time we've been there. And, our next trip is in June to Brazil, the Amazon.

JD: What Amazon?

AK: The Amazon river?

JD: Yes, the Amazon. You mean that river that feeds water to growing all the food, on each side of the river, which is then used to grow all the cattle.

AK: Well, it's the biggest river in the

May 7th, 2018 Interview with Arne Kelma by Jeff DuBridge at Arne's Place

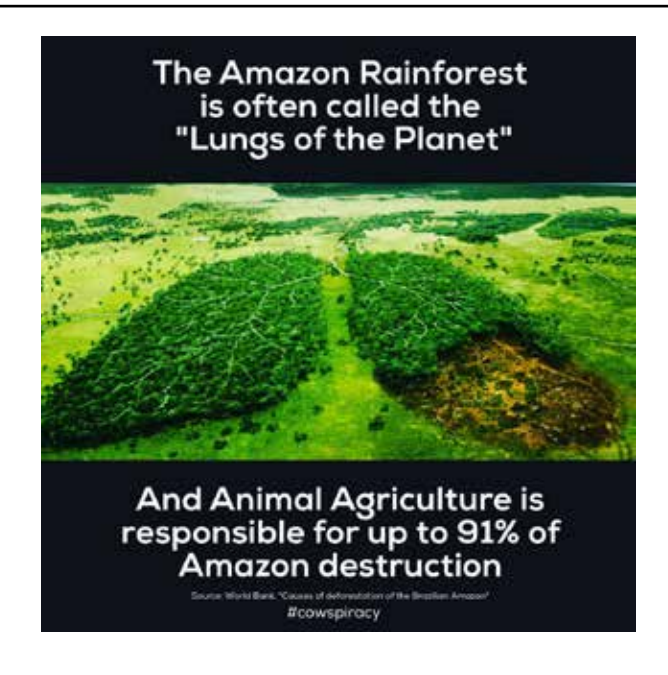

world! It has so much water flow that there is still fresh water 100 miles out to sea.

JD: What do you photograph on all of your trips?

AK: What is off interest in the trip; wildlife in the Galapagos, rainforest with wildlife, scenery, and villages in Ecuador, pictures of the city in Iquitos and Guayaquil, pictures of the Sacred Valley and the Machu Picchu in Peru, Cusco, and surrounding areas. Lately, my real interest in our latest trips has been in wildlife.

Most of our trips have been on tours. It's my contention that you pay 10–20

percent more and you see three times as much. You have a tour guide that knows where to look.

JD: How about street photography? Have you ever tried that?

AK: We had that very good speaker at our last meeting but street photography is something that really doesn't interest me. I feel very uncomfortable of taking pictures of people excluding people that are part of a presentation.

In the South Pacific, if they go in their native attire, that is an interesting thing as they cover what they classify as the erorgecnus zone in a woman; the thighs with waist to knee skirts, but they are topless. In fact, they consider our bath-

Canon

ing suite to be scandalous because with the bikini they are showing their thighs (laughter).

Still, with street photograph, I don't like to do that.

JD: I enjoy street photography. When I was much younger I would have had too much hesitation to do it. I enjoy candid shots, along with going straight up to people, start mindless

rambling—to put it simply and then carefully ask for a picture.

a distance, "Arnie, you never said about all those darkrooms you had.")

AK: Well…I developed my own black and white developing, and printing, also, tried color.

JD: What kind of cameras do you use?

AK: I use Nikons, not the full frames anymore, currently I have the 7200, which is the highest end of the halfframes, and lighter. I am not taking fine art pictures so I take at a high enough ISO to hand hold.

JD: What lenses do you take on your trips?

AK: It is now a Tamron 18-300mm zoom. I used to take a backup zoom lens but have learned where some trips have dirt, I change lens four–five times, and next thing I find is dirt all over the focal place. Next, every third or fourth time I try to clean it, I can't get it all off and need to bring it into the camera shop and then… I don't like the dirty insides so I keep the 18–300 on the camera.

What I truly enjoy about my SLR is that the focusing is quicker and better on the SLRs than any other type camera I have tested. The other cameras keep bragging about how they are getting better, faster

focus, and all this sort of stuff. I don't find it to be as good as an SLR. I have not found

> any one

Is there anything else you wish to say? (Arnie's wife cuts in from

87

May 7th, 2018 Interview with Arne Kelma by Jeff DuBridge at Arne's Place

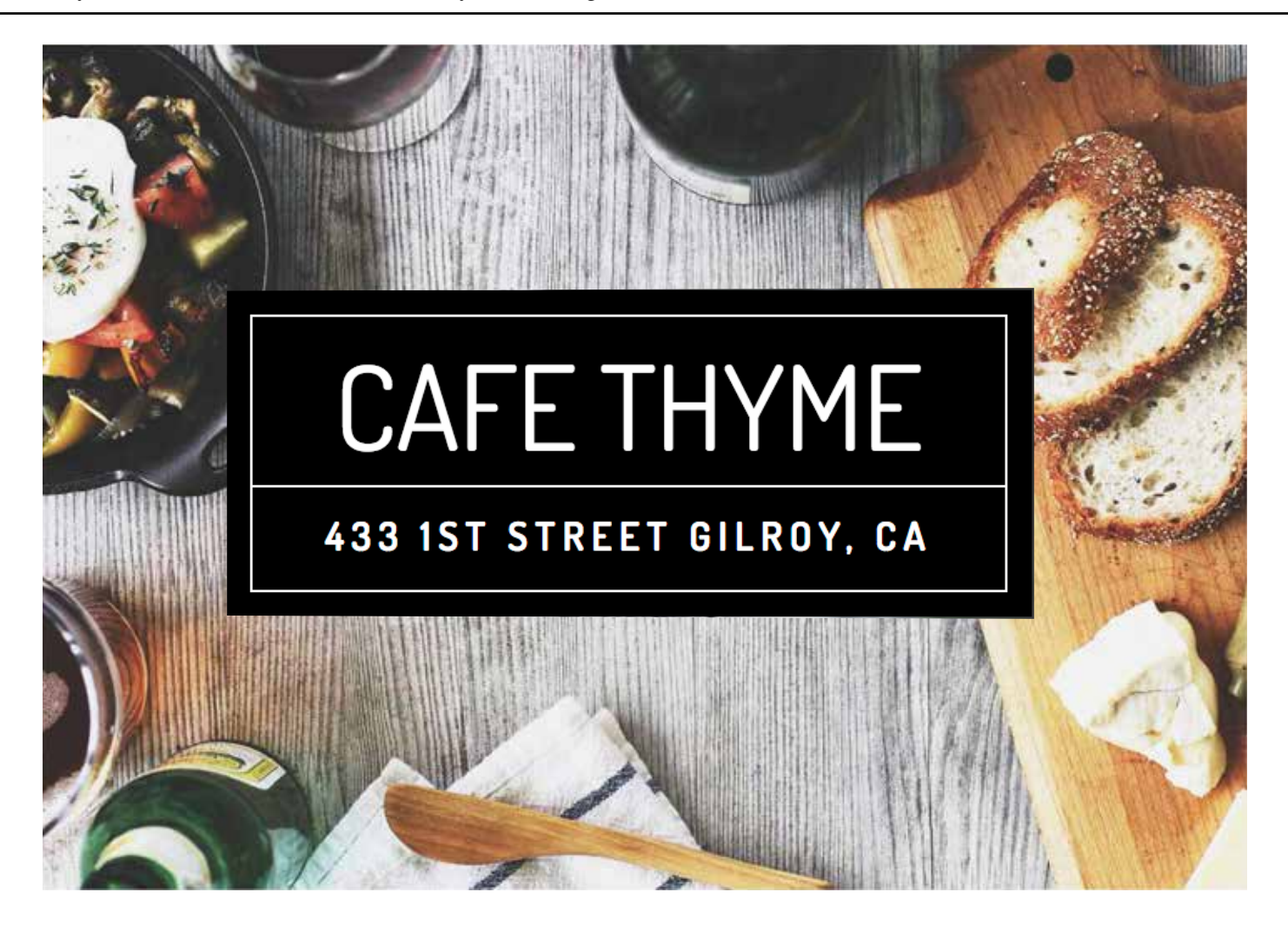

that has done as good a job at focusing than the SLR, in particular.

JD: Some people, everywhere, and in the club, say "Oh, Sony! Nikon! Canon! Oh…!" I sit back, laugh and say, "Just take a picture!"

AK: I use Nikon because that is what I started with…

JD: And I use Canon, because I grew up with my Dad having an AE-1, and then a bought one…

AK: If I had it to do all over again, I would go with Canon.

JD: If money was no issue, what type of camera, lens, lighting, anything in the photography area would you get?

AK: I'd probably get a higher end SLR.

JD: Canon, Hasselblad, Nikon?

AK: Probably still Nikon…although

Canon—if money wasn't an issue. I'm not limited by the camera, I'm limited by my ability to take the picture.

JD: Do you print you own pictures?

AK: I can. I do. My Epson printer goes up to 8.5" by…very long. I do use Shutterfly at times and used to use Walmart or a camera store for printing if I wanted something really large.

JD: I have never asked this before but it just entered my mind, what do you do for exercise? Traveling, can, at times, be a bit of a toll on the body.

AK: On Monday, Wednesday, and Friday we go to Snap Fitness. First day I do arm exercises, the next I do core exercise, the third one I do leg exercises. On Tuesday, Thursday we go for a 40 minute walk. I do have incipient arthritis in the knees and hips so the doctors tell me not to do high impact stuff. This has been the case since the

mid '90s, so no running.

JD: What is your favorite food?

AK: Ah…the favorite is Cafe Thyme, higher end, good continental cuisine, more expensive too. Not ethnic but continental.

JD: What is your favorite drink?

AK: Tanqueray on the rocks.

JD: What do you photograph around here [Gilroy]?

AK: Not much. Photograph on trips. Occasional things like family, Christmas, opening presents, not much.

JD: If money was not an issue, what vehicle would you buy?

AK: A hybrid sedan that gets good mileage and is comfortable to drive. And that is what I have: a Prius.

JD: No Ferrari? Smart move.

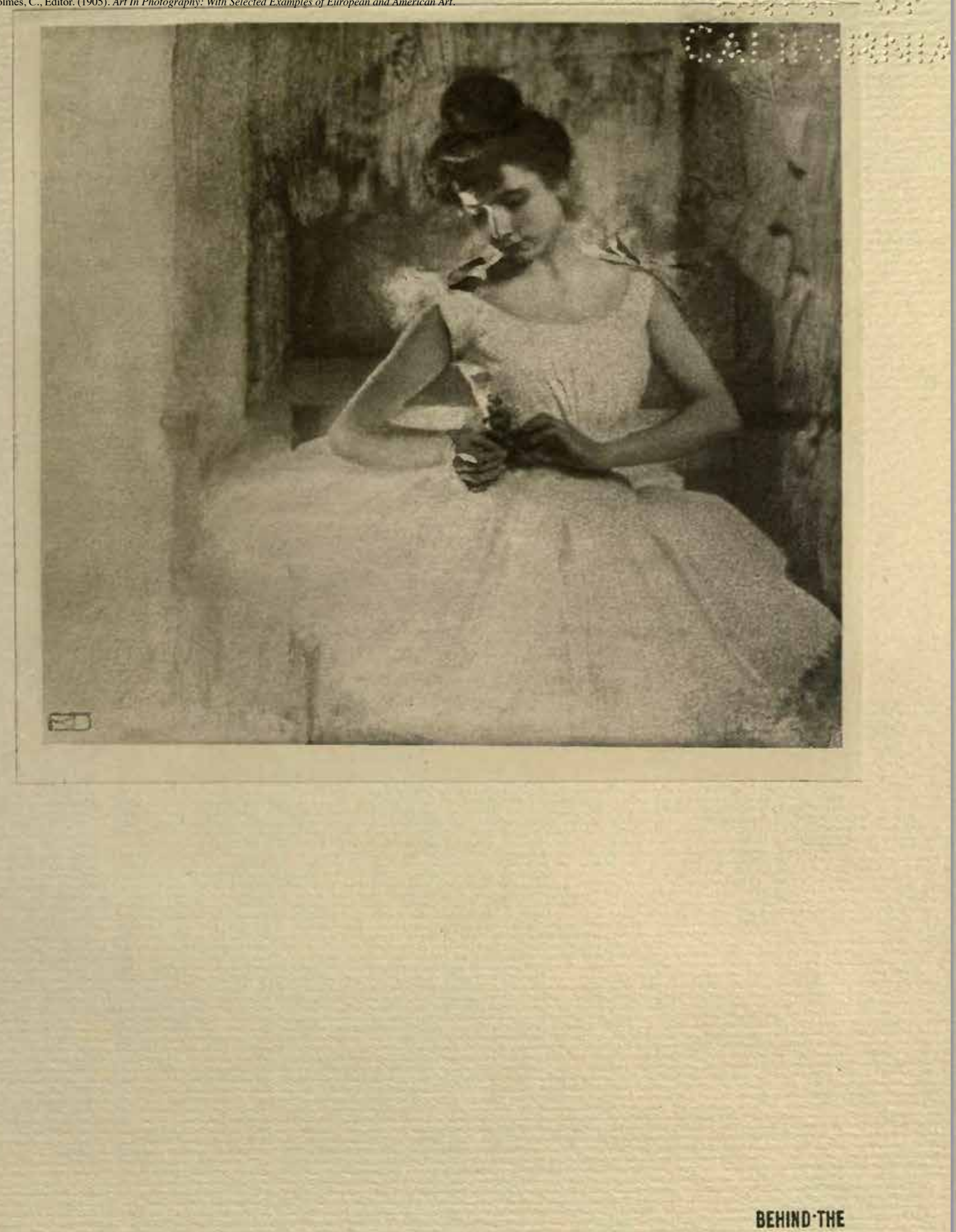

SCENES BY

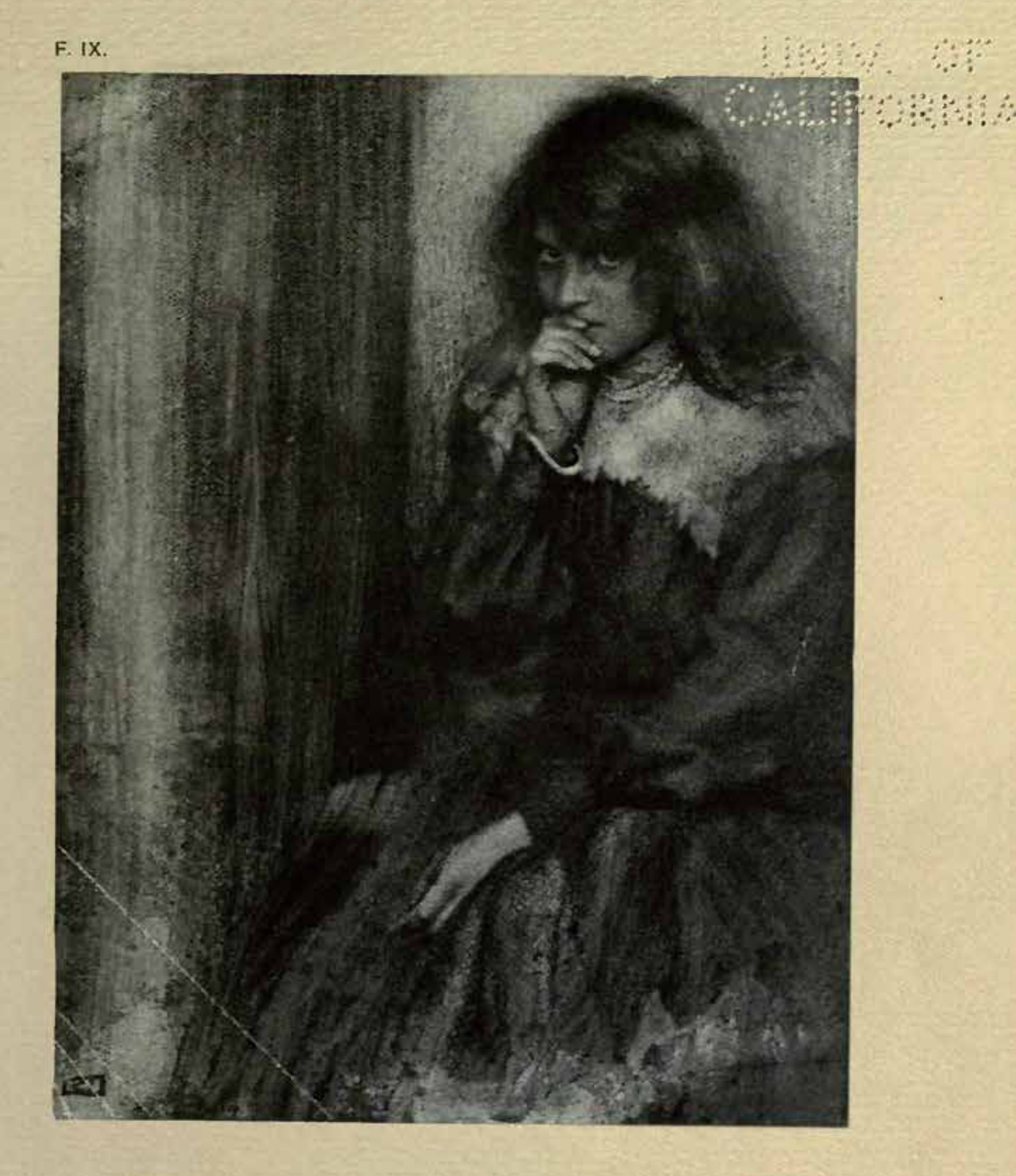

**MARGA** RET BY ROBER **T**<sup>.</sup>DEM **ACHY** 

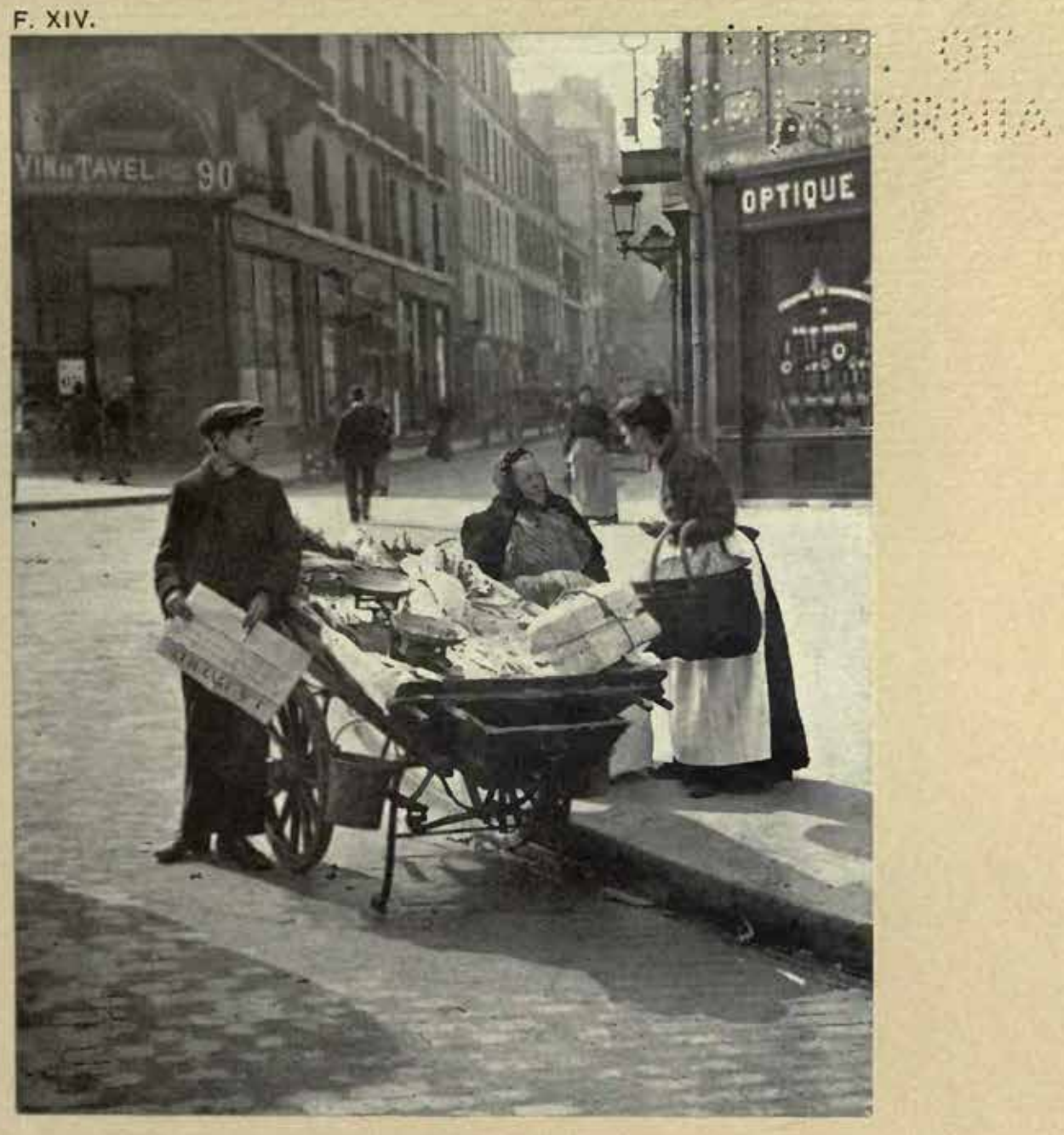

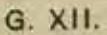

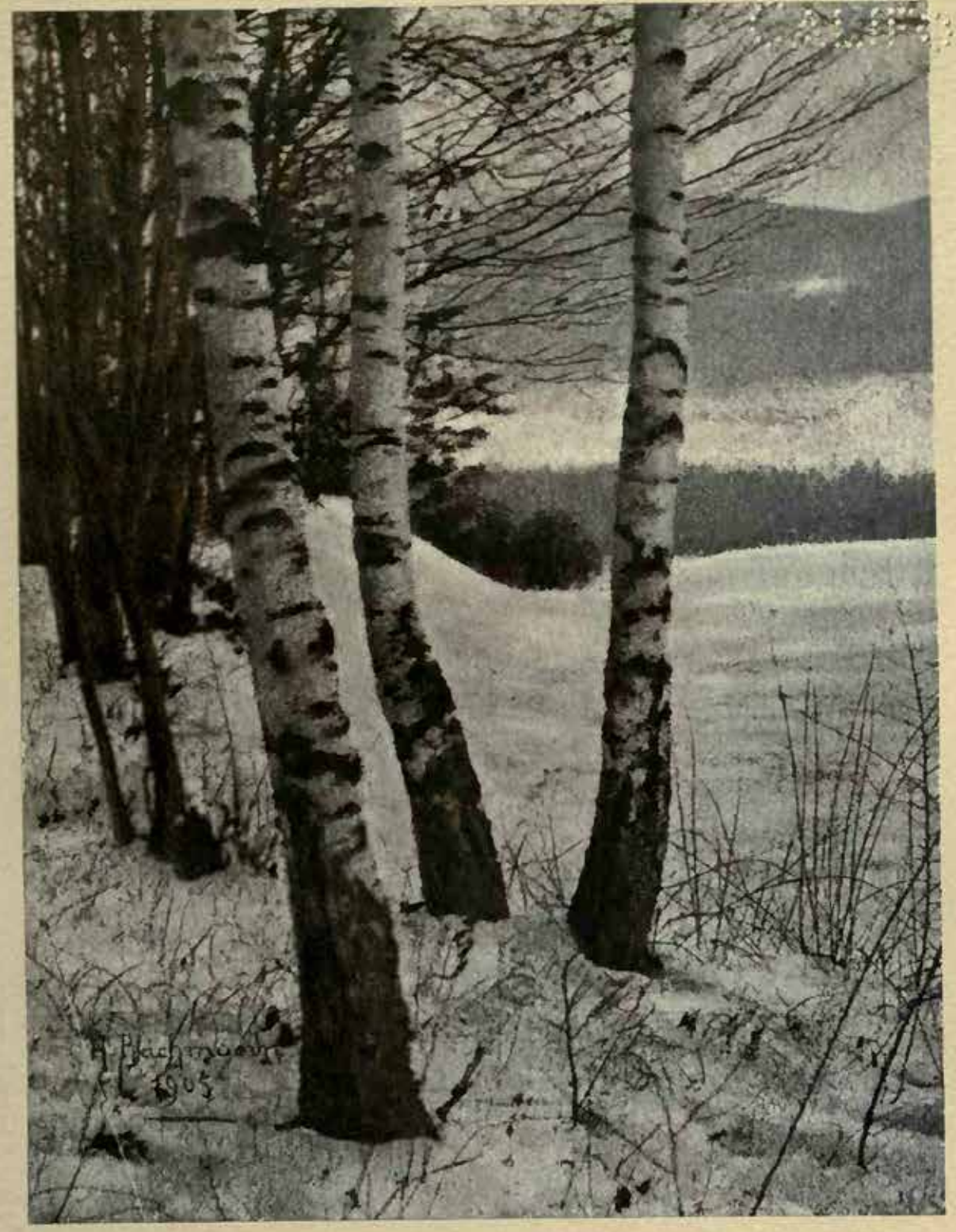

 $\sqrt{2}$ 

BIRCH TREES BY DR

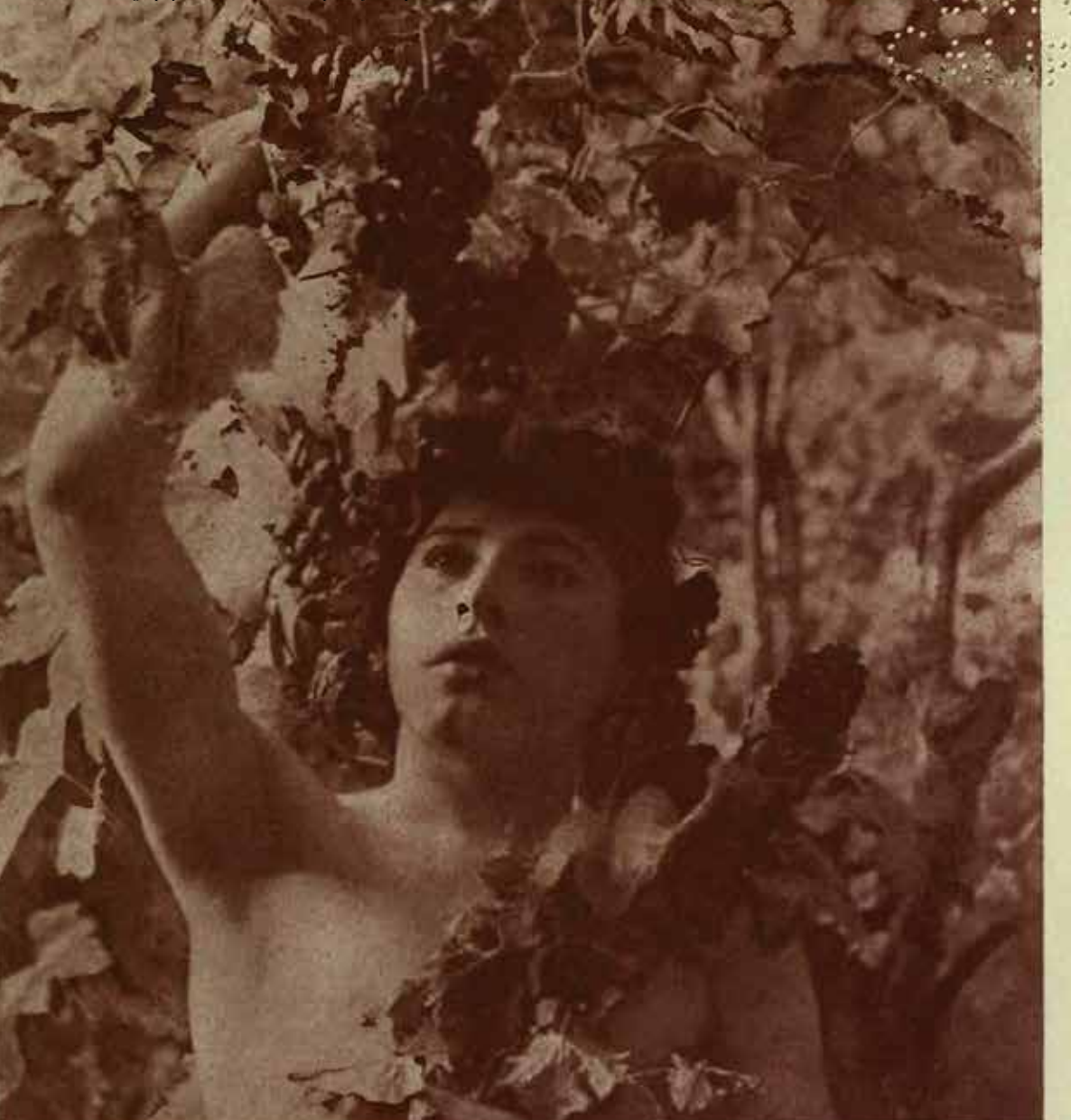

**BACCHANTE**<br>BY PAUL PICHIER

崩离

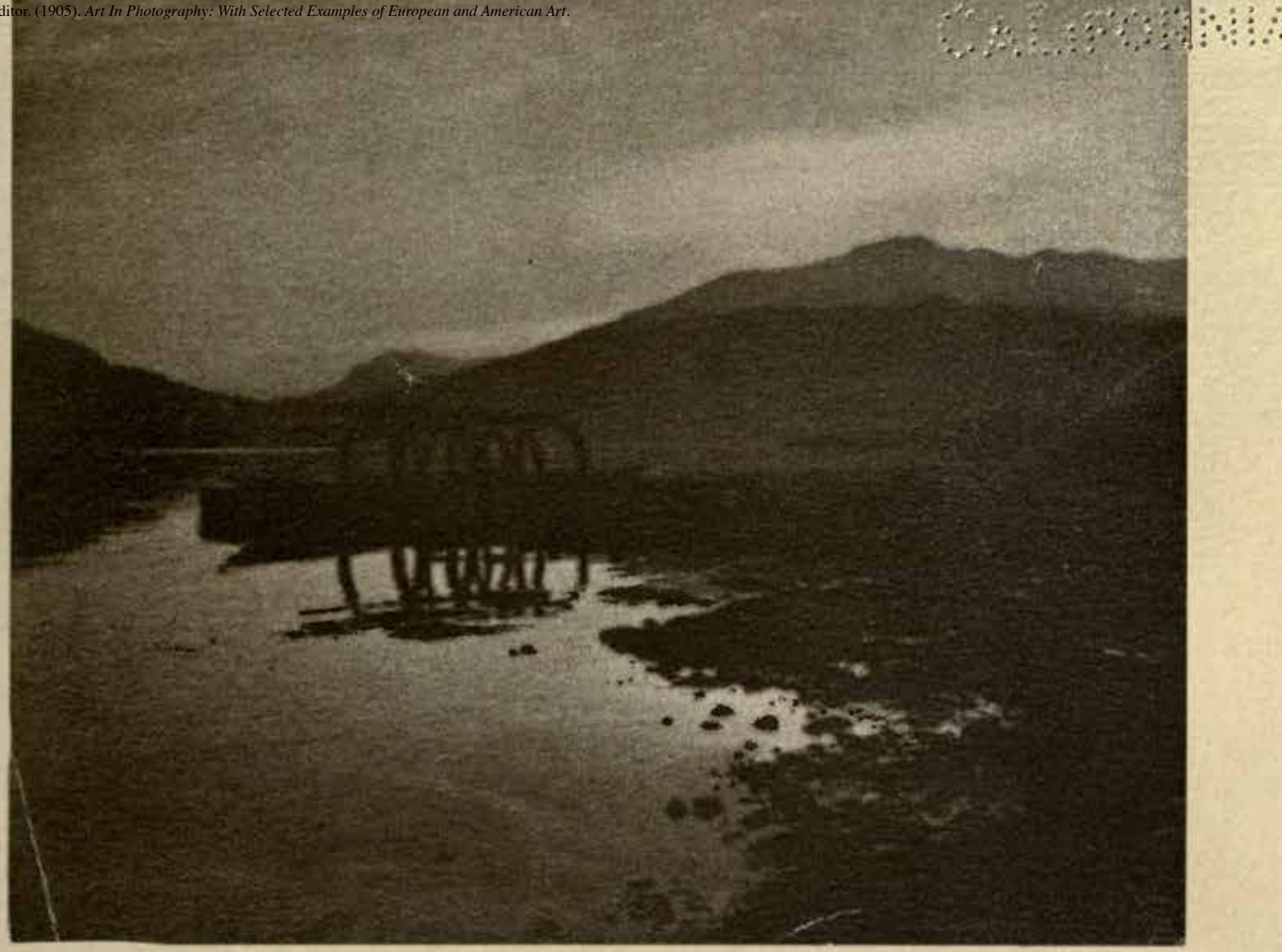

LAKE:SO ENE BY GATTI<sup>-</sup>C **ASAZZA** 

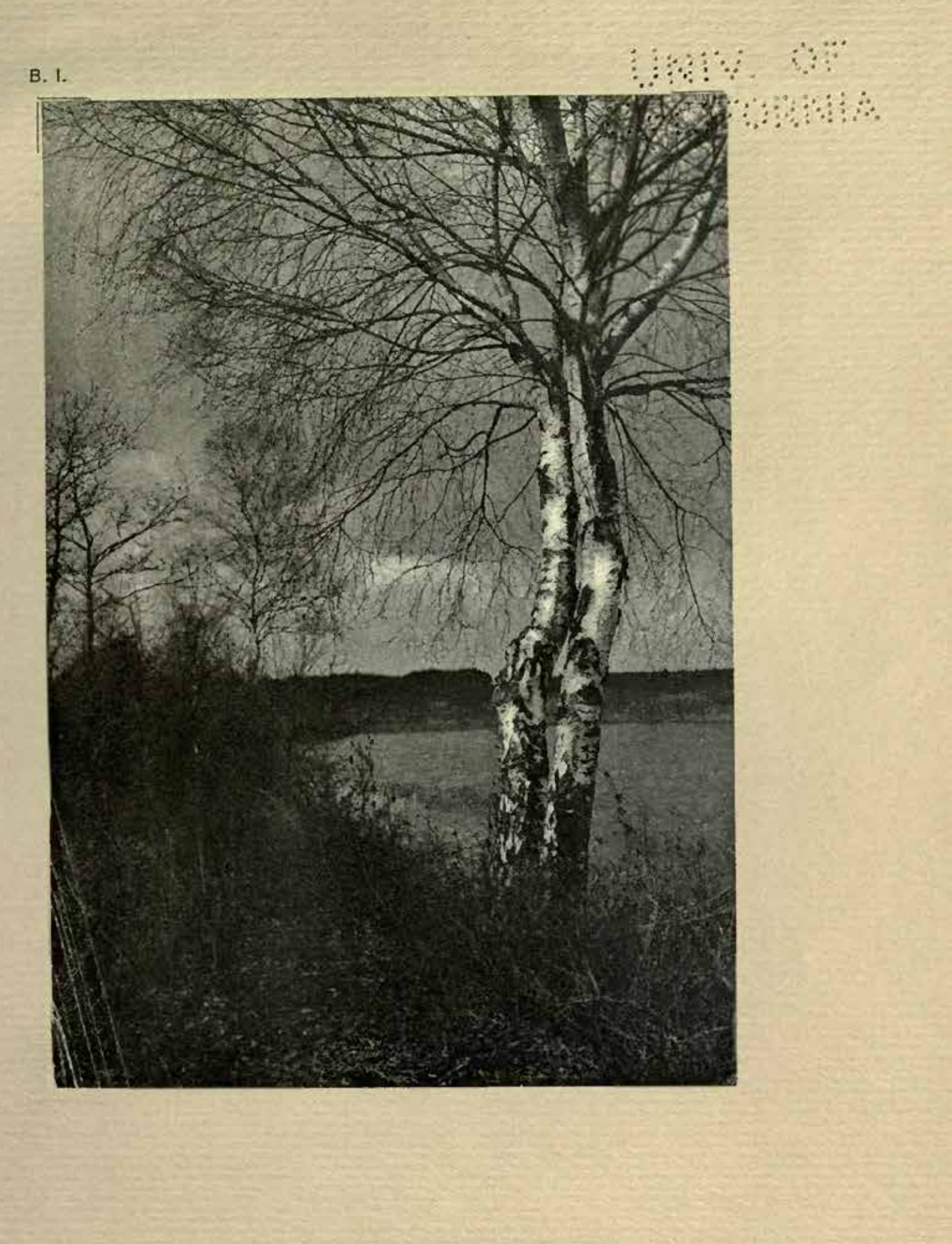

A RAINY

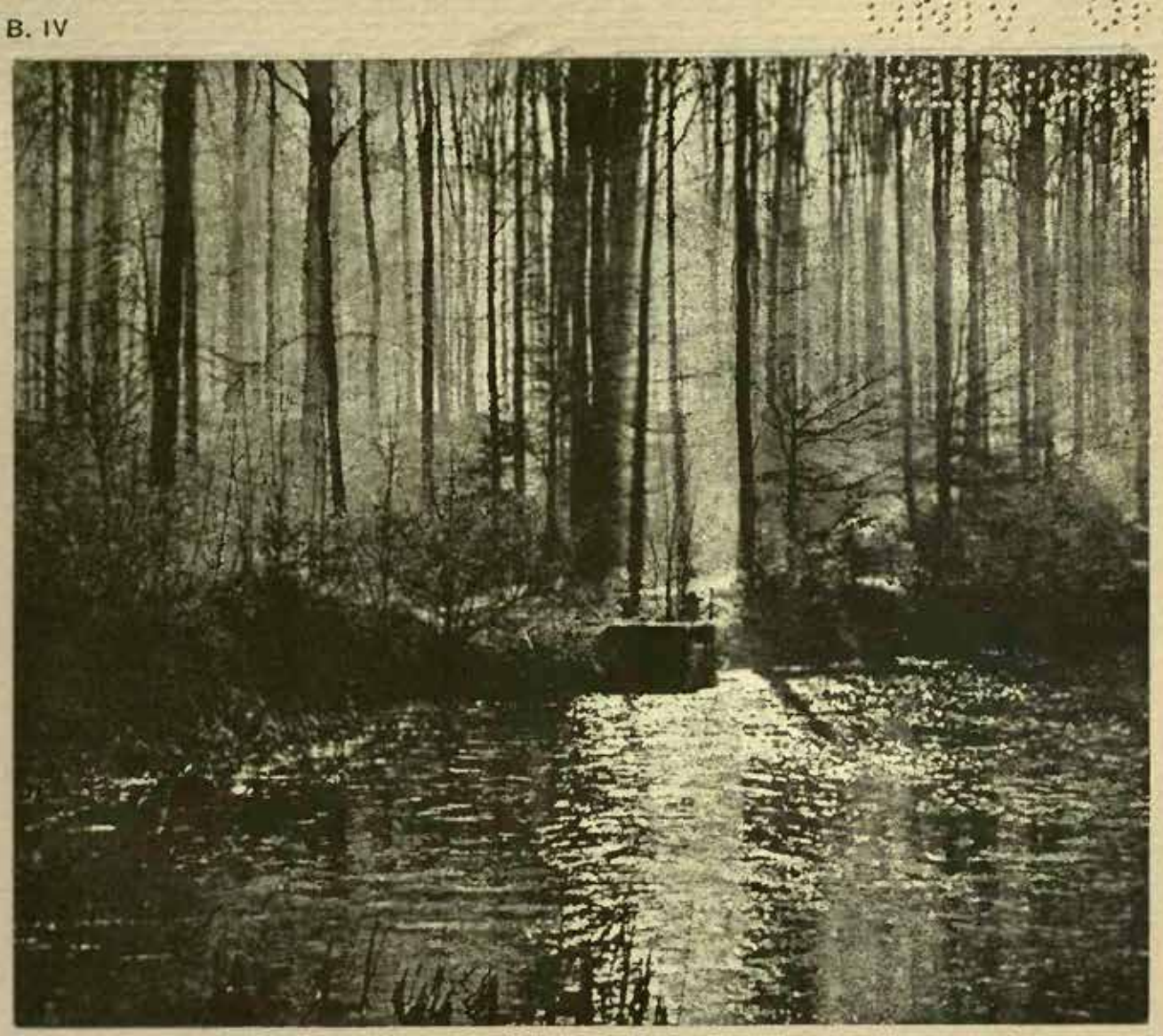

GB. I.

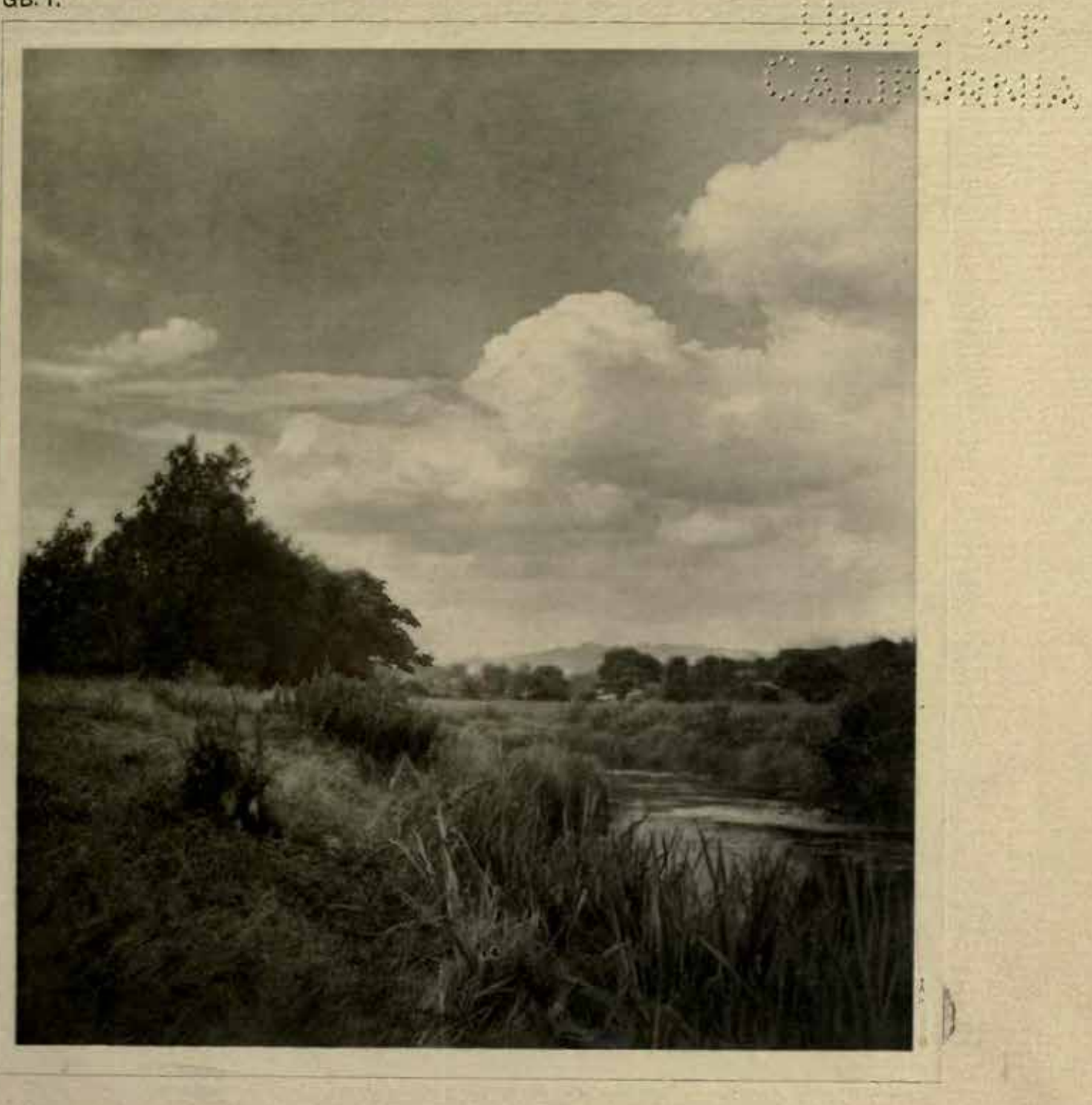

¥,

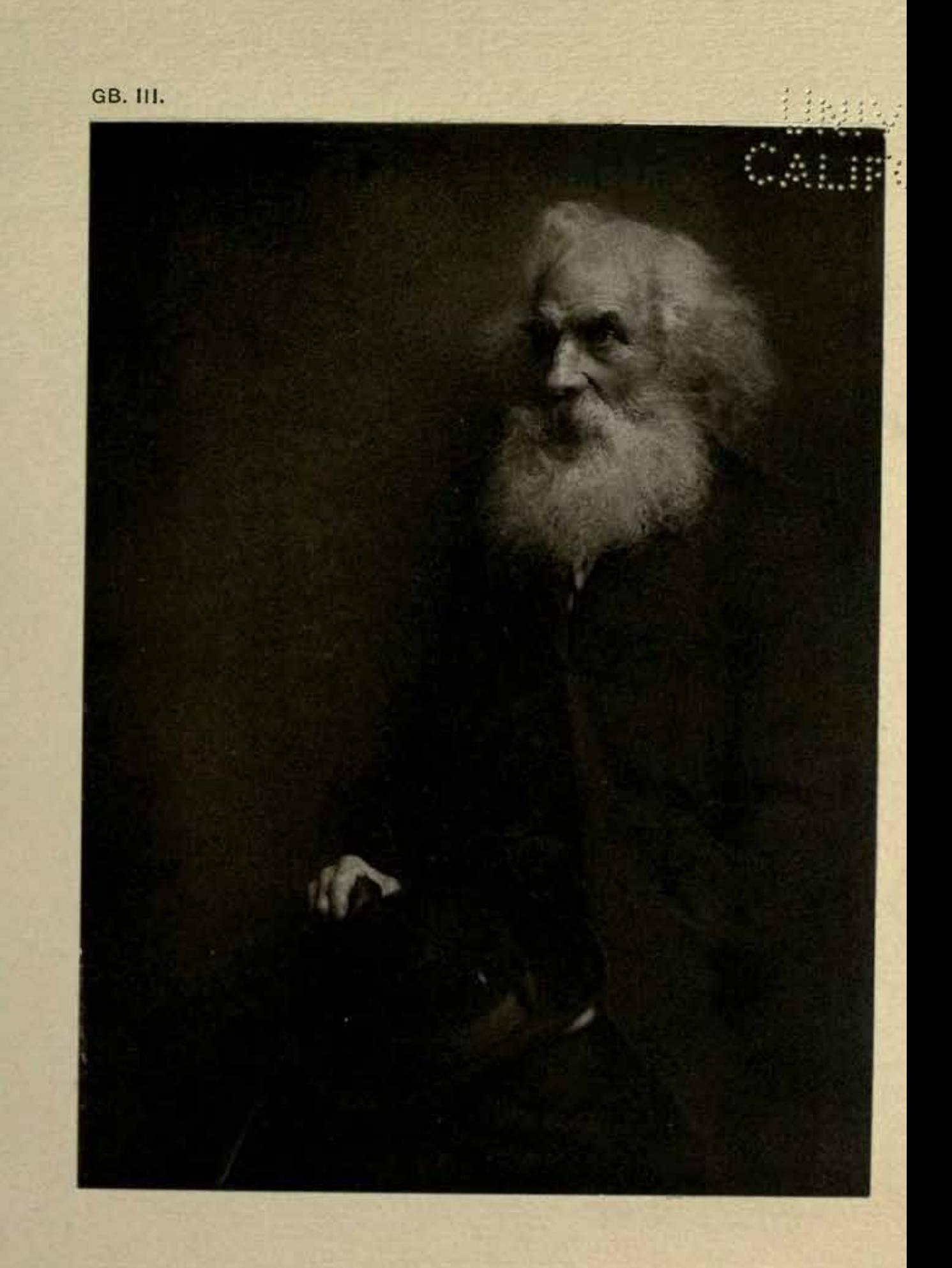

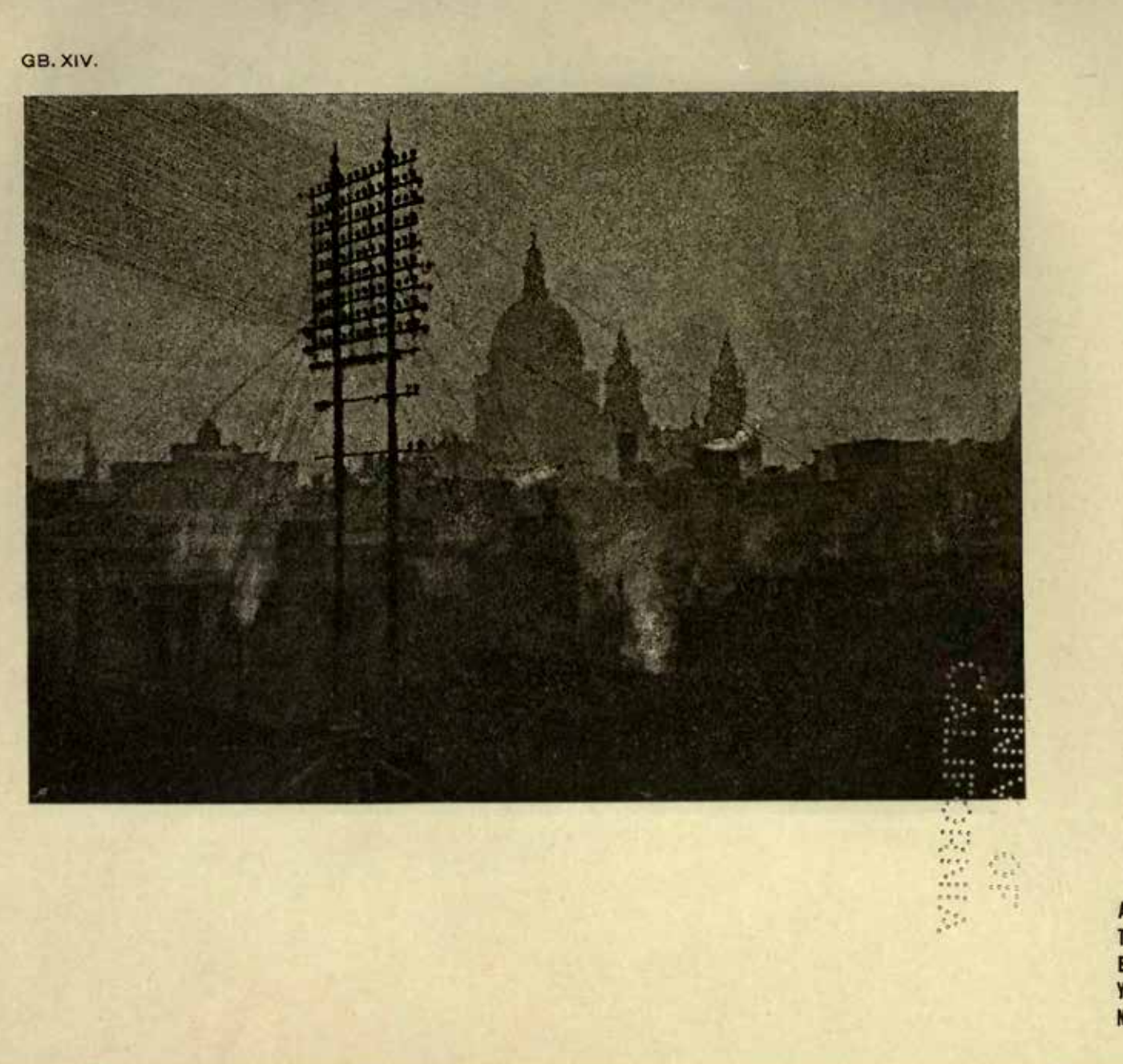

**AMONGST** THE . HOUS E-TOPS-B<br>Y-W-BE<br>NINGTON

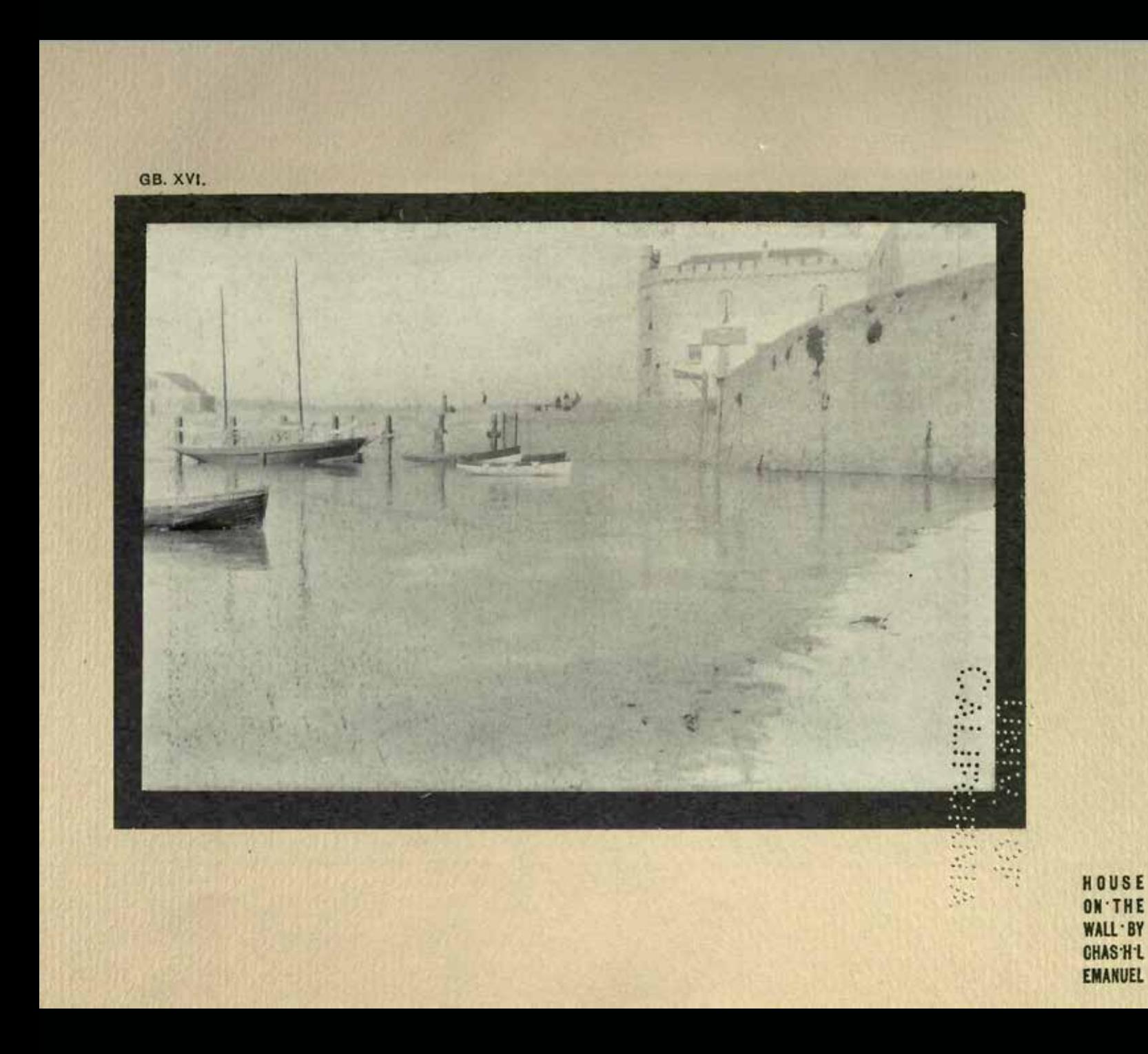

GB. XXVI.

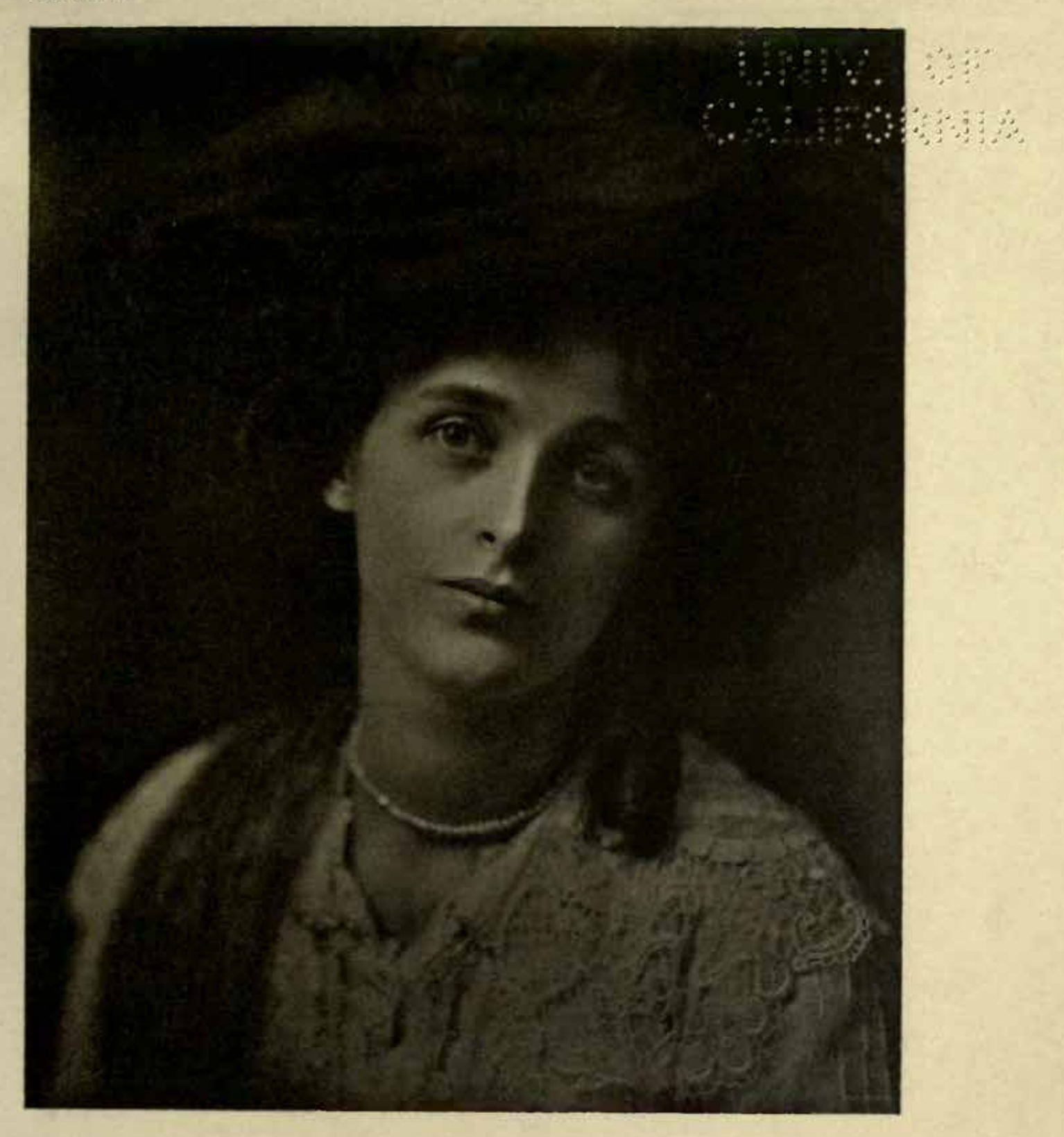

GB. XXVIII.

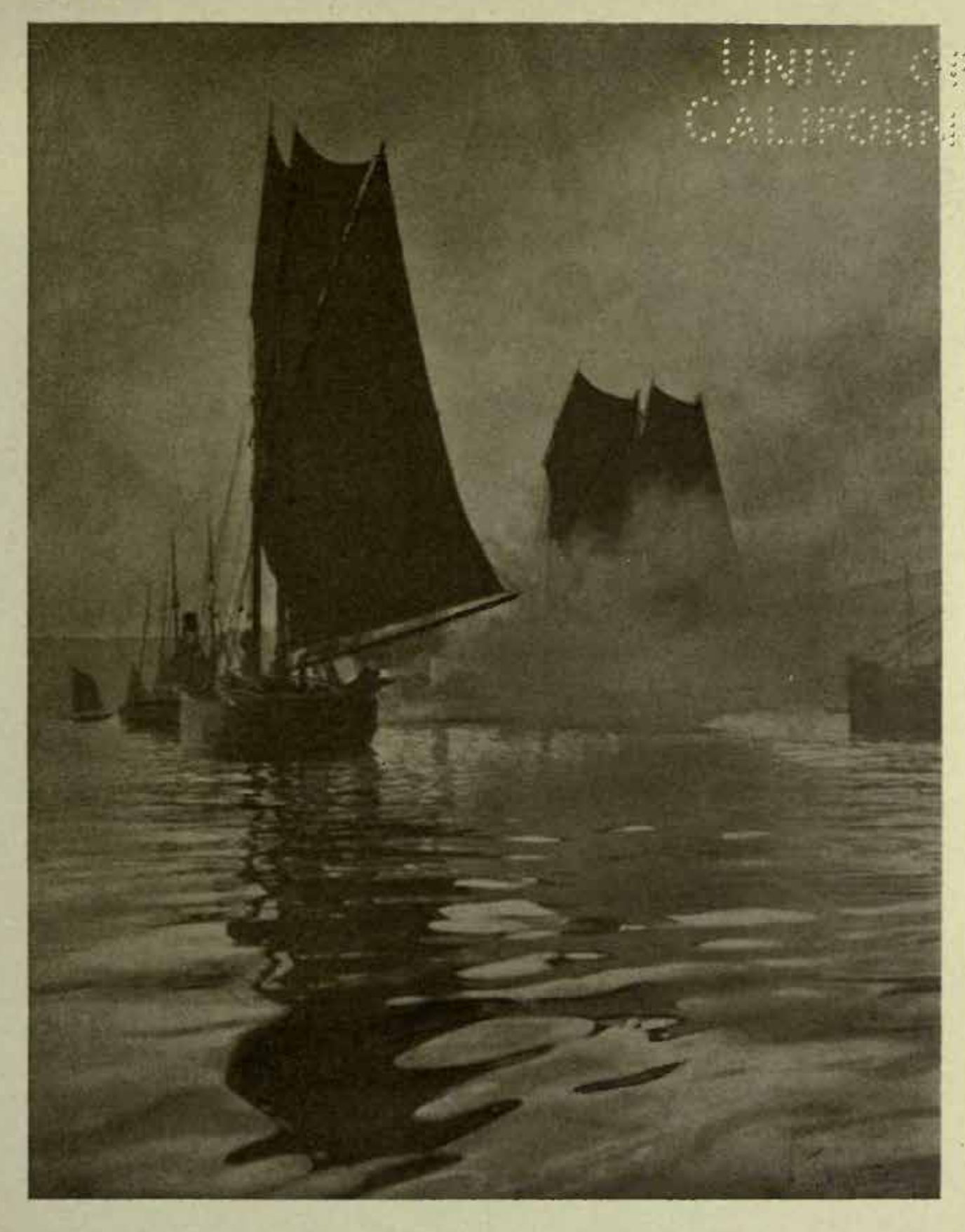

### . XXX.

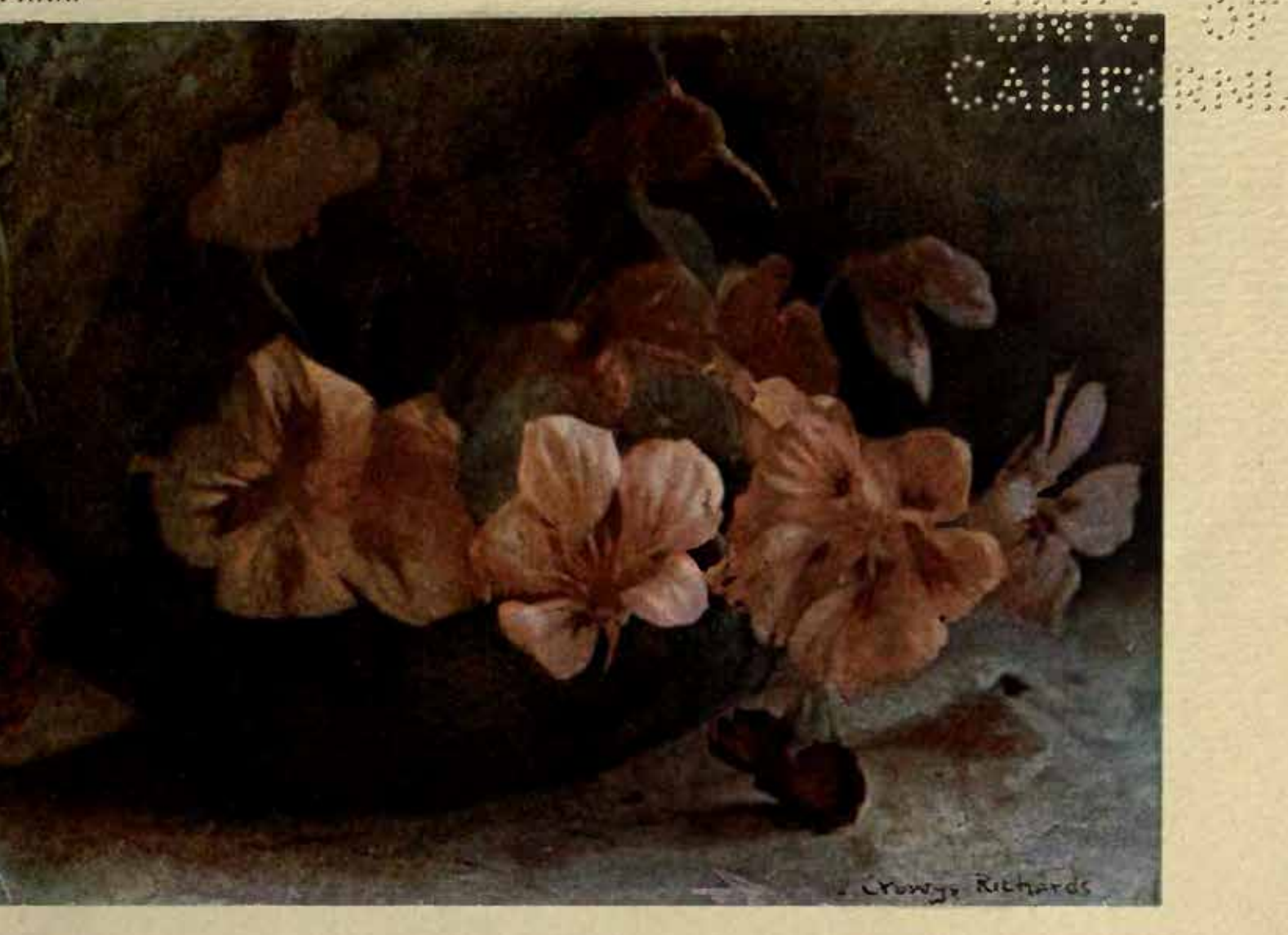

 $\mathcal{D}_\mathrm{c}$ 

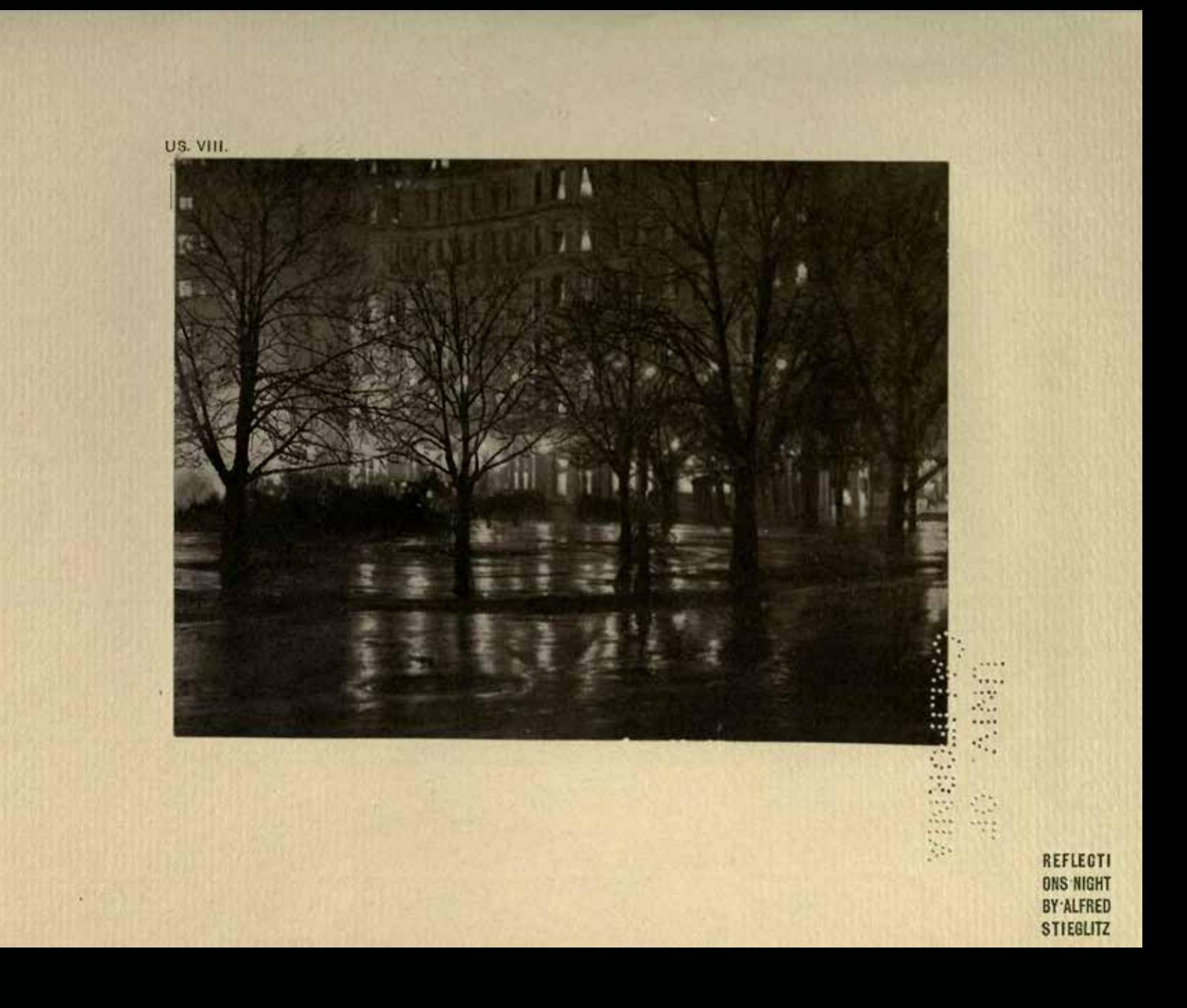

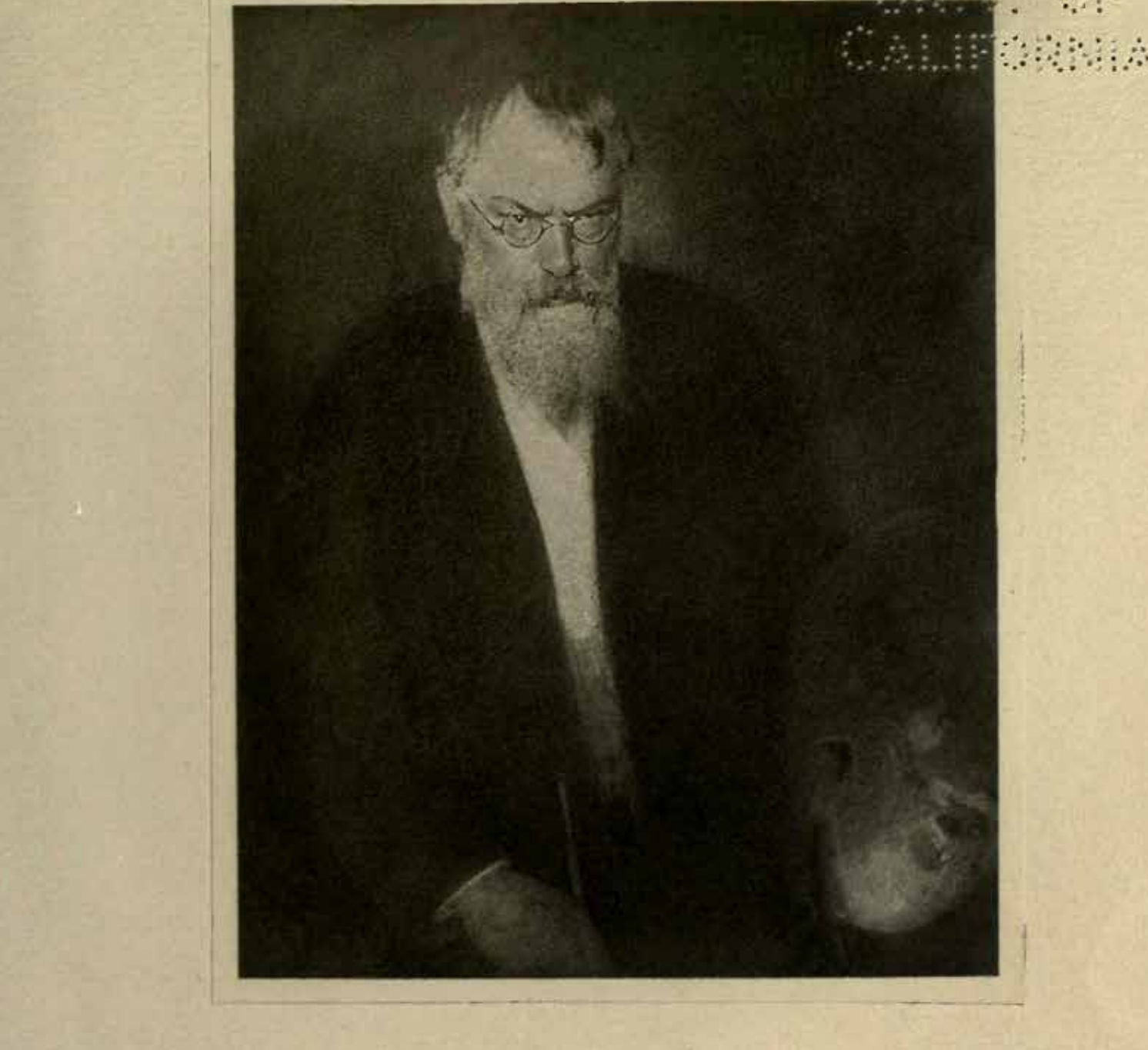

**PORTRAIT** OF FRANZ **VON-LEN BACH BY** EDUARD-J **STEICHEN** 

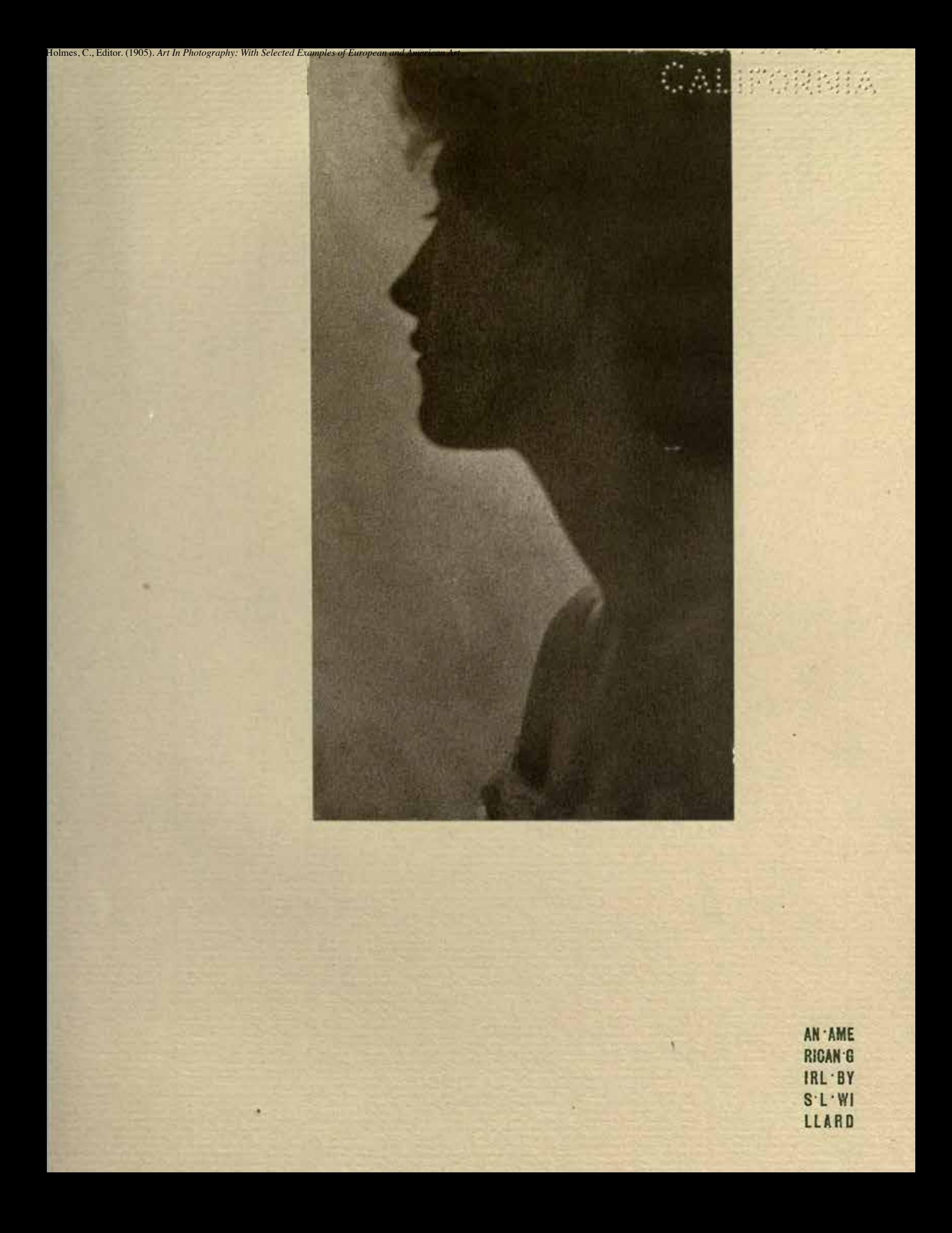

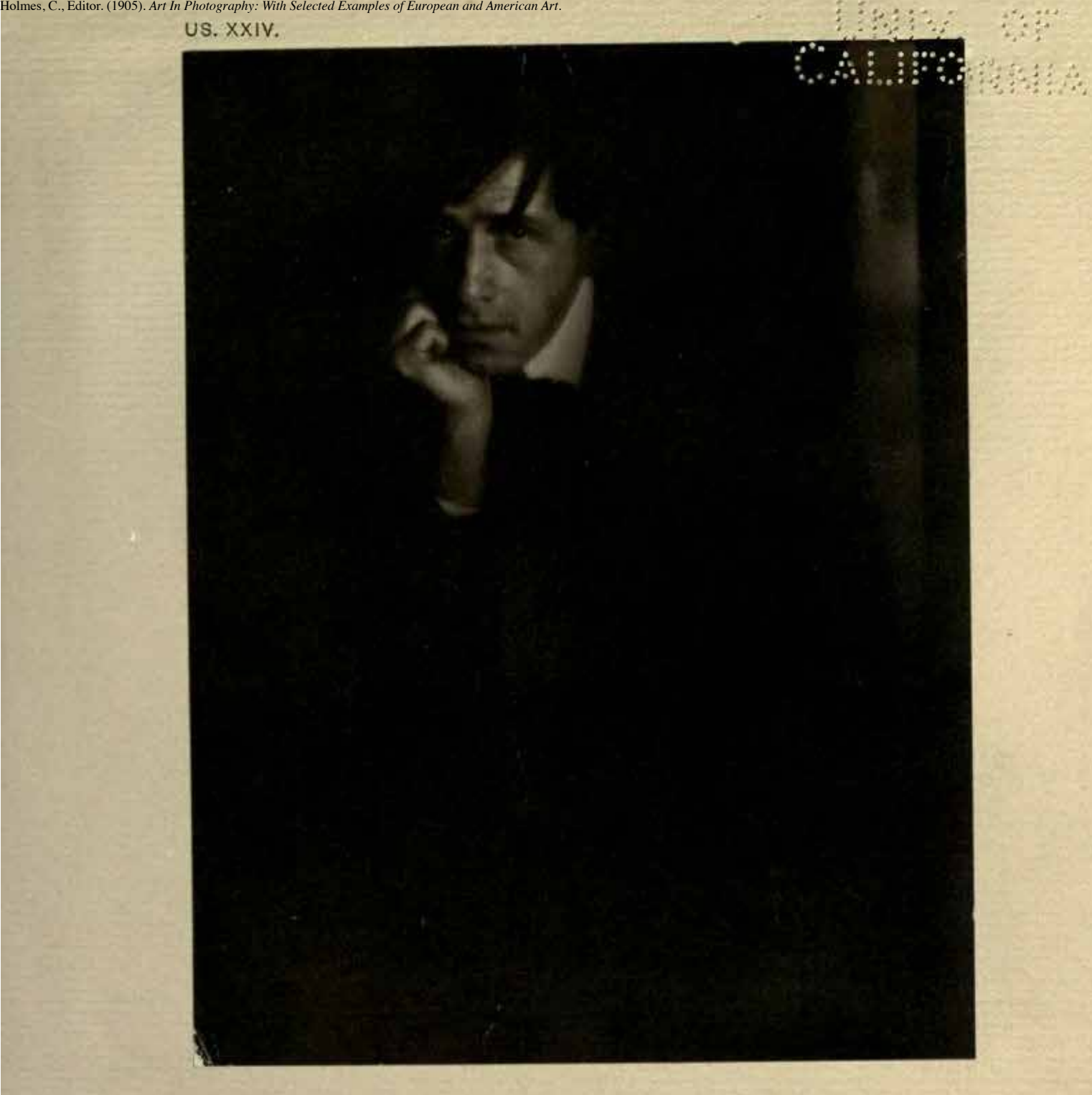

**PORTRAIT** OF CLAREN **CE-H-WHITE BY EDUARD J** STEICHEN

ï

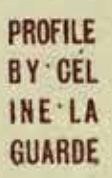

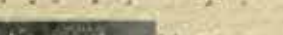

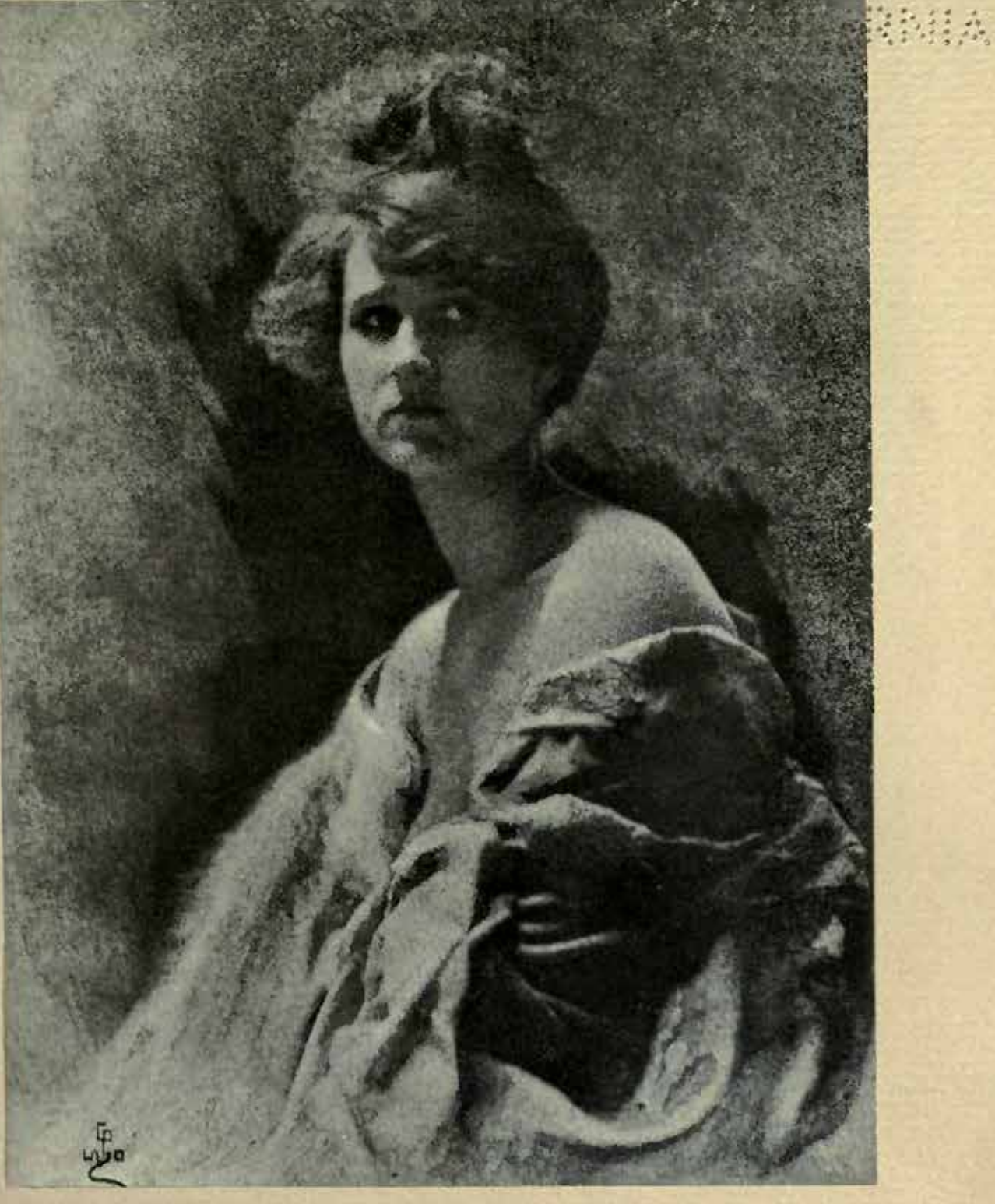

STUD Y'BY'O PUYO

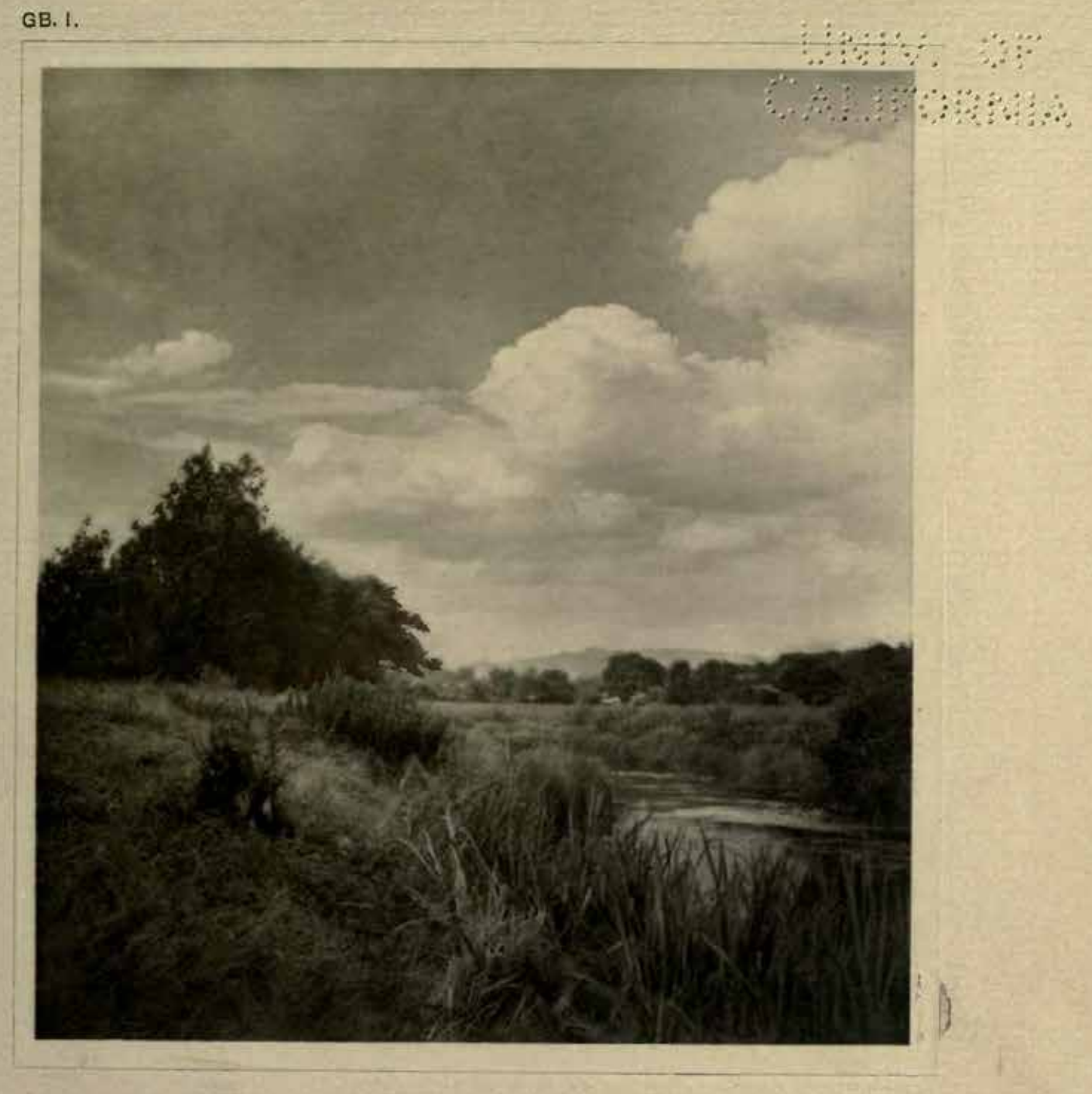

T.

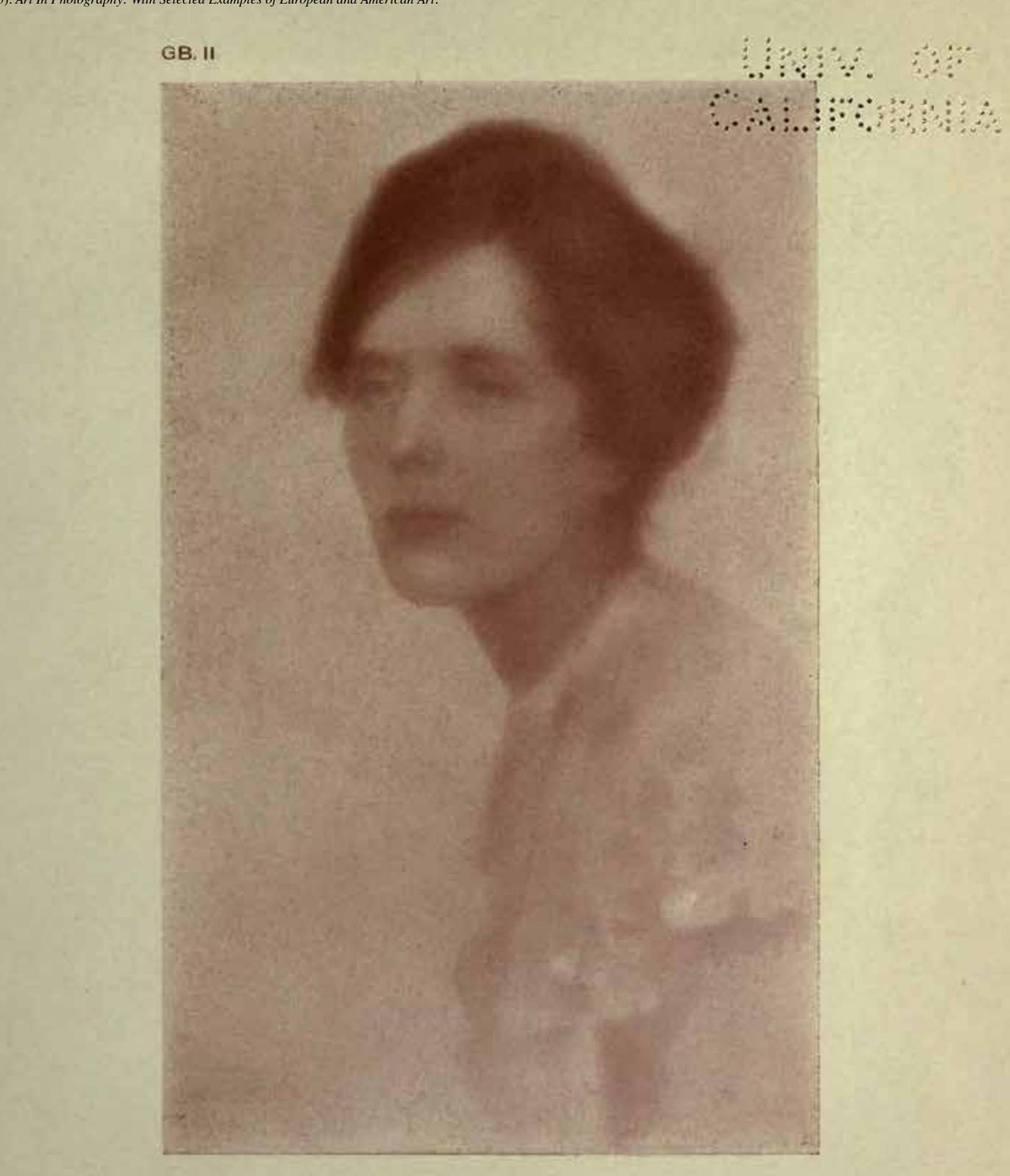

**PORTRAIT** OF MRS H WILSON BY WM A **GADBY** 

### **Understanding the Yahoo! Discussion Group:**

The Yahoo! discussion group is the primary method by which the club contacts its members. It is necessary for *all* club members to be part of the Yahoo! discussion group in order to receive information about club activities - e.g. notices about Club Meetings, Photo Safaris, Newsletters, Focus Groups, Gallery Shows, etc.

Recent data security breaches have required changes in the way we handle your information. On May 25th GDPR [General Data Protection Regulations] went into effect in the EU. Although not yet applicable in the US, similar rules will be enacted soon. The Morgan Hill Photography Club does not have the resources to protect your data in our mailing list and membership directory in accordance with GDPR. By using Yahoo! for communications and to maintain the mailing list and member directory, we will become compliant with GDPR.

Some additional benefits of being part of the group are:

- The group is restricted, the public cannot see the posts, files, members, etc.
- Any member can post messages to the entire group
- Any member can send a "private" message to another member in the group
- There is no need to publish a membership directory, the group maintains a list of members
- There is an up-to-date event calendar you can access
- Members maintain their own email information and message delivery options
- There is a files section where members can upload and download club related documents

### **Yahoo! Group Sign Up:**

#### **Create an Yahoo! ID:**

To join a group you to first have an Yahoo! ID. If you already have an ID you can skip to the next step. Otherwise follow the Yahoo! website instructions. Note: **You do not have to create a Yahoo! email account**. You can use your own email by clicking on the highlighted message.

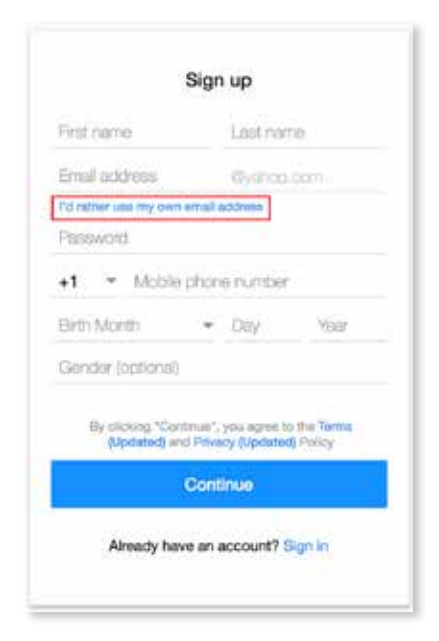

**Join the Morgan Hill Photography Club Yahoo! Group:**  Sign into your Yahoo! account and navigate to https://groups.yahoo.com/neo/groups/MHphotoclub/info

and click on

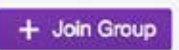

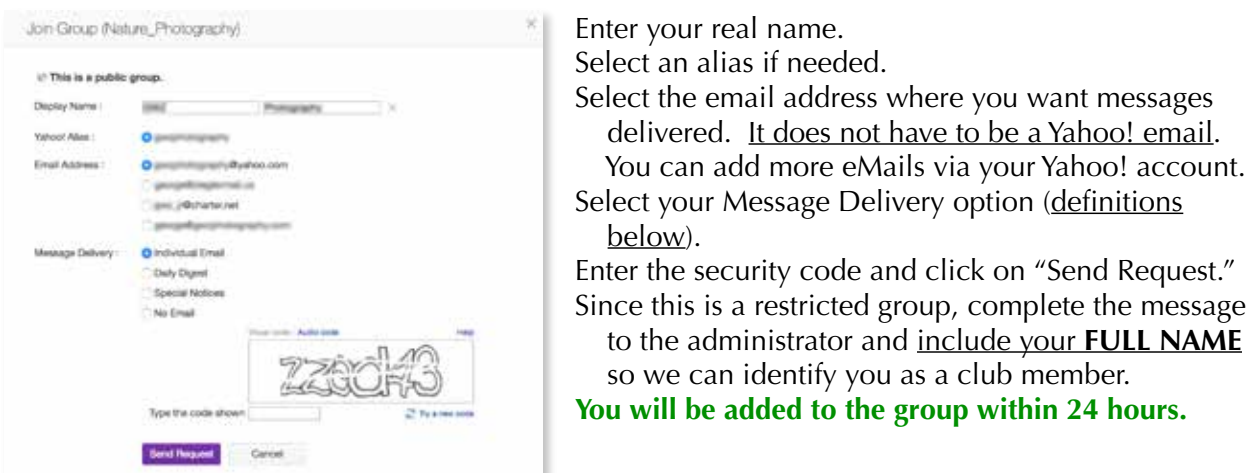

### **Yahoo! Group eMail Options:**

receive eMails.

To get to the area where you can make eMail changes, you need to sign into the Yahoo! Group and select "Membership" in the upper right corner, and then select "Edit Membership."

Note: You can add an eMail address by signing in to the "Account Security" section of your Yahoo! account at:

https://login.yahoo.com/account/security.

**eMail where you receive messages from the Yahoo! Group**

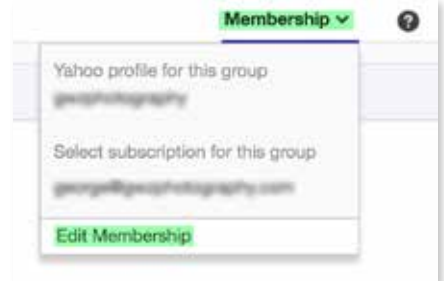

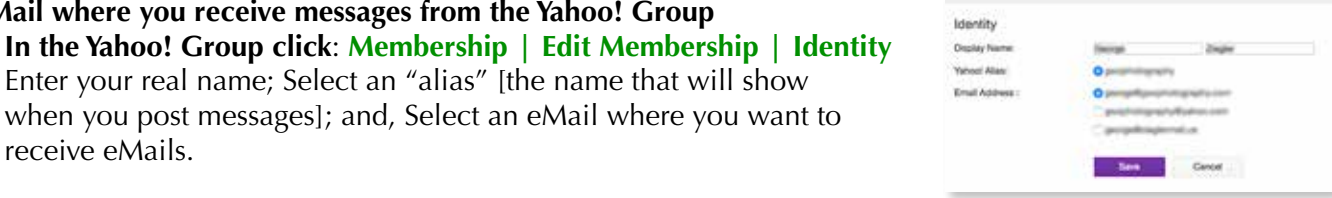

#### **Message Delivery Options** - **click: Membership | Edit Membership | Subscription**

 ☐ **Individual eMails** (recommended) - you will receive an email every time someone posts a message (usually no more than two [2] per day). Includes attachments, if any.

 Enter your real name; Select an "alias" [the name that will show when you post messages]; and, Select an eMail where you want to

- ☐ **Daily Digest** you will receive an email after 25 messages are posted or once a day, whichever is sooner. Does not include attachments.
- ☐ **No eMail** you will only be able to read messages via the web. Attachments are available (see below).
- ☐ **Special Notices** similar to "no eMail" except you will receive "Special Notices" posted by the moderator. No attachments.

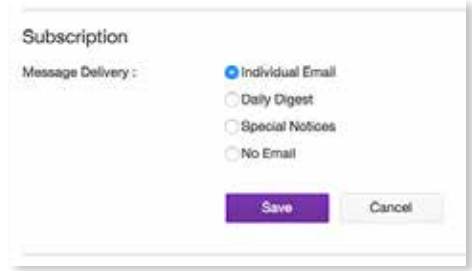

New Topic

#### **About Attachments:**

Since you only receive attachments if you select "Individual eMails" how can you see them? If you go to the "Files" section of the Group (see below) you can click on "Attachments" and you can view them from there. They are also available when you view "Messages" while on the web.

#### **Posting A Message to All Group Members:**

There are two methods by which you can post a public message on the Yahoo! Group. Messages posted to the group can be viewed by all group members and will be sent to all members according to the eMail options that the recipient has selected.

**Method One:** Send an eMail to mhphotoclub@yahoogroups.com using the eMail address that you selected for your Yahoo! account. You may include attachments. Add attachments using the "paper clip" icon in your email client.

**Method Two:** On online and sign into the Yahoo! group - https://groups.yahoo.com/neo/groups/ MHphotoclub/info. Click the "New Topic" icon.

```
Welcome to Morgan Hill Photography Club!
```
A message form will appear. Complete the form. If you want to attach a document click on the "paper clip" icon and add the attachment from your computer. Then click "Send." The message will be posted in the group and be sent to all members.

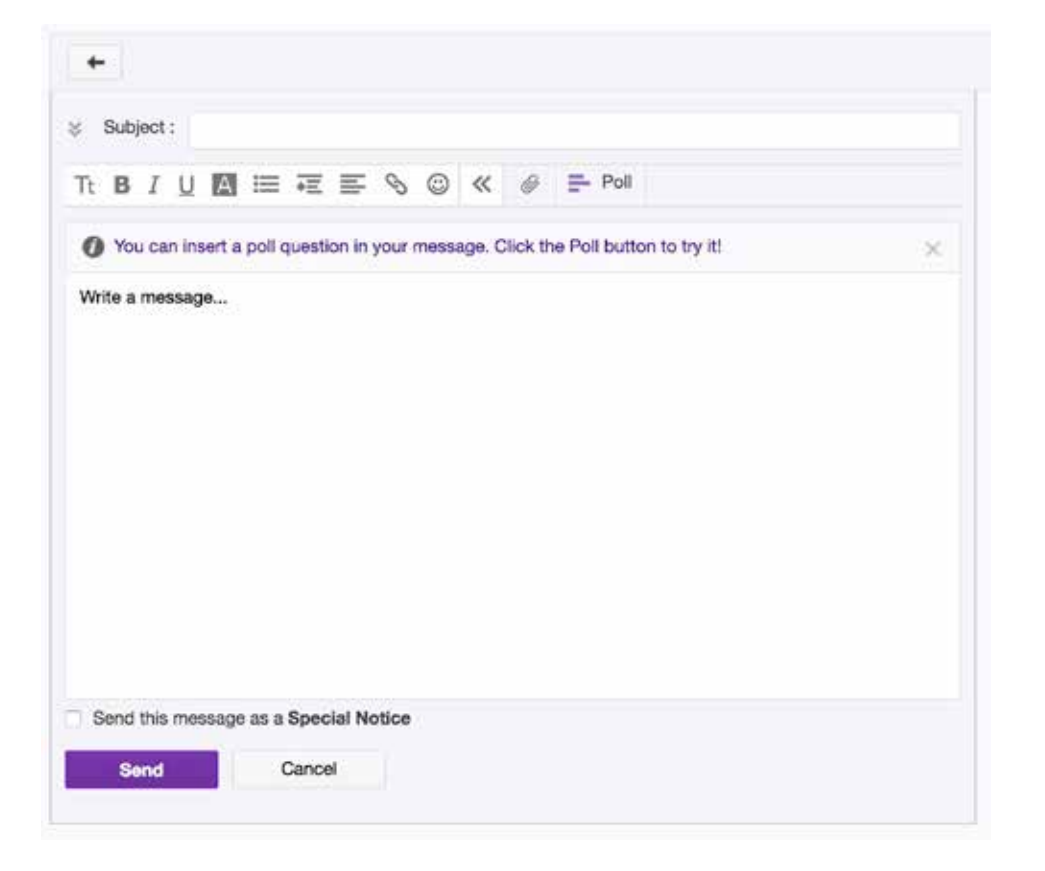

3 of 7

#### **Sending a Message to Another Group Member:**

Members who are in the Yahoo! Group can contact another member by sending a "message" in the form of an eMail. The messages are **private** and only go to the intended recipient. To send a message click on the word "members" on the Yahoo! group's home page. *You may have to scroll to the top of the page to see it.* 

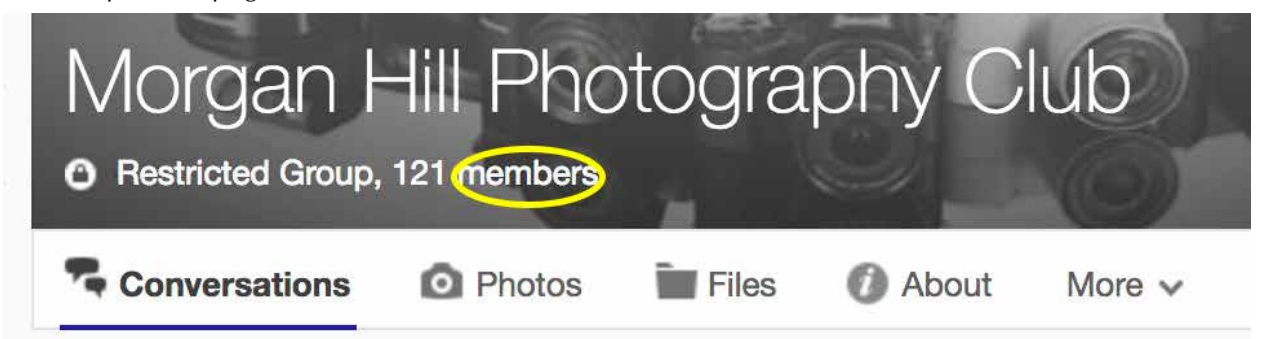

A list of members will appear. Then click on the message icon that appears next to the person's name when you hover over it.

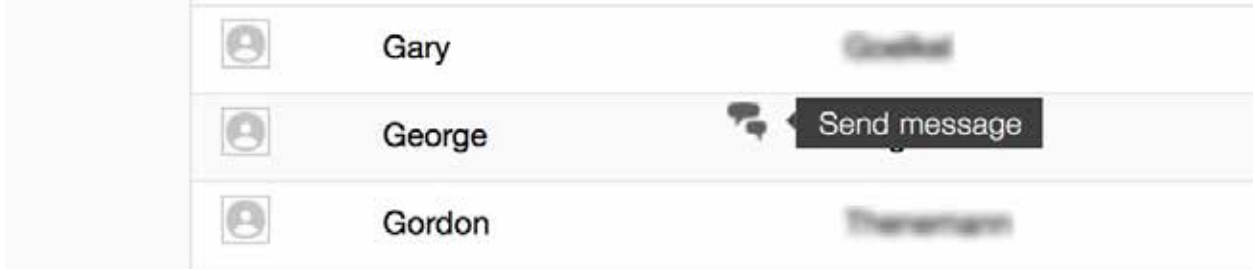

Note: Not all members have entered their *Yahoo! Display Name*, but you may be able to figure out who they are from their *Yahoo! Profile*. Email addresses are not disclosed. When the recipient receives the email message, the sender's email will be displayed.

A message form will appear. Complete the form. If you want to attach a document click on the "paper clip" icon and add the attachment from your computer. Then click "Send." The message will be sent as an eMail to the address that the recipient has chosen to receive messages.

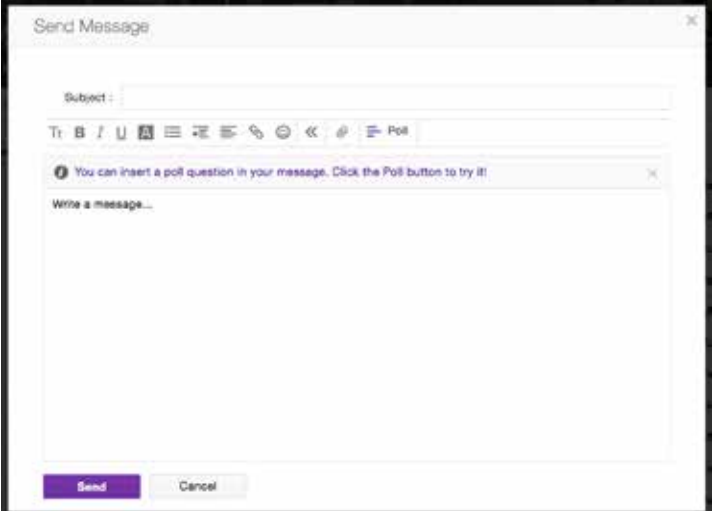

### **Viewing the Events Calendar:**

You can view the club calendar by clicking on "Events" under the "More" dropdown menu. Note: The "Events" icon will appear along the menu bar once you have selected it.

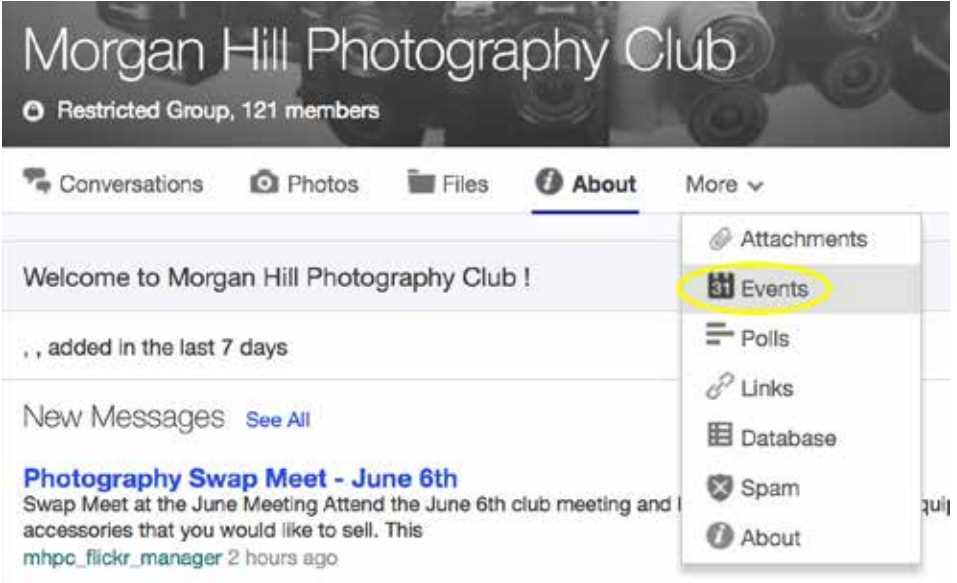

The calendar will be displayed.

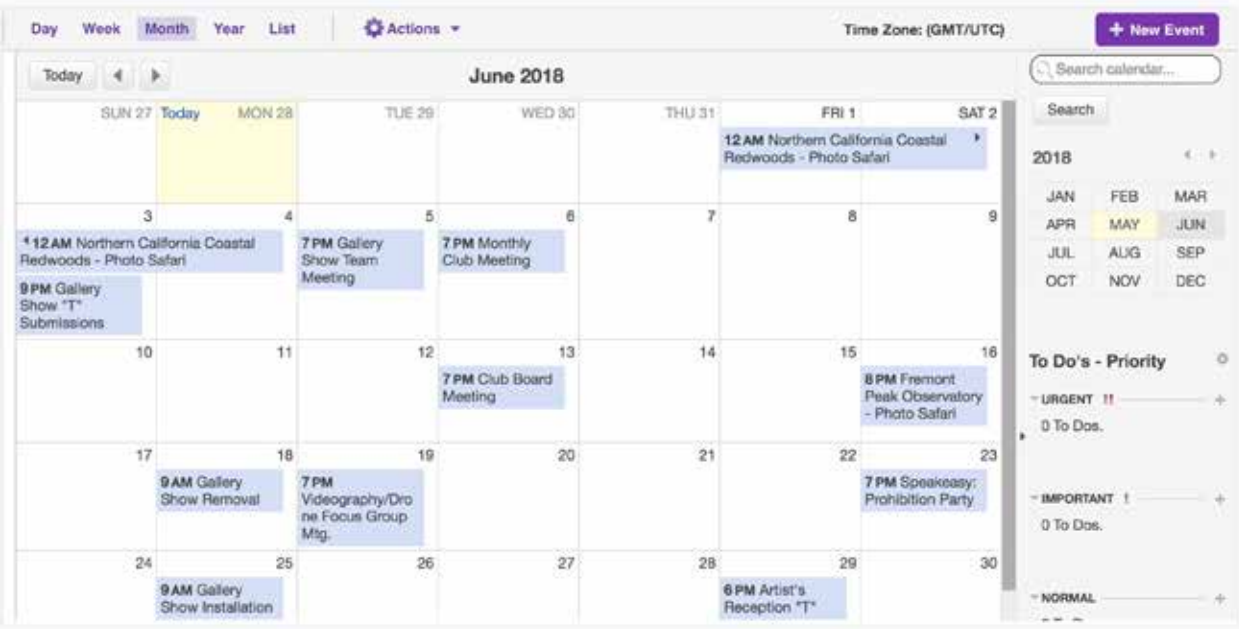

#### **Trouble Shooting the Events Calendar:**

There are two issues with the Events Calendar that may require you make adjustments to your Yahoo! account in order for the calendar to be viewed and displayed correctly.

#### I. **You receive the error message:**

"**Your access to this calendar is being processed. Please check back later.**"

Unfortunately the only way to correct this problem is to leave the group and then rejoin it.

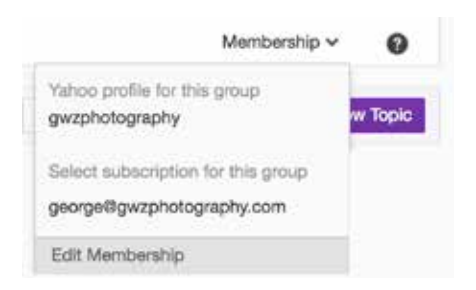

To leave the Group, select "Edit Membership" from the "Membership" dropdown menu. At the bottom of the page, select "Leave Group" and confirm your choice.

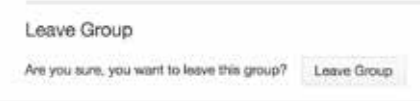

You may rejoin the group by following the instructions at the beginning of this document.

II. **The dates and times of the events displayed in the calendar are incorrect.** This issue can be corrected by going to your Yahoo! Mail account and changing to the correct time zone. *You can do this even if you are not using a Yahoo! Mail email address*. Here's how:

Click on the "Mail" icon in the upper right of the page.

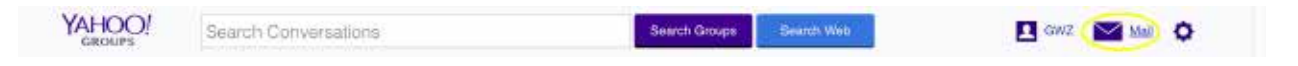

Yahoo! Mail will open. Then click on the calendar icon.

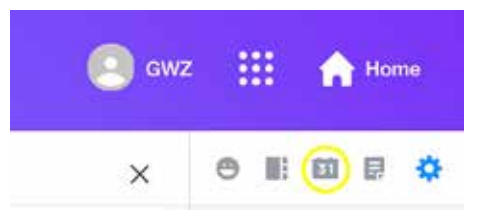

The Calendar will open. Then click on the "Tools" icon - it looks like a gear - and select "Calendar Options."

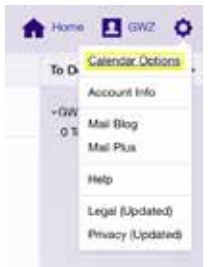

In the General Section of the Calendar Options, make sure that your time zone is set correctly. Then click "Save."

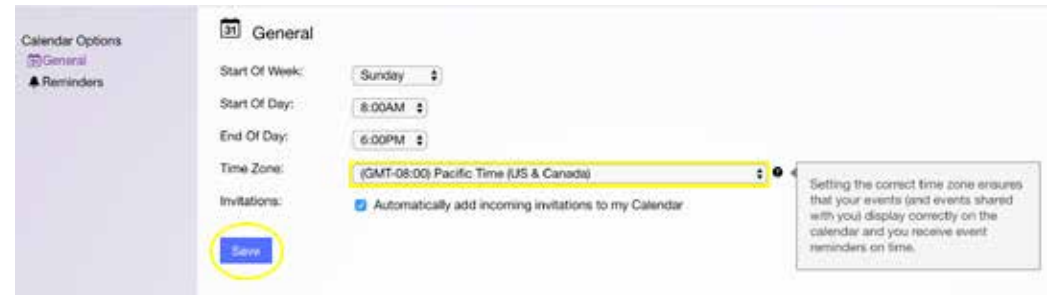

The Group Events Calendar should now display the correct dates and times.

#### **Access to the Files and Attachments Section:**

The Yahoo! Group has a feature where members can upload and download files. This is a perfect place to make information and documents available to all members and to save and archive valuable club information. The files can be organized into "Folders" by subject to make them easier to find. In addition documents attached to posts are archived here so members who are not receiving "individual Emails" can access them.

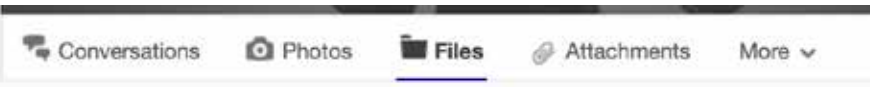

You can access the files section of the Group by clicking on the "Files" icon.

Attachments can be accessed by clicking on "Attachments" in the "More" drop down menu. Once clicked it will appear on the Yahoo! menu bar.

Upcoming Morgan Hill Photography Club Adventures

(Note these are preliminary and unconfirmed dates and are not inclusive of all shootouts to be scheduled in 2017 and 2018, Early Accommodations will be provided well prior to the event. (May require weeks or months of advanced reservations) These events include itineraries and self-guided directions.

**2017**

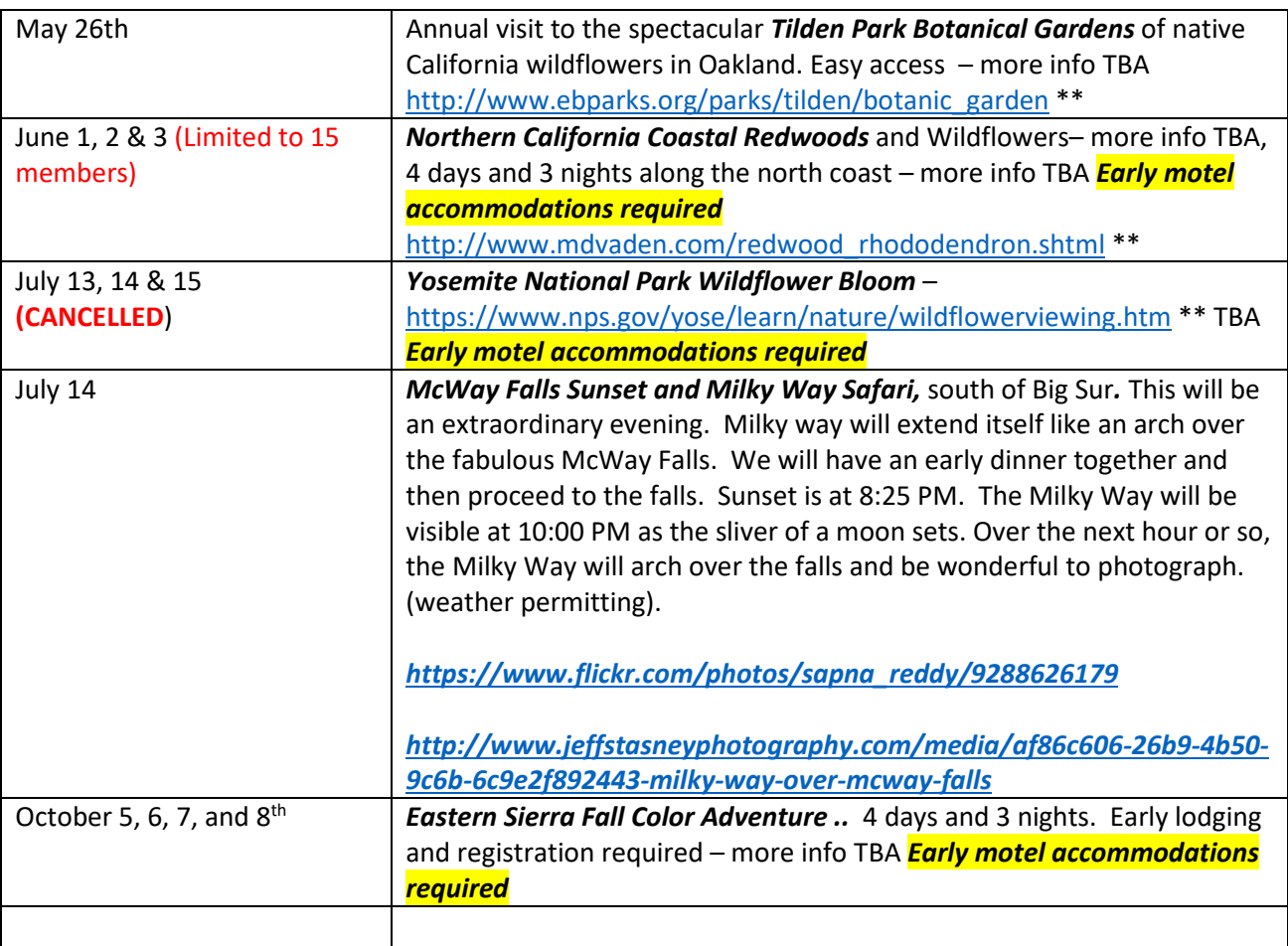

\*Contact Susan Brazelton brzltn@garlic.com

\*\*Contact Mark Grzan fam.grzan@charter.net

# Morgan Hill Photography Club

General meetings are held on the  $1^{st}$  Wednesday of the month at the Morgan Hill Centennial Recreation Center 171 West Edmundson Avenue, Morgan Hill, CA 95037

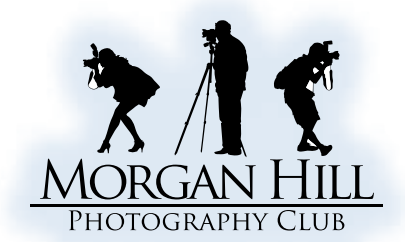

#### http://morganhillphotographyclub.org info@morganhillphotographyclub.org

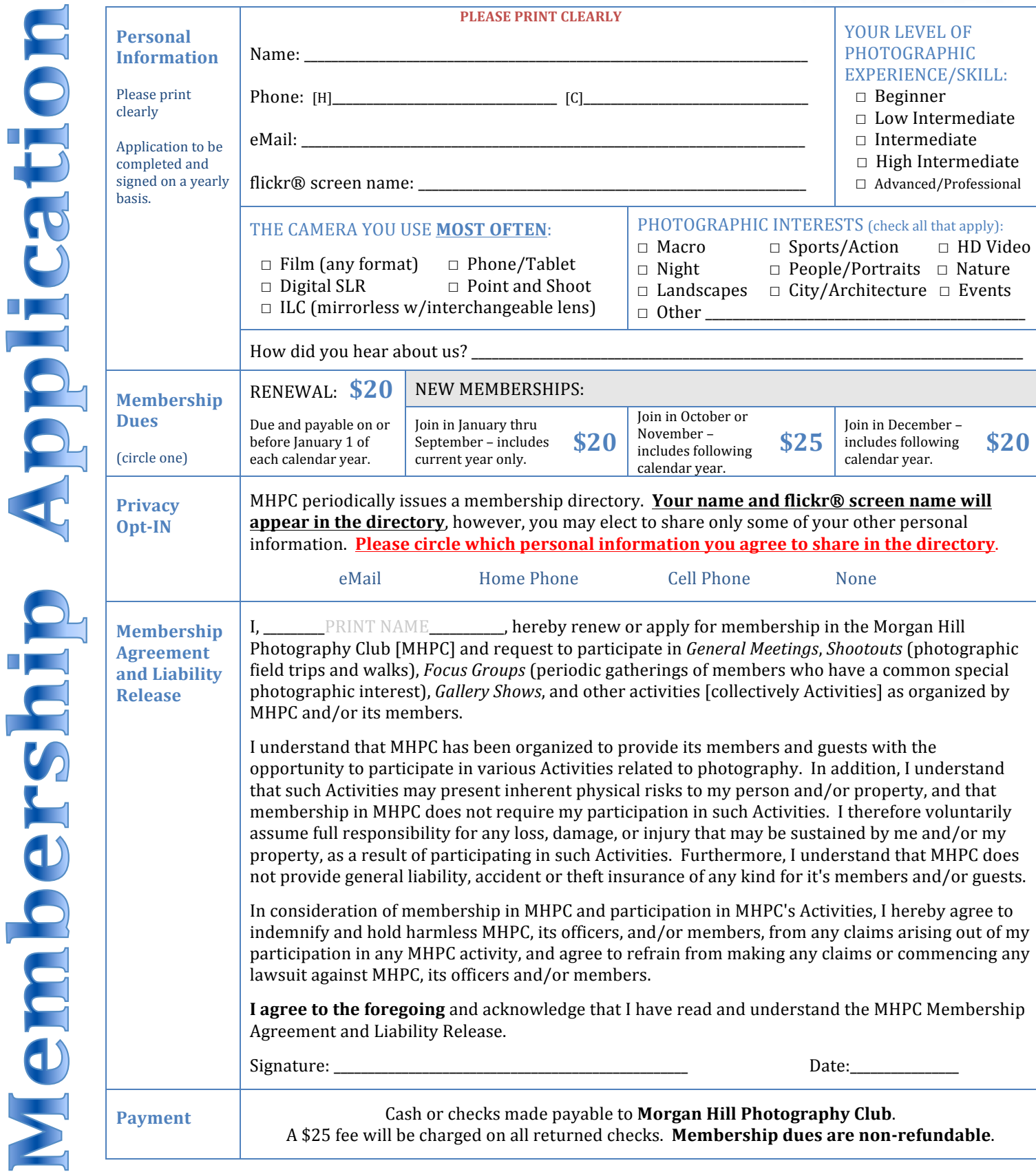

On the reverse side of this application describe any skills or expertise that you would be willing to share with others.